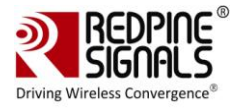

# **RS9113 WiSeConnectTM Bluetooth Classic Software Programming Reference Manual**

# **Version 1.5.0**

# **March 2016**

**Redpine Signals, Inc**.

2107 N. First Street, #680

San Jose, CA 95131.

Tel: (408) 748-3385

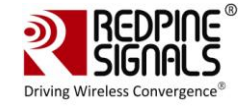

Disclaimer:

The information in this document pertains to information related to Redpine Signals, Inc. products. This information is provided as a service to our customers, and may be used for information purposes only.

Redpine assumes no liabilities or responsibilities for errors or omissions in this document. This document may be changed at any time at Redpine's sole discretion without any prior notice to anyone. Redpine is not committed to updating this document in the future.

Copyright © 2014 Redpine Signals, Inc. All rights reserved.

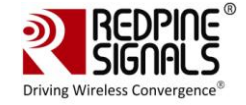

# **About this Document**

This document describes the commands to operate the RS9113-WiSeConnect Module Family for Bluetooth. Bluetooth stack is used for Host layers and the commands describe various profiles supported by Bluetooth stack. This document should be used by the developer to write software on Host MCU to control and operate the module.

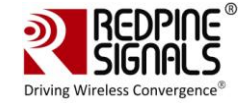

# Table of Contents

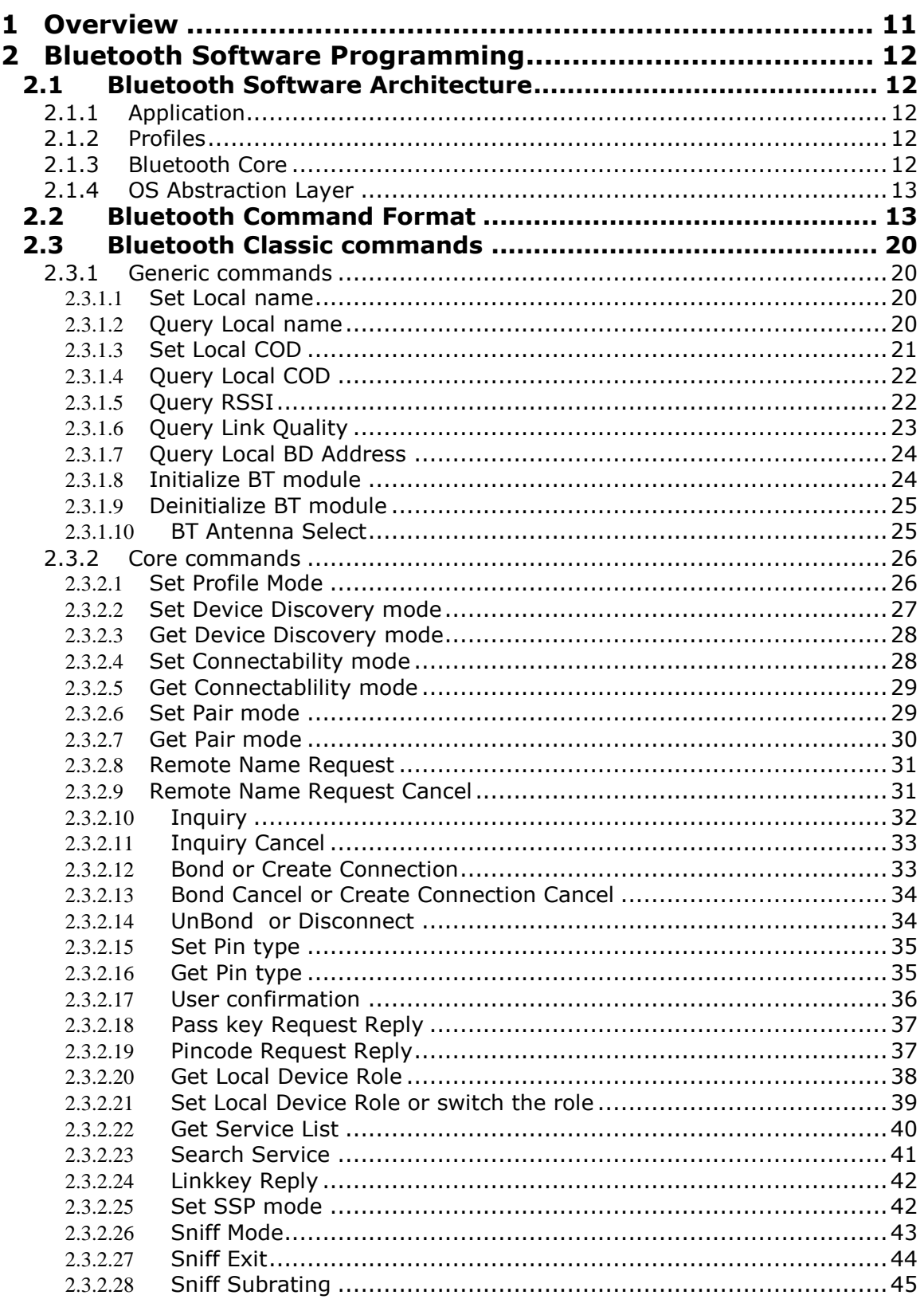

#### **RS9113-WiSeConnect TM Bluetooth Classic Software Programming Reference Manual**

**March 2016**

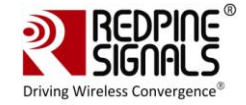

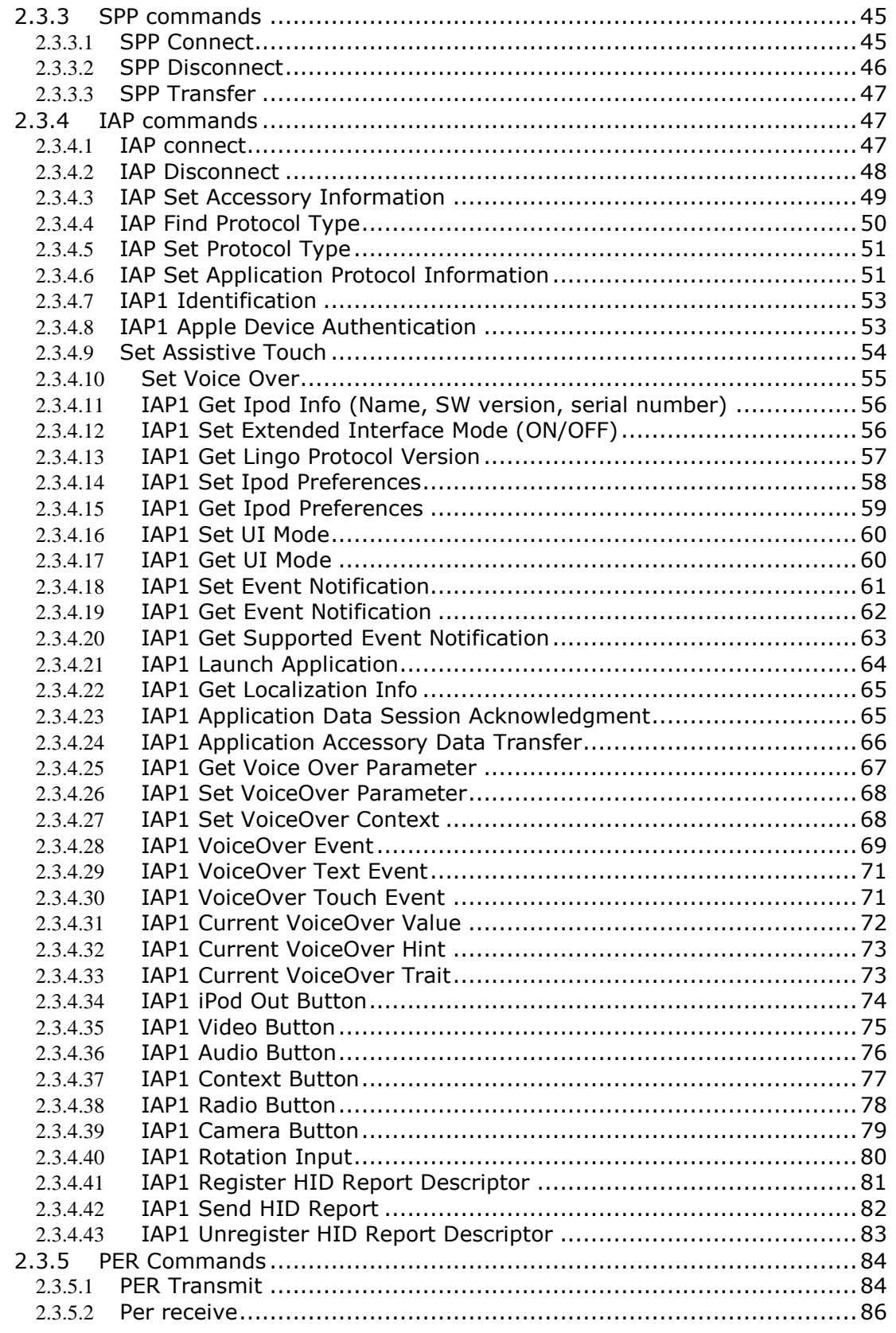

#### **RS9113-WiSeConnect TM Bluetooth Classic Software Programming Reference Manual**

**March 2016**

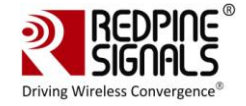

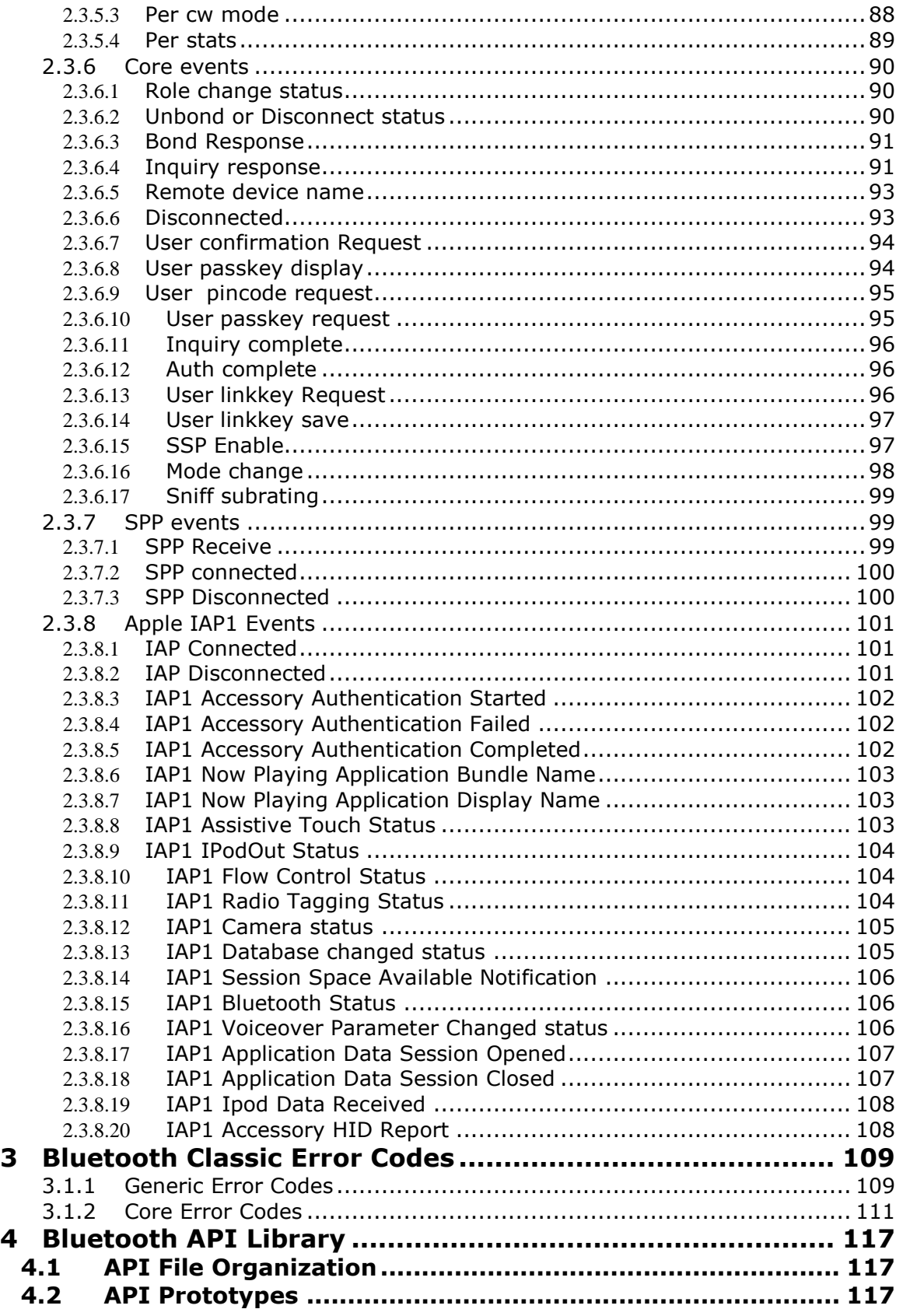

# RS9113-WiSeConnect™ **Bluetooth Classic Software Programming Reference Manual**

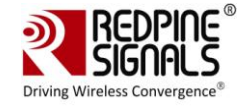

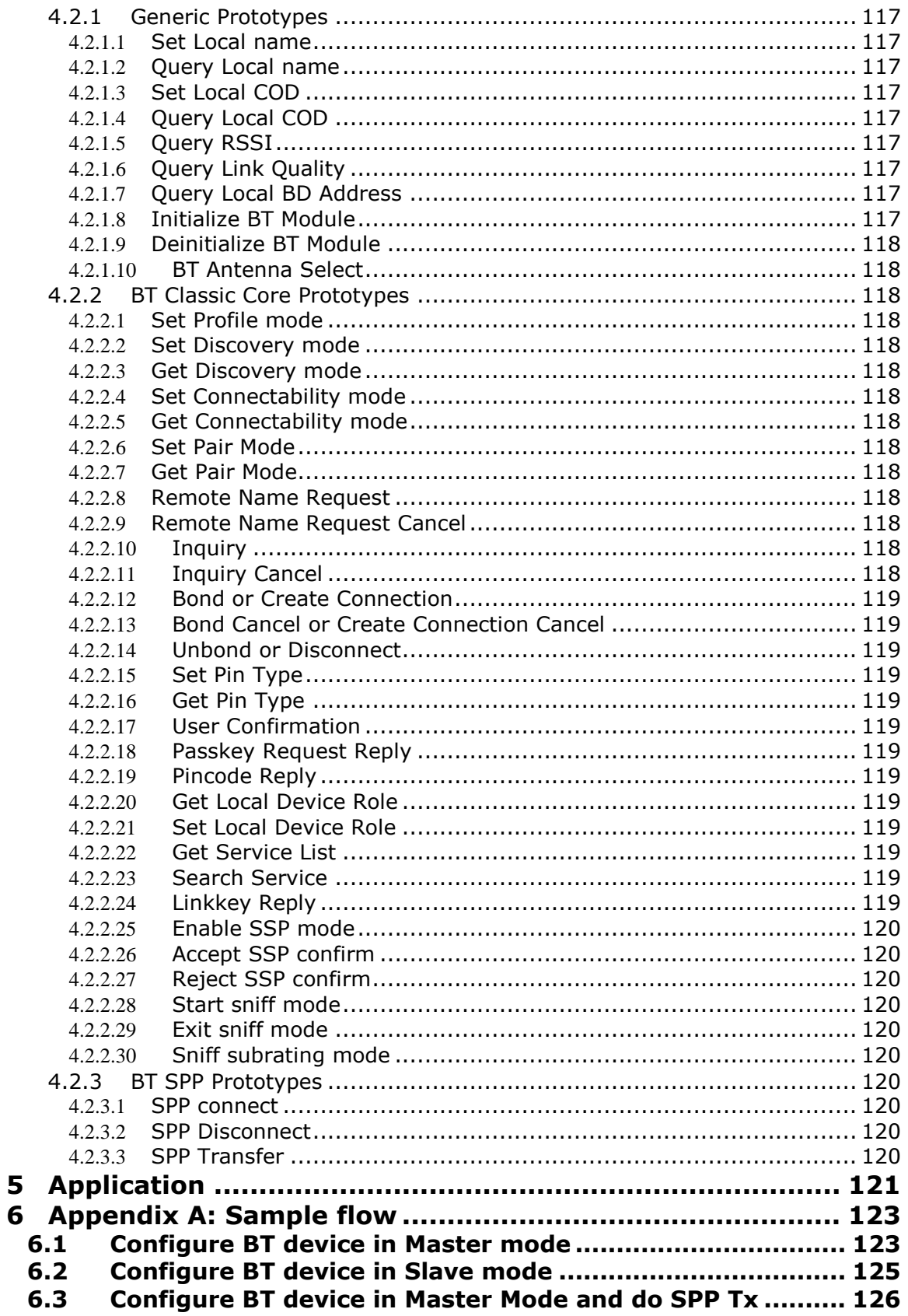

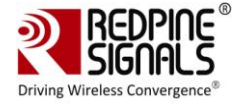

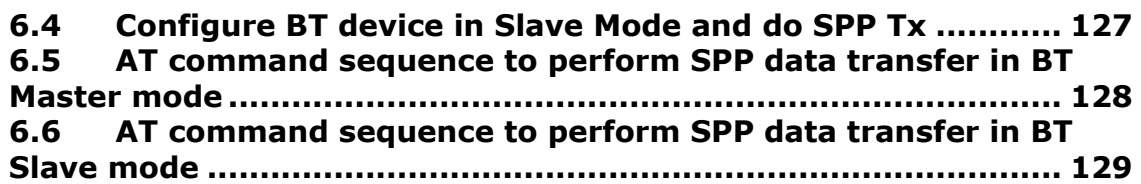

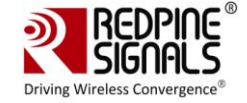

Table of Figures

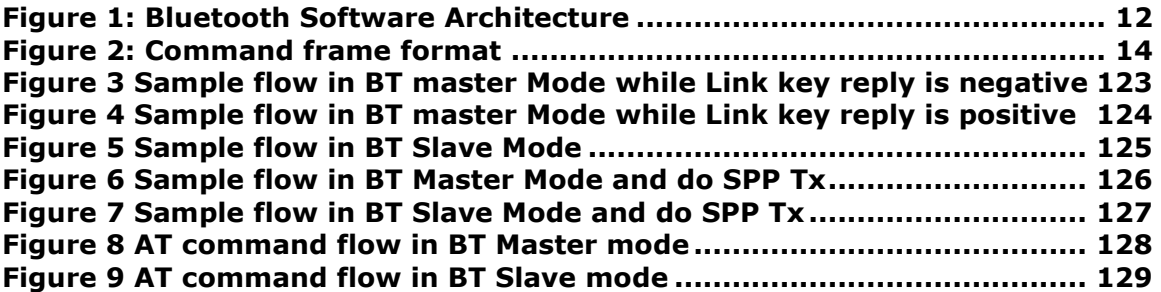

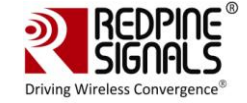

Table of Tables

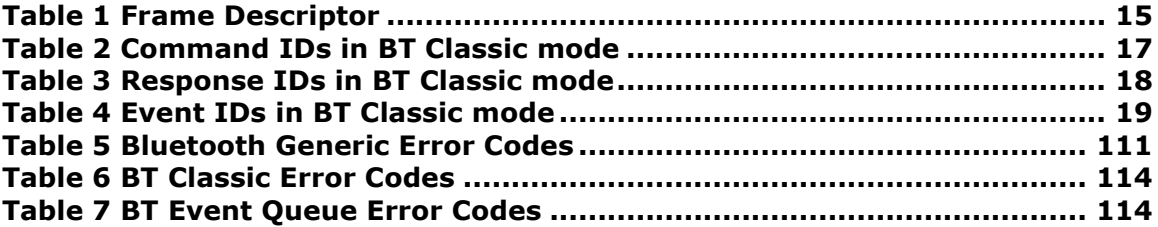

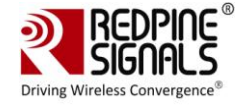

## <span id="page-10-0"></span>**1 Overview**

This document describes the commands to operate RS9113-WiSeConnect Module Family in Bluetooth. The parameters in the commands and their valid values with the expected responses from the modules are also described. The document should be used by the developer to write software on the Host MCU to control and operate the module.

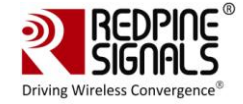

# <span id="page-11-0"></span>**2 Bluetooth Software Programming**

The following sections describe Bluetooth software architecture and commands to operate and configure the RS9113 modules in Bluetooth.

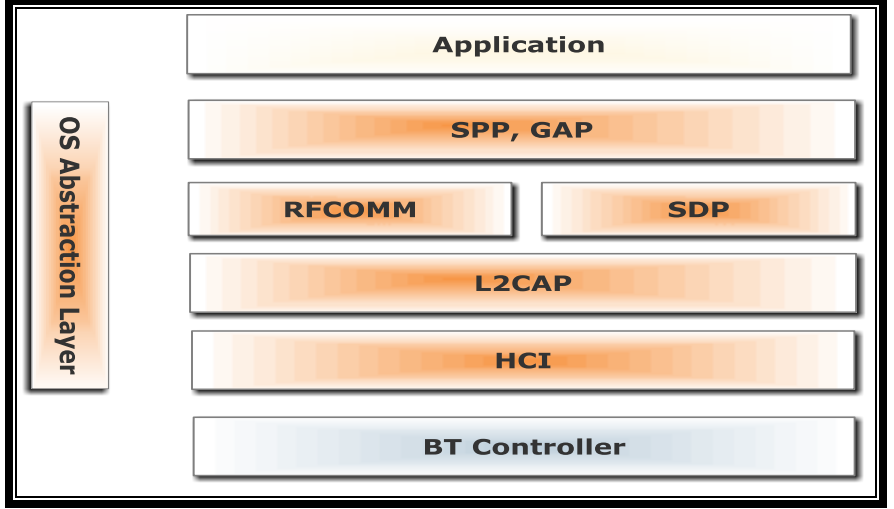

# <span id="page-11-1"></span>**2.1 Bluetooth Software Architecture**

<span id="page-11-2"></span>**Figure 1: Bluetooth Software Architecture Application**

<span id="page-11-5"></span>The application layer launches the Bluetooth stack and uses the commands to access various profiles on the remote Bluetooth devices over the network.

# <span id="page-11-3"></span>2.1.2 **Profiles**

There are number of Bluetooth profiles defined in the Bluetooth specification. We currently supports profiles including Serial Port Profile (SPP). We provide framework to develop new profiles very easily. We will continue to add new profiles.

#### <span id="page-11-4"></span>2.1.3 **Bluetooth Core**

The Bluetooth core contains the following higher layers of the stack.

RFCOMM

SDP

L2CAP

HCI Generic Driver

HCI BUS Driver

RFCOMM is a transport protocol based on L2CAP. It emulates RS-232 serial ports. The RFCOMM protocol supports up to 60 simultaneous connections between two BT devices. RFCOMM provides data stream interface for higher level applications and profiles.

SDP (Service Discovery Protocol) provides a means for applications to discover which services are available and to determine the characteristics of those available services. SDP uses an existing L2CAP connection.

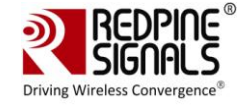

Further connection to Bluetooth devices can be established using information obtained via SDP.

L2CAP (Logical Link Control and Adaptation Protocol) provides connection-oriented and connectionless data services to upper layer protocols with data packet size up to 64 KB in length. L2CAP performs the segmentation and reassemble of I/O packets from the baseband controller.

HCI Generic Driver – This driver implements the HCI Interface standardized by Bluetooth SIG. It establishes the communication between the Stack and the HCI Firmware in the Bluetooth hardware. It communicates with the Bluetooth controller hardware via the HCI Bus driver.

HCI Transport Layer Driver – The Bluetooth controllers are connected to the host using interface like UART, USB, SDIO, SPI, USB-CDC etc. The HCI Transport Layer Driver provides hardware abstraction to the rest of the Bluetooth stack software. This driver makes it possible to use Bluetooth stack with different hardware interfaces.

#### <span id="page-12-0"></span>2.1.4 **OS Abstraction Layer**

This layer abstracts RTOS services (semaphores, mutexes and critical sections) that are used by the whole stack and the applications. The stack, which is designed in an RTOS-independent manner, can be used with any RTOS by porting this layer. It is also possible to use the Bluetooth stack standalone without RTOS.

#### <span id="page-12-1"></span>**2.2 Bluetooth Command Format**

This section explains the general command format. The commands should be sent to the Module in the specified format.

The commands are sent to the module and the responses are read from the module using frame write/frame read (as mentioned in the preceeding sections). These commands are called as command frames.

The format of the command frames are divided into two parts:

- 1. Frame descriptor
- 2. Frame Body(Frame body is often called as Payload)

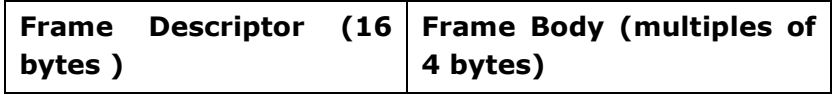

Command frame format is shown below. This description is for a Little Endian System.

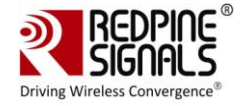

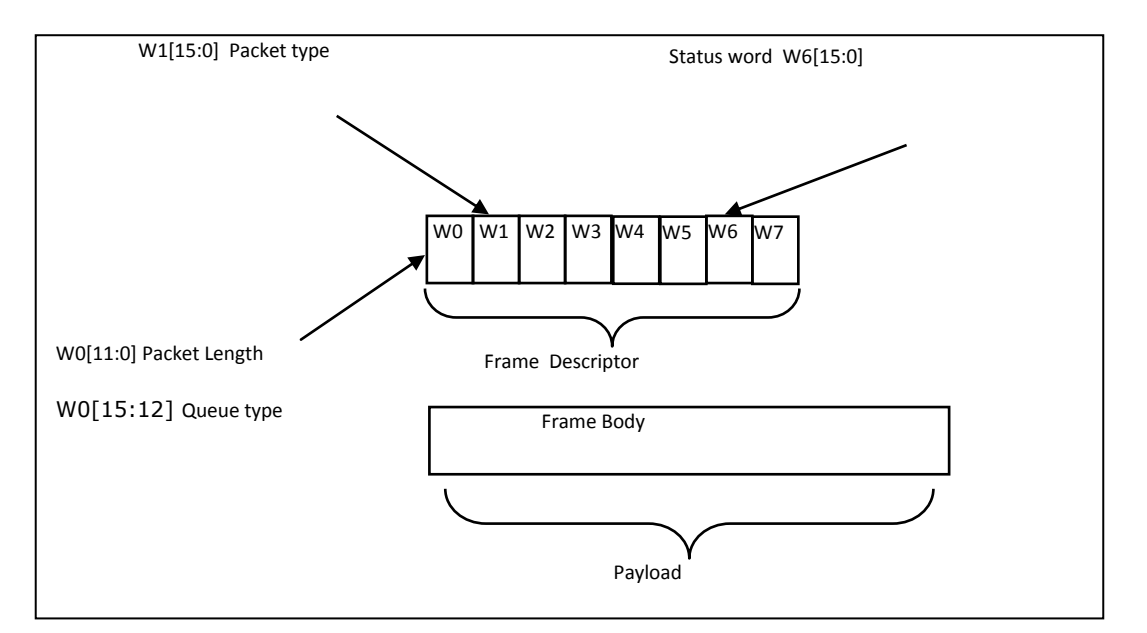

# **Figure 2: Command frame format**

The following table provides the general description of the frame descriptor.

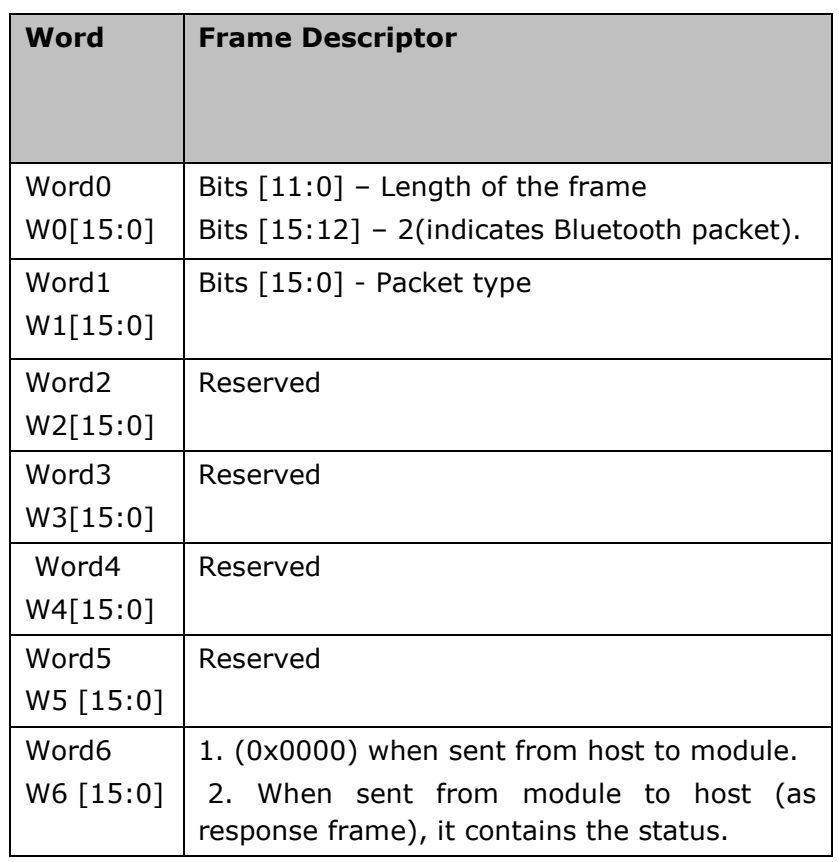

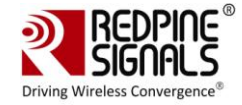

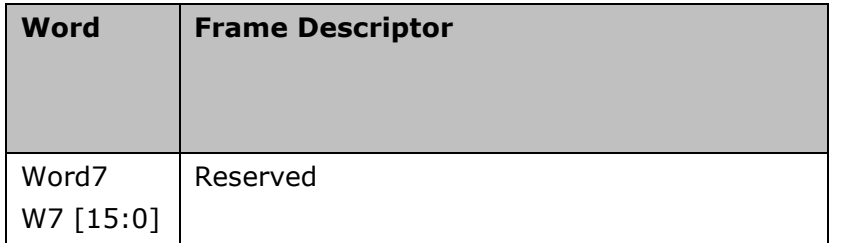

# **Table 1 Frame Descriptor**

# <span id="page-14-0"></span>**Three types of frames will get exchanged between the module and the host.**

- 1. Request/Command frames These are sent from Host to Module. Each Request/ Command has an asscociated response with it.
- 2. Response frames These are sent from Module to Host. These are given in response to the previous Request/Command from the Host. Each command has a single reponse.
- 3. Event frames These are sent from Module to Host. These are given when
	- a) There are multiple reponses for a particular Request/ Command frame
	- b) There is Asynchonous message to be sent to host.

# **The following are the types of frame requests and responses and the corresponding codes. The commands are different for both Classic and LE modes. The below table lists the Command, Response and Event frames in Classic mode.**

# **In both the modes, the corresponding code is to be filled in W1 [15:0] mentioned in the table above.**

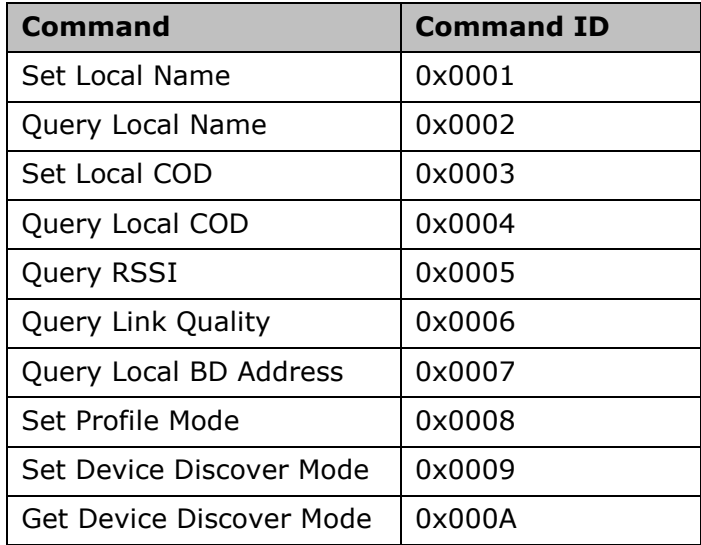

# **RS9113-WiSeConnect TM Bluetooth Classic Software Programming Reference Manual**

**March 2016**

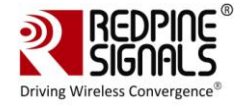

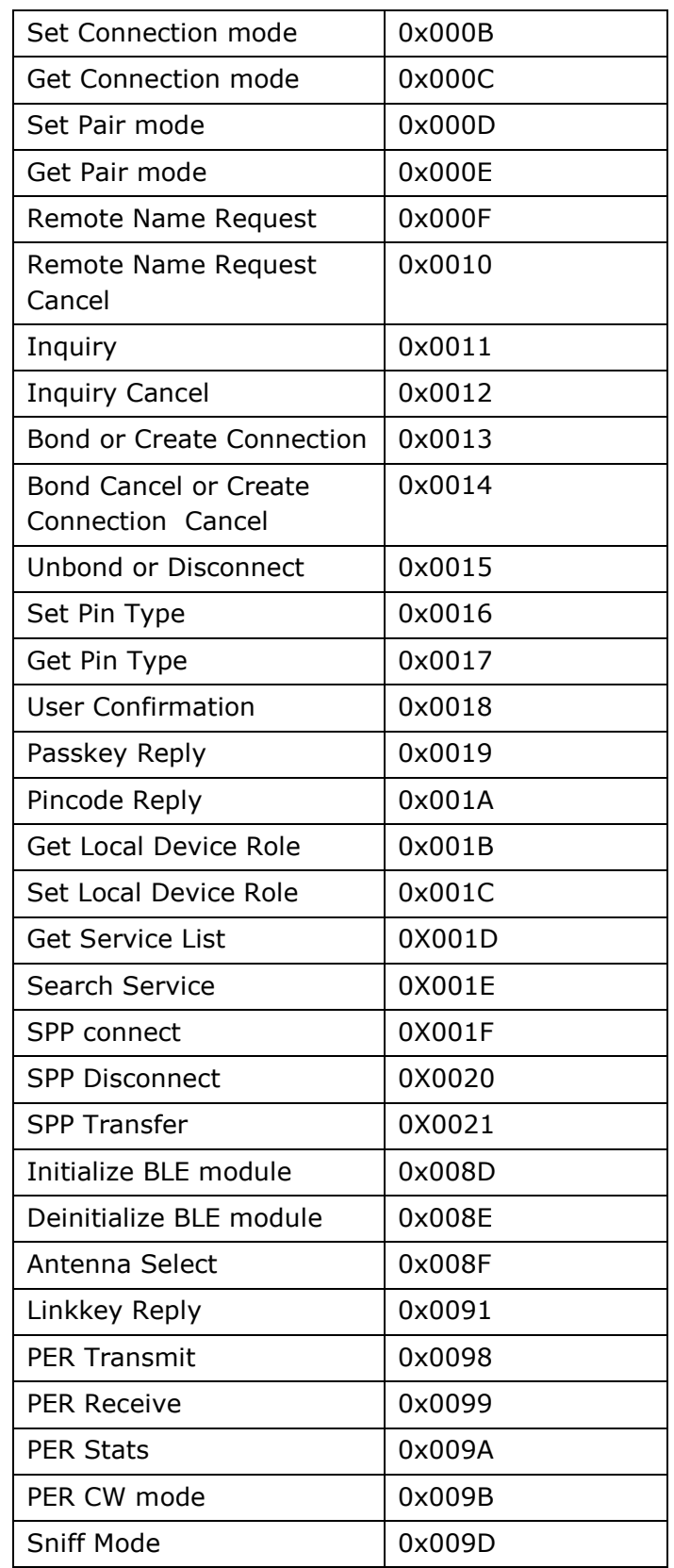

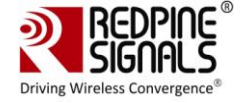

<span id="page-16-0"></span>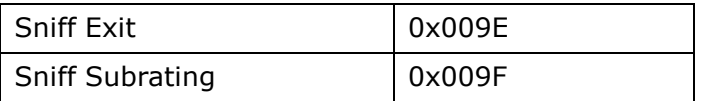

**Table 2 Command IDs in BT Classic mode**

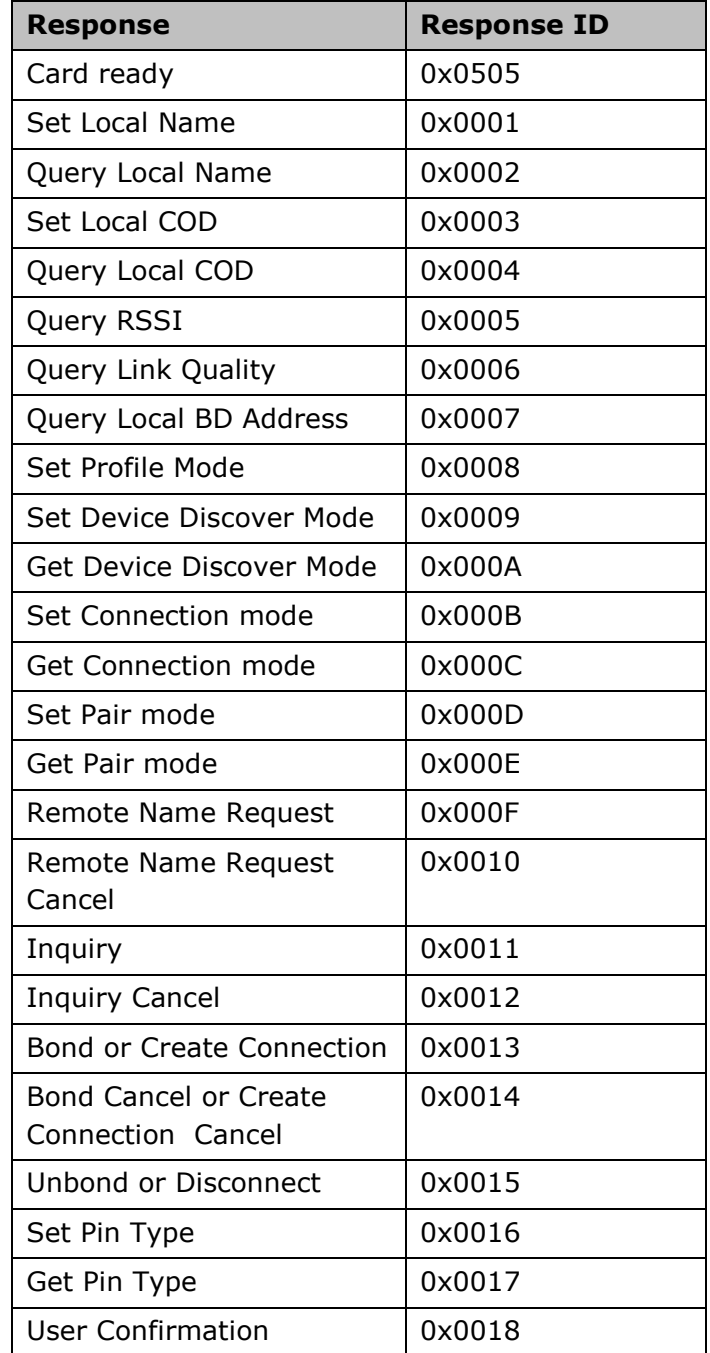

# **RS9113-WiSeConnect TM Bluetooth Classic Software Programming Reference Manual**

**March 2016**

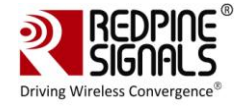

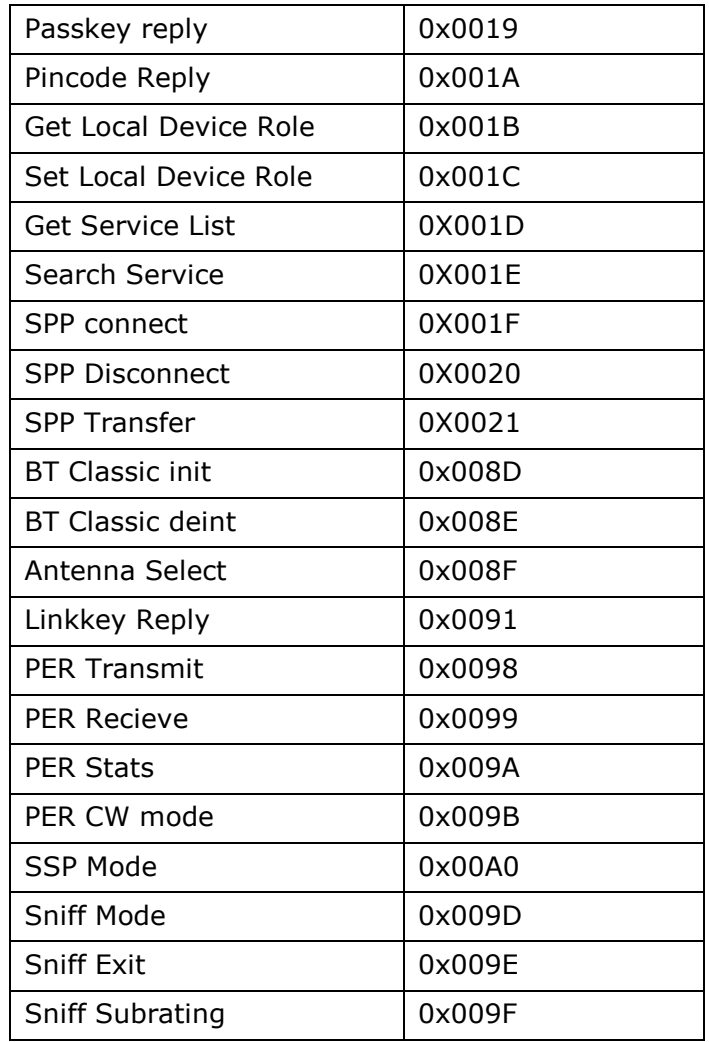

# **Table 3 Response IDs in BT Classic mode**

<span id="page-17-0"></span>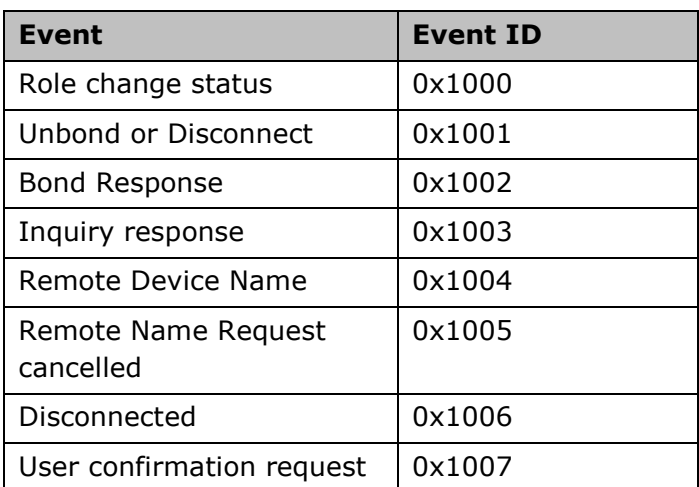

# **RS9113-WiSeConnect TM Bluetooth Classic Software Programming Reference Manual**

**March 2016**

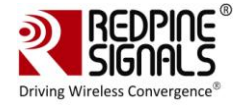

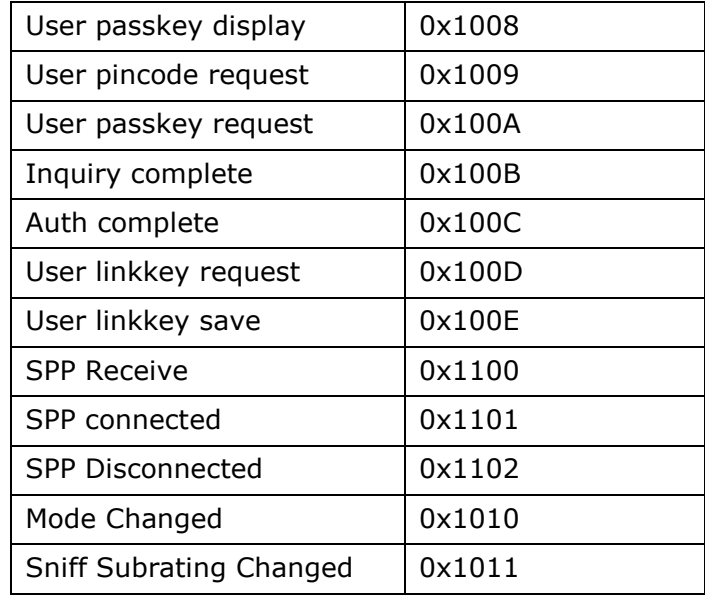

<span id="page-18-0"></span>**Table 4 Event IDs in BT Classic mode**

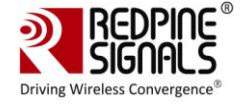

# <span id="page-19-0"></span>**2.3 Bluetooth Classic commands**

The following sections will explain various RS9113-WiSeConnect Bluetooth Classic commands, their structures, the parameters they take and their responses. For API prototypes of these commands, please refer to the API Library Section

**Note:** All BT/BLE AT command are case sensitive and lower case.

NOTE: A new command has to be called only after getting the response for the previous command

# <span id="page-19-1"></span>2.3.1 **Generic commands**

<span id="page-19-2"></span>2.3.1.1 Set Local name

**Description:** This is used to set name to the local device.

# **Binary Payload Structure:**

typedef struct rsi\_bt\_cmd\_set\_local\_name {

UINT08 NameLength;

INT08 Name[50];

} RSI\_BT\_CMD\_SET\_LOCAL\_NAME;

# **AT command format:**

at+rsibt\_setlocalname=<NameLength>,<Name>\r\n

# **Parameters:**

NameLength – Length of the name of the local device.

Name – Name of the local device.

# **Response Payload:**

There is no response payload for this command.

**AT command Ex:** at+rsibt\_setlocalname=8,redpines\r\n

# **Response**: OK\r\n

<span id="page-19-3"></span>2.3.1.2 Query Local name

**Description:** This is used to query the name of the local device.

# **Binary Payload Structure:**

No Payload required.

# **AT command format:**

at+rsibt\_getlocalname?\r\n

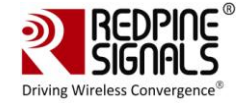

# **Response Payload:**

typedef struct rsi\_bt\_resp\_query\_local\_name {

UINT08 NameLength;

INT08 Name[50];

} RSI\_BT\_RESP\_QUERY\_LOCAL\_NAME;

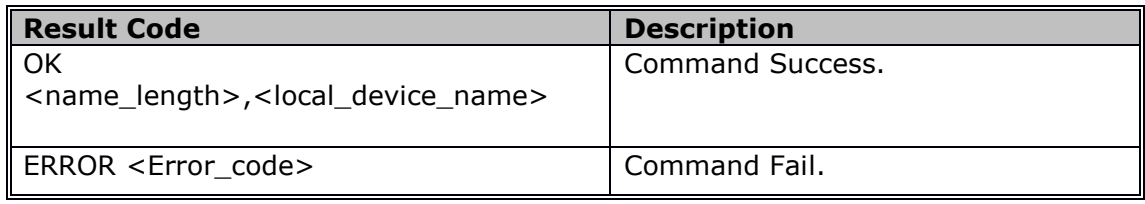

# **Response Parameters:**

NameLength – Length of the name of the local device.

Name – Name of the local device.

**AT command Ex:** at+rsibt\_getlocalname?\r\n

**Response**: OK 8,redpines\r\n

# <span id="page-20-0"></span>2.3.1.3 Set Local COD

**Description:** This is used to indicate the capabilities of the local device to other devices. It is a parameter received during the device discovery procedure on the BR/EDR physical transport, indicating the type of device. The Class of Device parameter is only used on BR/EDR and BR/EDR/LE devices using the BR/EDR physical transport.

# **Binary Payload Structure:**

typedef struct rsi\_bt\_cmd\_set\_local\_cod {

UINT32 LocalCOD;

} RSI\_BT\_CMD\_SET\_LOCAL\_COD;

# **AT command format:**

at+rsibt\_setlocalcod=<local\_device\_class>\r\n

# **Parameters:**

Local COD – Class of the Device of the local device

# **Response Payload:**

There is no response payload for this command.

**AT command Ex:** at+rsibt\_setlocalcod=7A020C\r\n

**Response**: OK\r\n

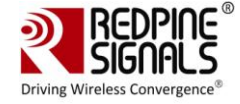

# <span id="page-21-0"></span>2.3.1.4 Query Local COD

**Description:** This is used to query Class of Device of the local device.

#### **Binary Payload Structure:**

No Payload required.

# **AT command format:**

at+rsibt\_getlocalcod?\r\n

# **Response Payload:**

typedef struct rsi\_bt\_resp\_query\_local\_cod {

UINT32 LocalCOD;

} RSI\_BT\_RESP\_QUERY\_LOCAL\_COD;

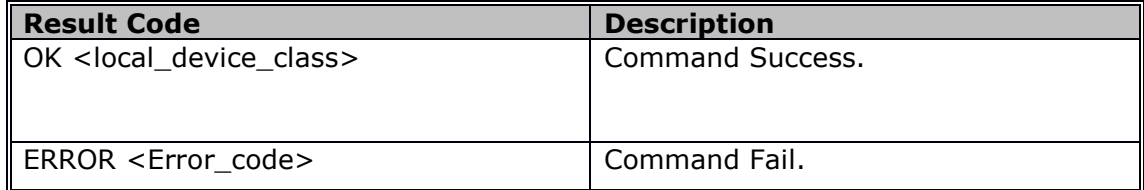

#### **Response Parameters:**

LocalCOD – Class of the Device of the local device **AT command Ex:** at+rsibt\_getlocalcod?\r\n **Response**: OK 7A020C\r\n

#### <span id="page-21-1"></span>2.3.1.5 Query RSSI

**Description:** This is used to query RSSI of the connected remote BT Device.

#### **Binary Payload Structure:**

typedef struct rsi\_bt\_cmd\_query\_rssi {

UINT08 BDAddress[6];

} RSI\_BT\_CMD\_QUERY\_RSSI;

# **AT command format:**

at+rsibt\_getrssi=<BDAddress>?\r\n

## **Parameters:**

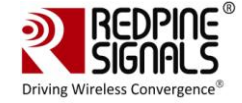

BDAddress – BD Address of the connected remote device.

# **Response Payload:**

typedef struct rsi\_bt\_resp\_query\_rssi {

UINT08 RSSI;

} RSI\_BT\_RESP\_QUERY\_RSSI;

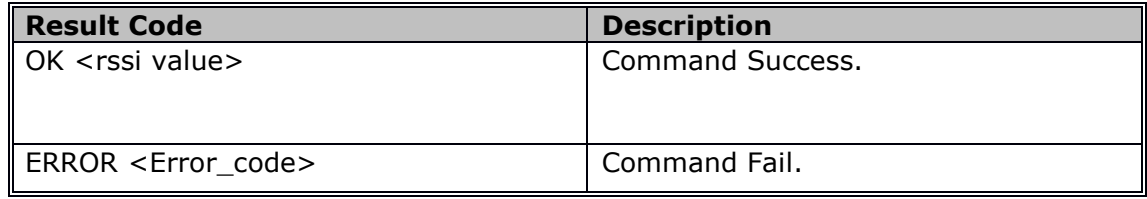

#### **Response parameters:**

RSSI – RSSI value of the connected remote device.

**AT command Ex**: at+rsibt\_getrssi=AA-BB-CC-DD-EE-FF?\r\n

**Response**: OK 230\r\n

# <span id="page-22-0"></span>2.3.1.6 Ouery Link Quality<sup>1</sup>

**Description:** This is used to query the link quality between the local device and the connected remote device.

# **Binary Payload Structure:**

typedef struct rsi\_bt\_cmd\_query\_link\_quality {

UINT08 BDAddress[6];

} RSI\_BT\_CMD\_QUERY\_LINK\_QUALITY;

# **AT command format:**

at+rsibt\_getlinkqlty=<BDAddress>?\r\n

# **Parameters:**

 $\overline{\phantom{a}}$ 

BDAddress – BD Address of the connected remote device

# **Response Payload:**

typedef struct rsi\_bt\_resp\_query\_link\_quality { UINT08 LinkQuality;

} RSI\_BT\_RESP\_QUERY\_LINK\_QUALITY;

 $1$  This command is not currently supported.

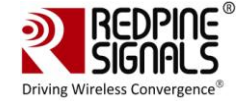

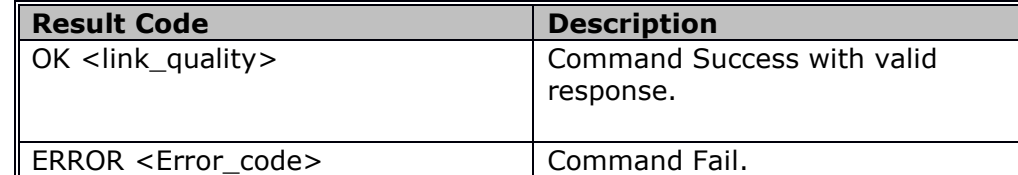

## **Response parameters:**

LinkQuality – Link quality value.

**AT command Ex**: at+rsibt\_getlinkqlty=AA-BB-CC-DD-EE-FF?\r\n **Response**: OK 123\r\n

<span id="page-23-0"></span>2.3.1.7 Query Local BD Address

**Description:** This is used to query the BD address of the local device.

# **Binary Payload Structure:**

No Payload required.

#### **AT command format:**

at+rsibt\_getlocalbdaddr?\r\n

# **Response Payload:**

typedef struct rsi\_bt\_resp\_query\_local\_bd\_address {

UINT08 BDAddress[6];

} RSI\_BT\_RESP\_QUERY\_LOCAL\_BD\_ADDRESS;

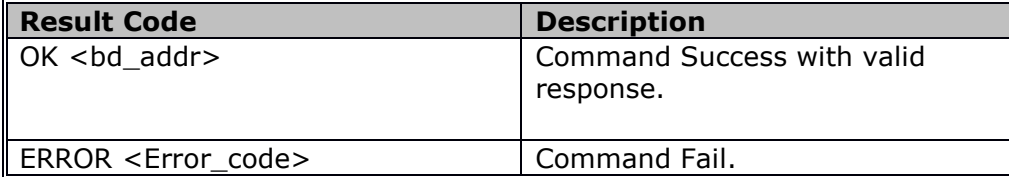

#### **Response Parameters:**

BDAddress - BD Address of the local device **AT command Ex:** at+rsibt\_getlocalbdaddr?\r\n **Response**: OK AA-BB-CC-DD-EE-FF\r\n

# <span id="page-23-1"></span>2.3.1.8 Initialize BT module

**Description:** This is used to initialize the BT module.

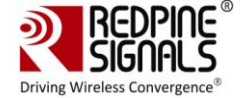

# **Binary Payload Structure:**

No Payload required

**AT command format:**.

at+rsibt\_btinit\r\n

#### **Response Payload:**

There is no response payload for this command.

**AT command Ex:** at+rsibt\_btinit\r\n

**Response:** OK\r\n

<span id="page-24-0"></span>2.3.1.9 Deinitialize BT module

**Description:** This is used to deinitialize the BT module.To again initialize the module **Initialize BT module** command is used.

#### **Binary Payload Structure:**

No Payload required

#### **AT command format:**

at+rsibt\_btdeinit\r\n

#### **Payload Structure:**

No Payload required.

#### **Response Payload:**

There is no response payload for this command.

**AT command Ex:** at+rsibt\_btdeinit\r\n

**Response:** OK\r\n

# <span id="page-24-1"></span>2.3.1.10 BT Antenna Select

**Description:** This is used to select the internal or external antenna of the BT module.

# **Binary Payload Structure:**

typedef struct rsi\_bt\_cmd\_antenna\_select{ UINT08 AntennaVal;

} RSI\_BT\_CMD\_ANTENNA\_SELECT;

# **AT command format:**

at+rsibt\_btantennaselect=<antenna\_val>\r\n

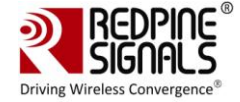

# **Parameters:**

AntennaVal – To select the internal or external antenna

0 – Internal Antenna.

1 – External Antenna.

#### **Response Payload:**

There is no response payload for this command.

**AT command Ex:** at+rsibt\_btantennaselect=1\r\n

**Response:** OK\r\n

#### <span id="page-25-0"></span>2.3.2 **Core commands**

<span id="page-25-1"></span>2.3.2.1 Set Profile Mode<sup>1</sup>

**Description:** This is used to initialize the particular profiles in Bluetooth embedded host stack.

# **Binary Payload Structure:**

typedef struct rsi\_bt\_cmd\_set\_profile\_mode{

UINT08 ProfileMode;

}RSI\_BT\_CMD\_SET\_PROFILE\_MODE;

# **AT command format:**

at+rsibt\_setprofilemode=<ProfileMode>\r\n

#### **Parameters:**

Profile Mode – Set specific bits to enable the profiles.

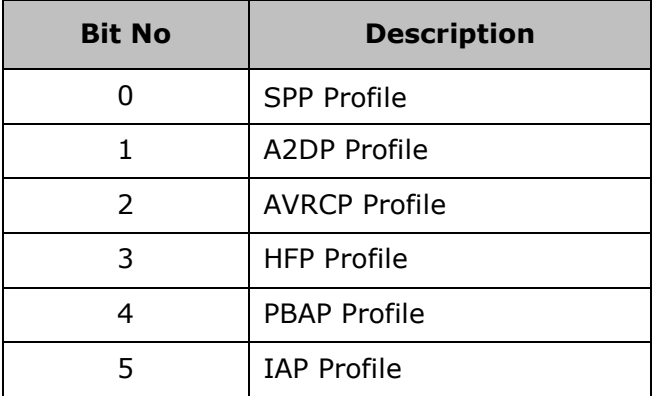

 $\overline{\phantom{a}}$ 

<sup>&</sup>lt;sup>1</sup> Present only SPP profile is supported.

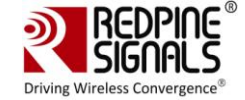

# **Response Payload:**

There is no response payload for this command.

**AT command Ex:** at+rsibt\_setprofilemode=1\r\n

**Response**: OK\r\n

NOTE: According to profile requirements, need to give the bit numbers. For example if you required spp profile  $+$  A2DP Profile then u have to give value 3.

#### <span id="page-26-0"></span>2.3.2.2 Set Device Discovery mode

**Description:** This is used to set the BT module in any of the three Discovery modes. We have to use time out for only limited discovering.

# **Binary Payload Structure:**

typedef struct rsi\_bt\_cmd\_set\_discv\_mode {

UINT08 Mode;

UINT08 Reserved[3];

INT32 Timeout;

} RSI\_BT\_CMD\_SET\_DISCV\_MODE;

# **AT command format:**

at+rsibt\_setdiscvmode=<mode>,<timeout>\r\n

# **Parameters:**

Mode – To enable/disable discovering

- 0 disable discovering
- 1 enable discovering
- 2 limited discovering

TimeOut – time out value in milli seconds.

Note: Better to use below 1 hour(i.e.. >3600000ms).

# **Response Payload:**

There is no response payload for this command.

**AT command Ex:** at+rsibt\_setdiscvmode=2,10000\r\n

**Response**: OK\r\n

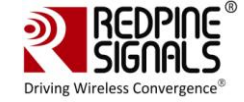

## <span id="page-27-0"></span>2.3.2.3 Get Device Discovery mode

**Description:** This is used to get the discovery mode of the BT module, currently the BT module was set.

#### **Binary Payload Structure:**

There is no payload for this command.

#### **AT command format:**

at+rsibt\_getdiscvmode?\r\n

#### **Response Payload:**

typedef struct rsi\_bt\_resp\_query\_discovery\_mode {

UINT08 DiscoveryMode;

#### } RSI\_BT\_RESP\_QUERY\_DISCOVERY\_MODE;

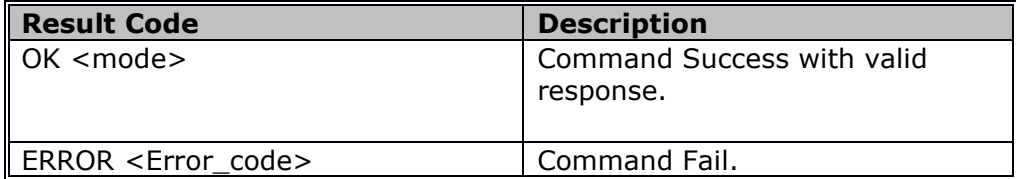

#### **Response Parameters:**

DiscoveryMode – enabled/disabled discovering

- 0 Disabled device discover
- 1 Enabled device discover

**AT command Ex:** at+rsibt\_getdiscvmode?\r\n

**Response**: OK 1\r\n

<span id="page-27-1"></span>2.3.2.4 Set Connectability mode

**Description:** This is used to set the BT module in one of the two Connectability modes.

#### **Binary Payload Structure:**

typedef struct rsi\_bt\_cmd\_set\_connection\_mode {

UINT08 ConnMode;

}RSI\_BT\_CMD\_SET\_CONN\_MODE;

# **AT command format:**

at+rsibt\_setconnmode=<ConnMode>\r\n

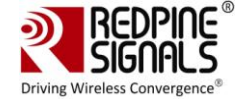

# **Parameters:**

ConnMode – To enable/disable connectability

- 0 disable connection mode
- 1 enable connection mode

#### **Response Payload:**

There is no response payload for this command.

**AT command Ex:** at+rsibt\_setconnmode=1\r\n

**Response**: OK\r\n

<span id="page-28-0"></span>2.3.2.5 Get Connectablility mode

**Description:** This is used to get the connectable mode, currently the BT module was set.

# **Binary Payload Structure:**

There is no payload for this command

# **AT command format:**

at+rsibt\_getconnmode?\r\n

## **Response Payload:**

typedef struct rsi\_bt\_resp\_query\_conn\_mode {

UINT08 ConnMode;

} RSI\_BT\_RESP\_QUERY\_CONN\_MODE;

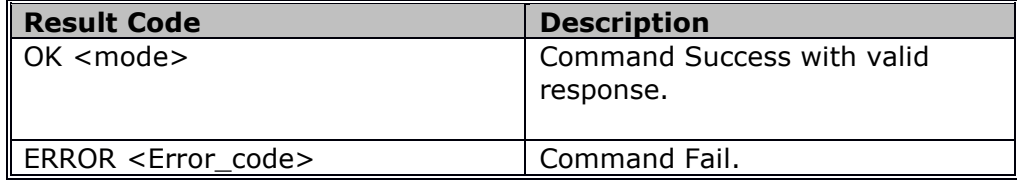

# **Response Parameters:**

ConnMode – enabled/disabled connection mode

- 0 Disabled connection mode
- 1 Enabled connection mode

**AT command Ex:** at+rsibt getconnmode?\r\n

**Response**: OK 1\r\n

#### <span id="page-28-1"></span>2.3.2.6 Set Pair mode

**Description:** This will enable or disable the Pairing mode of the BT module.

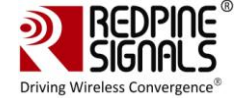

# **Binary Payload Structure:**

typedef struct rsi\_bt\_cmd\_set\_pair\_mode { UINT08 PairMode; }RSI\_BT\_CMD\_SET\_PAIR\_MODE;

# **AT command format:**

at+rsibt\_setpairmode=<PairMode>\r\n

#### **Parameters:**

PairMode – To enable/disable Authentication

- 0 disable Authentication mode
- 1 enable Authentication mode

# **Response Payload:**

There is no response payload for this command.

**AT command Ex:**  $at+rsibt_set pairmode=0\n\rightharpoonup\n\rightharpoonup$ 

**Response**: OK\r\n

<span id="page-29-0"></span>2.3.2.7 Get Pair mode

**Description:** This will retrieve the current pairing mode of the BT module.

# **Binary Payload Structure:**

There is no payload for this command.

# **AT command format:**

at+rsibt\_getpairmode?\r\n

#### **Response Payload:**

typedef struct rsi\_bt\_resp\_query\_pair\_mode {

UINT08 PairMode;

} RSI\_BT\_RESP\_QUERY\_PAIR\_MODE;

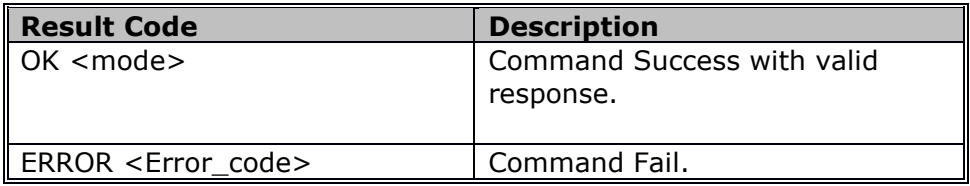

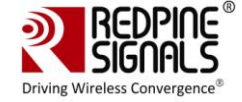

#### **Response Parameters:**

PairMode – enabled/disabled Authentication mode

- 0 Disabled Authentication mode
- 1 Enabled Authentication mode

**AT command Ex:** at+rsibt getpairmode?\r\n

**Response**: OK 0\r\n

#### <span id="page-30-0"></span>2.3.2.8 Remote Name Request

**Description:** This is used to know the name of the remote BT device, using its BD address. The response to this command containing the remote BT device name will be sent to the host through **"RMTDEVNAME"** event.

#### **Binary Payload Structure:**

typedef struct rsi\_bt\_cmd\_remote\_name\_req {

UINT08 BDAddress[6];

}RSI\_BT\_CMD\_REMOTE\_NAME\_REQUEST;

#### **AT command format:**

at+rsibt\_rmtnamereq=<BDAddress>\r\n

#### **Parameters:**

BDAddress – remote device BD Address

#### **Response Payload:**

There is no response payload for this command.

**AT command Ex:** at+rsibt rmtnamereq= AA-BB-CC-DD-EE-FF\r\n

**Response**: OK\r\n

#### <span id="page-30-1"></span>2.3.2.9 Remote Name Request Cancel

**Description:** This will cancel the request served by "Remote Name Request" command. The cancellation will be confirmed through "Remote Name Request Cancelled" event.

# **Binary Payload Structure:**

typedef struct rsi\_bt\_cmd\_remote\_name\_req\_cancel {

UINT08 BDAddress[6];

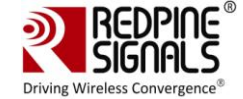

# }RSI\_BT\_CMD\_REMOTE\_NAME\_REQUEST\_CANCEL;

#### **AT command format:**

at+rsibt\_rmtnamereqcancel=<BDAddress>\r\n

# **Parameters:**

BDAddress – remote device BD Address

#### **Response Payload:**

There is no response payload for this command.

**AT command Ex**: at+rsibt\_rmtnamereqcancel= AA-BB-CC-DD-EE-FF \r\n

**Response**: OK\r\n

## <span id="page-31-0"></span>2.3.2.10 Inquiry

**Description:** This will perform an inquiry scan to find any BT devices in the vicinity. The response is sent using **"INQRESP"** event.

# **Binary Payload Structure:**

typedef struct rsi\_bt\_cmd\_inquiry {

- UINT08 InquiryType;
- UINT08 Reserved[3];
- UINT32 Duration;
- UINT08 MaxNbrdev;
- UINT08 Reserved[3];
- } RSI\_BT\_CMD\_INQUIRY;

# **AT command format:**

at+rsibt\_inquiry=<InquiryType>,<Duration>,<MaxNbrdev>\r\n

# **Parameters:**

InquiryType –

- 0- Standard Inquiry
- 1 Inquiry with RSSI
- 2 Extended Inquiry

Duration – Extended Time in milliseconds (up to 5000ms)

MaxNbrdev – maximum number of devices to scan (from 1 to 5)

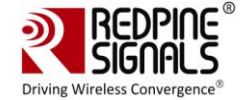

# **Response Payload:**

There is no response payload for this command.

**AT command Ex**: at+rsibt\_inquiry=1,10000,10\r\n

**Response**: OK\r\n

## <span id="page-32-0"></span>2.3.2.11 Inquiry Cancel

**Description:** This will cancel the inquiry scan which was already in the process, served by "**Inquiry**" command.

# **Binary Payload Structure:**

There is no payload Structure for this command.

# **AT command format:**

at+rsibt\_inquirycancel\r\n

# **Response Payload:**

There is no response payload for this command.

**AT command Ex:** at+rsibt\_inquirycancel\r\n

**Response:** OK\r\n

# <span id="page-32-1"></span>2.3.2.12 Bond or Create Connection

**Description:** This will creates bonding (connection) between the BT module and the remote BT device based on BD address along with security.

# **Binary Payload Structure:**

typedef struct rsi\_bt\_cmd\_bond {

UINT08 BDAddress[6];

}RSI\_BT\_CMD\_BOND;

# **AT command format:**

at+rsibt\_bond=<BDAddress>\r\n

# **Parameters:**

BDAddress – remote device BD Address.

# **Response Payload:**

There is no response payload for this command.

**AT command Ex:** at+rsibt\_bond= AA-BB-CC-DD-EE-FF\r\n

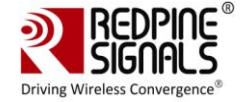

#### **Response**: OK\r\n

<span id="page-33-0"></span>2.3.2.13 Bond Cancel or Create Connection Cancel

**Description:** This will disconnect the connection between the BT module and the remote BT device, only while the bonding is in progress.

#### **Binary Payload Structure:**

typedef struct rsi\_bt\_cmd\_bond\_cancel {

UINT08 BDAddress[6];

}RSI\_BT\_CMD\_BOND\_CANCEL;

#### **AT command format:**

at+rsibt\_bondcancel=<BDAddress>\r\n

#### **Parameters:**

BDAddress – remote device BD Address

#### **Response Payload:**

There is no response payload for this command.

**AT command Ex**: at+rsibt bondcancel = AA-BB-CC-DD-EE-FF\r\n

**Response**: OK\r\n

#### <span id="page-33-1"></span>2.3.2.14 UnBond or Disconnect

**Description:** This un-bonds the device, which was already bonded, based on BD address of the remote BT device.

#### **Binary Payload Structure:**

typedef struct rsi\_bt\_cmd\_unbond {

UINT08 BDAddress[6];

}RSI\_BT\_CMD\_UNBOND;

## **AT command format:**

at+rsibt\_unbond=<BDAddress>\r\n

#### **Parameters:**

BDAddress – remote device BD Address

#### **Response Payload:**

There is no response payload for this command.

**AT command Ex**: at+rsibt\_unbond= AA-BB-CC-DD-EE-FF\r\n

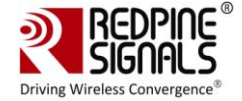

#### **Response**: OK\r\n

<span id="page-34-0"></span>2.3.2.15 Set Pin type $<sup>1</sup>$ </sup>

**Description:** This is used to set the PIN code or pass key of the local BT module.

# **Binary Payload Structure:**

typedef struct rsi\_bt\_cmd\_set\_pin\_type {

UINT08 PINType;

}RSI\_BT\_CMD\_SET\_PIN\_TYPE;

#### **AT command format:**

at+rsibt\_setpintype=<PINType>\r\n

#### **Parameters:**

PINType 0 – variable pin

1 – fixed pin

# **Response Payload:**

There is no response payload for this command.

**AT command Ex:** at+rsibt\_setpintype=1\r\n

**Response**: OK\r\n

# <span id="page-34-1"></span>2.3.2.16 Get Pin type<sup>2</sup>

 $\overline{\phantom{a}}$ 

**Description:** This is used to get the PIN code or pass key of the local BT module.

#### **Binary Payload Structure:**

There is no response payload for this command.

# **AT command format:**

at+rsibt\_getpintype?\r\n

# **Response Payload:**

typedef struct rsi\_bt\_resp\_query\_pin\_type {

UINT08 PINType;

} RSI\_BT\_RESP\_QUERY\_PIN\_TYPE;

 $1$  This command is not currently supported.

 $2$  This command is not currently supported.

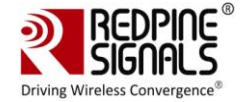

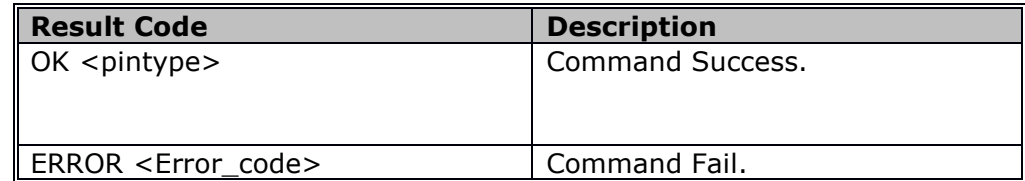

# **Response Parameters:**

PINType –

0 – variable pin

1 – fixed pin

**AT command Ex**: at+rsibt\_getpintype?\r\n

**Response**: OK 1\r\n

#### <span id="page-35-0"></span>2.3.2.17 User confirmation

**Description:** This will give the confirmation for the values sent by remote BT devices at the time of bonding.

#### **Binary Payload Structure:**

typedef struct rsi\_bt\_cmd\_user\_confirmation {

UINT08 BDAddress[6];

UINT08 Confirmation;

} RSI\_BT\_CMD\_USER\_CONFIRMATION;

# **AT command format:**

at+rsibt\_usrconfirmation=<BDAddress>,<Confirmation>\r\n

# **Parameters:**

**bd\_addr:** BD address of the remote BT device which send connection request.

#### **confirmation:**

**0-** NO. If both remote and local values are not same.

**1-** YES. If both remote and local values are same.

#### **Response Payload:**

There is no response payload for this command.

**AT command Ex**: at+rsibt\_usrconfirmation= AA-BB-CC-DD-EE-FF,1\r\n

**Response**: OK\r\n
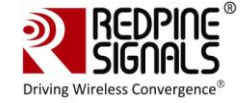

2.3.2.18 Pass key Request Reply

**Description:** The user passkey entry is used to respond on a user passkey entry request (UPER).

### **Binary Payload Structure:**

typedef struct rsi\_bt\_cmd\_passkey\_reply {

UINT08 BDAddress[6];

UINT08 ReplyType;

UINT08 Reserved;

UINT32 Passkey;

} RSI\_BT\_CMD\_PASSKEY\_REPLY;

# **AT command format:**

at+rsibt\_usrpasskey=<BDAddress>,<ReplyType>,<Passkey>\r\n

### **Parameters:**

BDAddress – Remote BD Address.

ReplyType –

0 – negitive reply

1 – positive reply

Passkey – Entered Passkey number in decimanl (range from 0 to 999999).

#### **Response Payload:**

There is no response payload for this command.

### **AT command Ex**:

at+rsibt\_usrpasskey= AA-BB-CC-DD-EE-FF,1,123456\r\n

**Response**:OK\r\n

2.3.2.19 Pincode Request Reply

**Description:** The user pincode entry is used to respond on a user pin code entry request (UPER). If we want to connect with remote device then we can respond with positive reply. Else send negative reply.

#### **Binary Payload Structure:**

typedef struct rsi\_bt\_cmd\_pincode\_reply {

```
 UINT08 BDAddress[6];
```
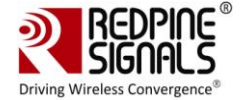

UINT08 ReplyType;

UINT08 Reserved;

UINT08 Pincode[MAX\_PINCODE\_REPLY\_SIZE];

} RSI\_BT\_CMD\_PINCODE\_REPLY;

### **AT command format:**

at+rsibt\_usrpincode=<BDAddress>,<ReplyType>,<Pincode>\r\n

#### **Parameters:**

BDAddress – Remote BD Address.

ReplyType –

- 0 negative reply
- 1 positive reply

Reserved - Padding

Pincode – Entered Pincode number(must be in string format max string length is 16 bytes).

#### **Response Payload:**

There is no response payload for this command.

**AT command Ex**: at+rsibt\_usrpincode= AA-BB-CC-DD-EE-FF,1,1234\r\n

**Response**: OK\r\n

#### 2.3.2.20 Get Local Device Role

**Description:** This gets the role of the local BT module when connected with a particular remote BT device, based on BD address of the remote BT device.

#### **Binary Payload Structure:**

typedef struct rsi\_bt\_cmd\_query\_role {

UINT08 BDAddress[6];

} RSI\_BT\_CMD\_QUERY\_ROLE;

# **AT command format:**

at+rsibt\_getmasterslaverole=<BDAddress>?\r\n

#### **Parameters:**

BDAddress – Remote BD Address

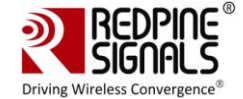

# **Response Payload:**

typedef struct rsi\_bt\_resp\_query\_role {

UINT08 Role;

} RSI\_BT\_RESP\_QUERY\_ROLE;

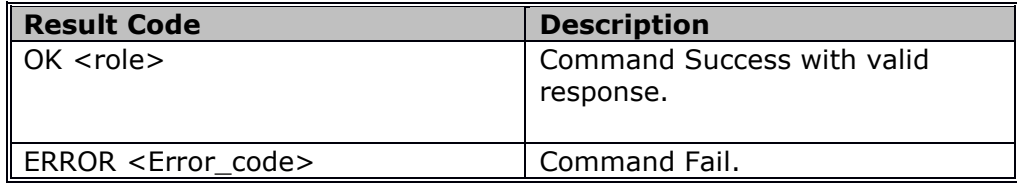

# **Response Parameters:**

Role –

- 0 Master role
- 1 slave role

**AT command Ex**: at+rsibt\_getmasterslaverole= AA-BB-CC-DD-EE-FF?\r\n

**Response**: OK 1\r\n

2.3.2.21 Set Local Device Role or switch the role<sup>1</sup>

**Description:** This is used to change the current role of the local BT module, with respect to the remote BT device.

# **Binary Payload Structure:**

typedef struct rsi\_bt\_cmd\_set\_role {

UINT08 BDAddress[6];

UINT08 Role;

} RSI\_BT\_CMD\_SET\_ROLE;

# **AT command format:**

at+rsibt\_setmasterslaverole=<BDAddress>,<Role>\r\n

# **Parameters:**

 $\overline{\phantom{a}}$ 

BDAddress – Remote BD Address

Role - 0 – Master role

 $1$  This command is not currently supported.

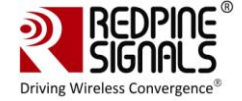

1 – Slave role

### **Response Payload:**

There is no response payload for this command.

# **AT command Ex**:

at+rsibt \_setmasterslaverole=AA-BB-CC-DD-EE-FF,1\r\n

**Response**: OK\r\n

2.3.2.22 Get Service List

**Description:** This is used to search for the services supported by the remote BT device.

# **Binary Payload Structure:**

typedef struct rsi\_bt\_cmd\_query\_services {

UINT08 BDAddress[6];

} RSI\_BT\_CMD\_QUERY\_SERVICES;

# **AT command format:**

at+rsibt\_getsrvs=<BDAddress>\r\n

#### **Parameters:**

BDAddress – Remote BD Address

#### **Response Payload:**

typedef struct rsi\_bt\_resp\_query\_services {

UINT08 NumberOfServices;

UINT08 Reserved[3];

UINT32 ServiceUUIDs[32];

} RSI\_BT\_RESP\_QUERY\_SERVICES;

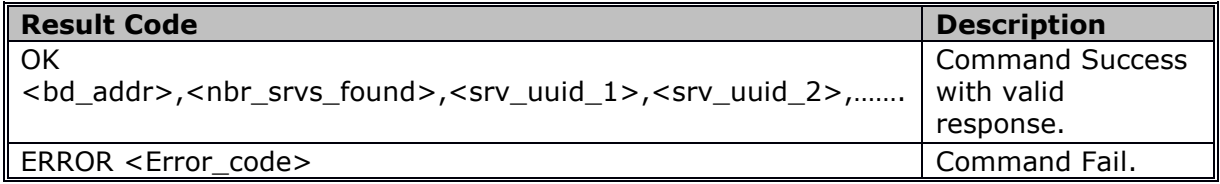

# **Parameters:**

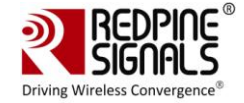

NumberOfServices – Number of services in the list ServiceUUIDs – list of serivce UUID's NOTE: it will Display only 32 bit UUID's **AT command Ex**: at+rsibt\_getsrvs= AA-BB-CC-DD-EE-FF \r\n **Response**: OK\r\n

2.3.2.23 Search Service

**Description:** This is used to find whether a particular service is supported by the remote BT device.

# **Binary Payload Structure:**

typedef struct {

UINT08 BDAddress[6];

UINT08 Reserved[2];

UINT32 ServiceUUID;

} RSI\_BT\_CMD\_SEARCH\_SERVICE;

### **AT command format:**

at+rsibt\_searchsrv=<BDAddress>,<ServiceUUID>\r\n

#### **Parameters:**

BDAddress – Remote BD Address

ServiceUUID – 16 bit or 32 bit UUID.

#### **Response Payload:**

typedef struct {

UINT08 SearchStatus;

} RSI\_BT\_RESP\_SEARCH\_SERVICE;

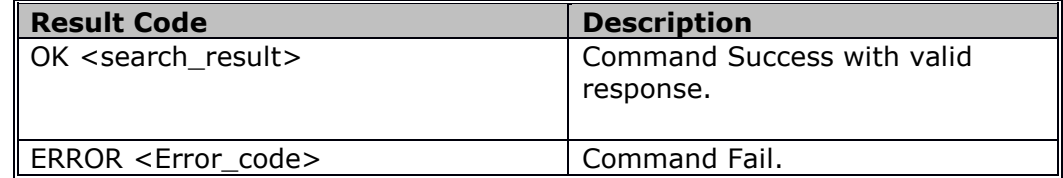

#### **Response parameters:**

Search status: 1-Yes, 0-No

**AT command Ex:** at+rsibt searchsrv= AA-BB-CC-DD-EE-FF,1105\r\n

**Response**: OK 1\r\n

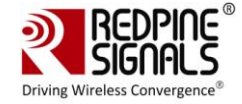

### 2.3.2.24 Linkkey Reply

**Description:** The link key reply is used to respond on a link key request event. If we have previous link key of connecting device then we can respond with positive reply. Else send negative reply.

# **Binary Payload Structure:**

typedef struct {

UINT08 BDAddress[6];

UINT08 ReplyType;

UINT08 Reserved;

UINT08 LinkKey[16];

} RSI\_BT\_CMD\_LINKKEY\_REPLY;

### **AT command format:**

at+rsibt\_usrlinkkey=<BDAddress>,<ReplyType>,<LinkKey>\r\n

# **Parameters:**

BDAddress – Remote BD Address.

ReplyType –

- 0 negitive reply
- 1 positive reply

LinkKey – Link key saved for the remote BD address in host.

### **Response Payload:**

There is no response payload for this command

**ATcommandEx**:at+rsibt\_usrlinkkey=AA-BB-CC-DD-EE-FF,1,3C,A5,50,25,DC,D0,B0,AB,B7,C3,4F,4D,9,79,2C,5C\r\n

**Response**: OK\r\n

2.3.2.25 Set SSP mode

**Description:** Set SSP mode is used to enable Simple Secure Pair mode and also used to select the IOCapability for SSP mode.

# **Binary Payload Structure:**

typedef struct rsi\_bt\_cmd\_set\_ssp\_mode { UINT08 PairMode; UINT08 IOCapability;

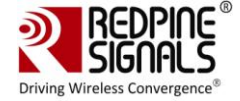

} RSI\_BT\_CMD\_SET\_SSP\_MODE;

### **AT command format:**

at+rsibt\_setsspmode=<PairMode>,<IOCapability>\r\n

#### **Parameters:**

PairMode–

- 0 Disable
- 1 Enable

IOCapability –

- 0x00 DisplayOnly
- 0x01 DisplayYesNo
- 0x02 KeyboardOnly
- 0x03 NoInputNoOutput

#### **Response Payload:**

There is no response payload for this command

### **ATcommandEx**:

at+rsibt\_setsspmode=1,1\r\n

**Response**: OK\r\n

2.3.2.26 Sniff Mode

**Description:** Enables the Host to support a low-power policy and allows the devices to enter Inquiry Scan, Page Scan, and a number of other possible actions.

The local device will return the actual sniff interval in the Interval parameter of the Mode Change event, if the command is successful.

#### **Binary Payload Structure:**

typedef struct {

UINT08 BDAddress[RSI\_BT\_BD\_ADDR\_LEN];

UINT16 SniffMaxIntr;

UINT16 SniffMinIntr;

UINT16 SniffAttempt;

UINT16 SniffTimeout;

}RSI\_BT\_CMD\_SNIFF\_MODE;

# **AT command format:**

at+rsibt\_sniffmode=<BDAddress>,<SniffMaxIntr>,<SniffMinIntr>,<Sniff Attempt>,<sniffTimeout>\r\n

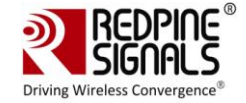

# **Parameters:**

BDAddress- Remote BD Address.

SniffMaxIntr & SniffMinIntr- The Sniff\_Max\_Interval and Sniff\_Min\_Interval command parameters are used to specify the requested acceptable maximum and minimum periods in the Sniff Mode.

SniffAttempt- Master shall poll the slave at least once in the sniff attempt transmit slots starting at each sniff anchor point.

SniffTimeout- Timeout after which device enter sniff subrating mode.

### **Response Payload:**

There is no response payload for this command

# **ATcommandEx**:

at+rsibt\_sniffmode= AA-BB-CC-DD-EE-FF ,192,160,4,2\r\n

**Response**: OK\r\n

# 2.3.2.27 Sniff Exit

**Description:** To end the Sniff mode.

### **Binary Payload Structure:**

typedef struct {

UINT08 BDAddress[RSI\_BT\_BD\_ADDR\_LEN];

}RSI\_BT\_CMD\_SNIFF\_EXIT;

# **AT command format:**

at+rsibt\_sniffexit=<BDAddress>\r\n

#### **Parameters:**

BDAddress- Remote BD Address.

#### **Response Payload:**

There is no response payload for this command

# **ATcommandEx**:

at+rsibt\_sniffexit= AA-BB-CC-DD-EE-FF \r\n

**Response**: OK\r\n

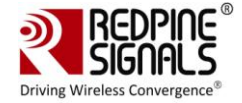

# 2.3.2.28 Sniff Subrating<sup>1</sup>

**Description:** When the sniff mode timeout has expired a device shall enter sniff subrating mode. Sniff subrating mode allows a device to use a reduced number of sniff anchor points.

# **Binary Payload Structure:**

typedef struct {

UINT08 BDAddress[RSI\_BT\_BD\_ADDR\_LEN];

UINT16 MaxLatency;

UINT16 MinRemoteTimeout;

UINT16 MinLocalTimeout;

}RSI\_BT\_CMD\_SNIFF\_SUBRATING;

# **AT command format:**

at+rsibt\_sniffsubrating=<BDAddress>,<MaxLatency>,< MinRemoteTimeout >,< MinLocalTimeout >\r\n

# **Parameters:**

BDAddress- Remote BD Address.

maximum\_latency- Maximum allowed sniff subrate of the remote device.

minimum\_remote\_timeout- Minimum base sniff subrate timeout that the remote device may use

minimum local timeout- Minimum base sniff subrate timeout that the local device may use.

# **Response Payload:**

There is no response payload for this command

# **ATcommandEx**:

at+rsibt\_sniffsubrating= AA-BB-CC-DD-EE-FF, 192,1000,1000\r\n **Response**: OK\r\n

# 2.3.3 **SPP commands**

**Note:** spp profile will not connect without pair process or authentication.

2.3.3.1 SPP Connect

 $\overline{\phantom{a}}$ 

**Description:** This is used to establish SPP connection with the remote BT device, specified by the BD address.

 $1$  Currently, the sniff subrating command is not supported.

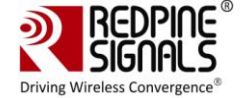

# **Binary Payload Structure:**

typedef struct rsi\_bt\_cmd\_spp\_connect {

UINT08 BDAddress[6];

} RSI\_BT\_CMD\_SPP\_CONNECT;

# **AT command format:**

at+rsibt\_sppconn=<BDAddress>\r\n

# **Parameters:**

BDAddress – Remote BD address.

### **Response Payload:**

There is no response payload for this command.

**AT command Ex**: at+rsibt\_sppconn= AA-BB-CC-DD-EE-FF\r\n **Response**: OK\r\n

# 2.3.3.2 SPP Disconnect

#### **Description:**

This is used to disconnect the SPP connection with the remote BT device.

# **Binary Payload Structure:**

typedef struct rsi\_bt\_cmd\_spp\_disconnect {

UINT08 BDAddress[6];

} RSI\_BT\_CMD\_SPP\_DISCONNECT;

# **AT command format:**

at+rsibt\_sppdisconn=<BDAddress>\r\n

# **Parameters:**

BDAddress – Remote BD address

# **Response Payload:**

There is no response payload for this command.

**AT command Ex**: at+rsibt\_sppdisconn= AA-BB-CC-DD-EE-FF \r\n

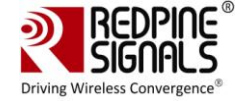

**Response**: OK\r\n

# 2.3.3.3 SPP Transfer

**Description:** This is used to send data to the remote BT device using SPP profile. This command contains a data length field, which tells the BT module about the length of data in bytes user want to send from the application.

# **Binary Payload Structure:**

typedef struct rsi\_bt\_cmd\_spp\_transfer {

UINT16 DataLength;

UINT08 Data[200];

} RSI\_BT\_CMD\_SPP\_TRANSFER;

# **AT command format:**

at+rsibt\_spptx=<DataLength><Data>\r\n

# **Parameters:**

DataLength – SPP data length (range of Data length is 1 to 200 Bytes).

Data – SPP data.

#### **Response Payload:**

There is no response payload for this command.

**AT command Ex:** at+rsibt\_spptx=5,iiiii\r\n

**Response**: OK\r\n

# 2.3.4 **IAP commands**

This profile is used for remote controlling of apple devices. It is having IAP1 and IAp2 protocols. Currently, we are supporting only IAP1. We are supporting two lingos are General lingo and Simple remote lingo.

2.3.4.1 IAP connect

**Description:** This command is used to establish an IAP connection with the remote Apple device, specified by the BD address.

# **Command:**

at+rsibt iapconn=<bd addr>\r\n

### **Parameters:**

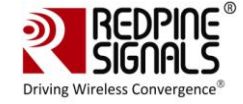

bd\_addr- BD address of the remote Apple device, with which the IAP connection has to be established.

# **Response:**

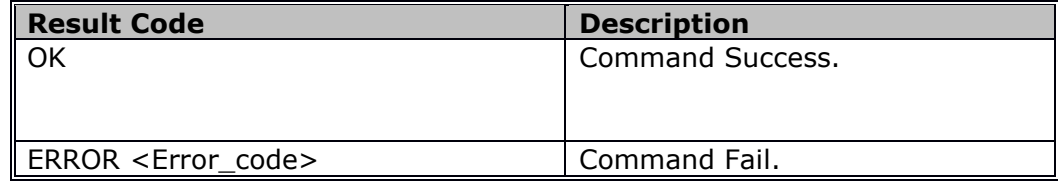

# **AT command Ex**:

at+rsibt\_iapconn=11-22-33-44-55-66\r\n

# **Response:**

OK\r\n

2.3.4.2 IAP Disconnect

**Description:** This command is used to disconnect the Apple device which was connected using IAP.

# **Command:**

at+rsibt\_iapdisconn=<bd\_addr>\r\n

# **Parameters:**

bd\_addr- BD address of the remote Apple device, with which the IAP connection has to be released.

# **Response:**

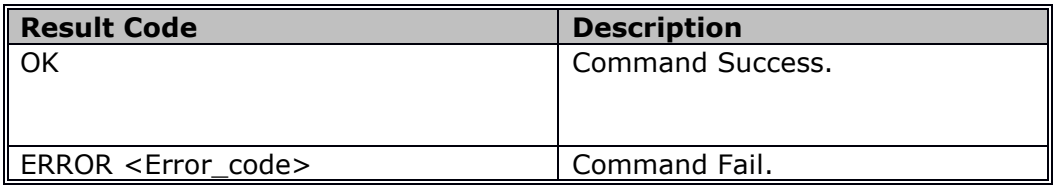

# **AT command Ex:**

at+rsibt\_iapdisconn=11-22-33-44-55-66\r\n

# **Response:**

OK\r\n

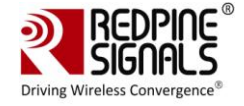

### 2.3.4.3 IAP Set Accessory Information

**Description:** This command is used to set the accessory information like name, manufacturer, model number, serial number, firmware and hardware version, supported languages by the accessory and currently used language in the accessory. This information should be sent to the accessory before starting the identification procedure without fail.When the user wants to change these values, the accessory must go through the identification procedure again, which will update the accessory information at Apple device side. This command is common for both IAP1 and IAP2.

### **Command:**

at+rsibt\_iapsetaccessoryinfo=<info\_type>,<data\_len>,<info\_data>\r\n

# **Parameters:**

nbr\_lang\_supp- This parameter is used only for Info type 8, which indicates the number of languages supported by the accessory.

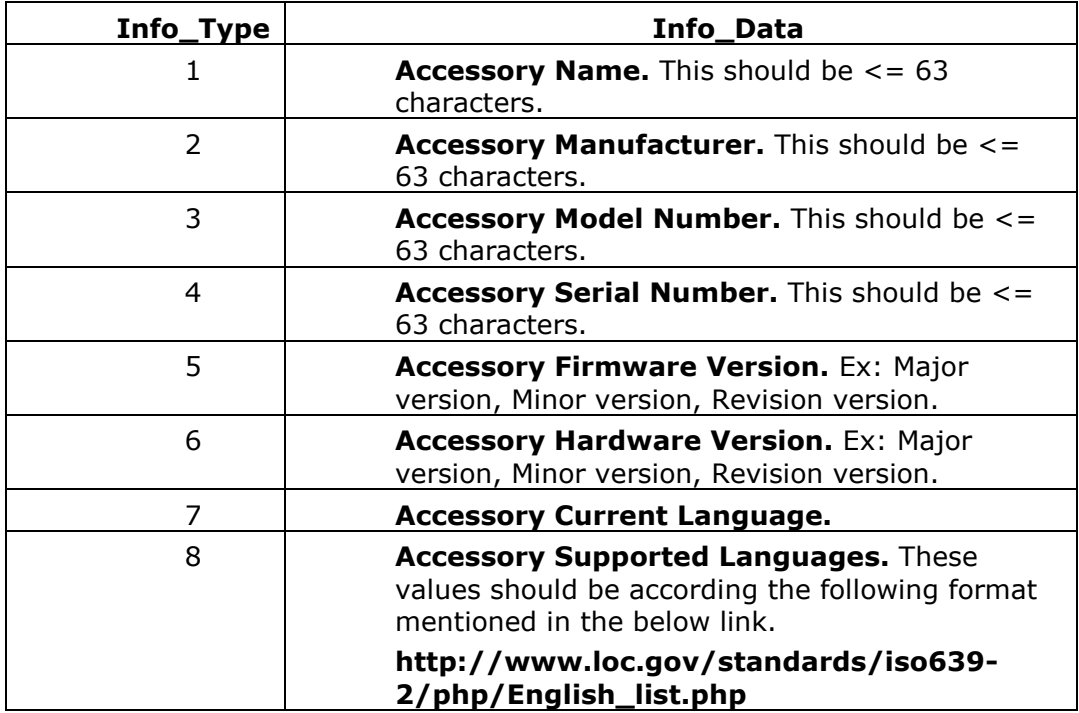

### **Response:**

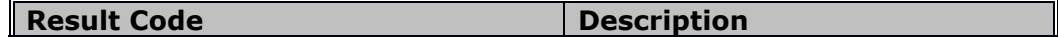

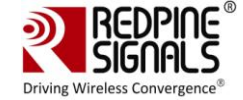

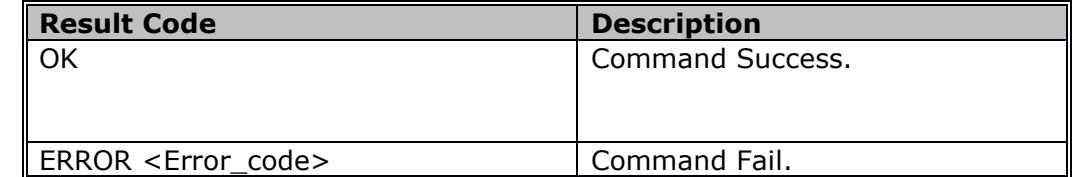

# **AT command Ex**:

at+rsibt\_iapsetaccessoryinfo=1,Redpine\_BT\_Accessory\r\n

at+rsibt\_iapsetaccessoryinfo=5,1,2,3\r\n

at+rsibt\_iapsetaccessoryinfo=7,1,en\r\n

at+rsibt\_iapsetaccessoryinfo=8,3,en,fr,hi\r\n

### **Response:**

OK\r\n

2.3.4.4 IAP Find Protocol Type

**Description:** This command is used to find the type of protocol(IAP1 or IAP2)supported by the connected Apple device. If the connected device supports IAP1, the identification procedure will start automatically. If it doesn't start, start IAP1 identification manually, by sending the IAP1 Identification command. If the device supports IAP2, the IAP2 Identification procedure should be started manually by sending IAP2 Identification command.

# **Command:**

at+rsibt\_iapfindprotocoltype\r\n

# **Parameters:**

None

# **Response:**

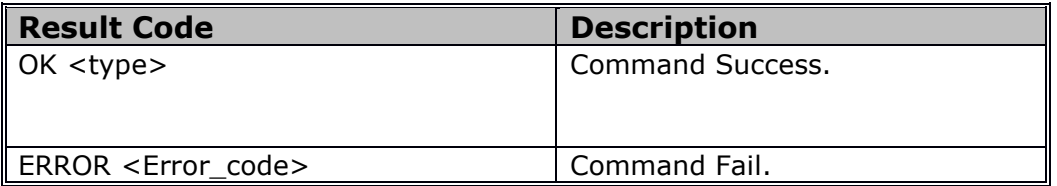

# **AT command Ex**:

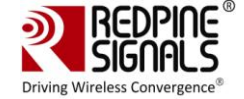

at+rsibt\_iapfindprotocoltype\r\n

### **Response:**

OK 2\r\n

2.3.4.5 IAP Set Protocol Type

**Description:** This command is used to Set the protocol type of accessory to IAP1. This command is used when the user wants to use only IAP1 to communicate with the device, even though the device supports IAP2. This command forces the accessory to use only IAP1. IAP1 Identification should be done manually. This command is used to set only IAP1 in the accessory, but not used to set IAP2.

Note: when this command is used, IAP Find Protocol Type command should not be used prior to this command. If IAP Find Protocol Type command is already used, the Bluetooth connection has to be re-established, to use this (IAP Set Protocol Type) command.

# **Command:**

at+rsibt\_iapsetprotocoltype=1\r\n

#### **Parameters:**

Type:1 – IAP1  $2 - IAP2$ 

#### **Response:**

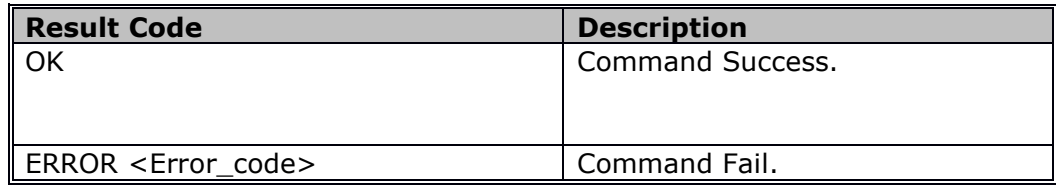

# **AT command Ex:**

at+rsibt\_iapsetprotocoltype=1\r\n

# **Response:**

OK\r\n

2.3.4.6 IAP Set Application Protocol Information

**Description:** The Application Protocol Information is needed only when the accessory wants to communicate with an application in the Apple device.

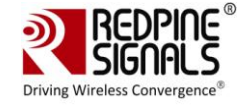

Using this command, the accessory will intimate the Apple device about the details of application. This must be done before identification procedure. Using this command the user can disable the support of communicating with the application in Apple device. This command is common for both IAP1 and IAP2.

# **Command:**

at+rsibt\_iapsetappprotocolinfo=<mode>,<protocol\_index>,<protocol\_str\_len >,<protocol\_str>,<br/>>bundle\_seed>,<meta\_data>\r\n

# **Parameters:**

Mode -0 – Disable application support in Accessory.

1 – Enable application support in Accessory.

If this value is **"0",** the accessory will neglect the remaining fields in the command and removes the application support in accessory.

protocol\_index -Index of the protocol assigned by the accessory. 1 to 255 can be used.

protocol\_str\_len **-** Length of the protocol string.

protocol\_str- Actual protocol string. This is a reverse DNS name like **"com.apple.Music"**

bundle\_seed-Bundle seed ID string allocated by Apple.Inc, to the accessory application developer.

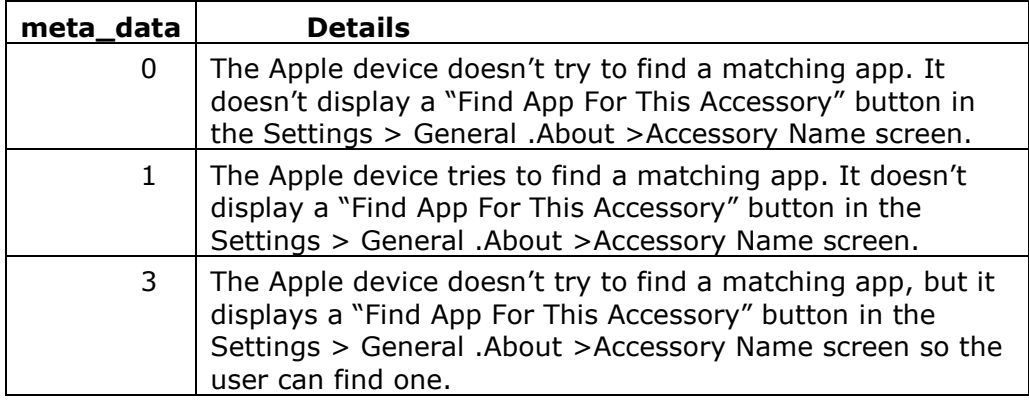

# **Response:**

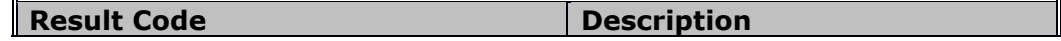

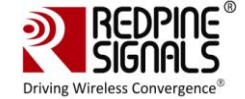

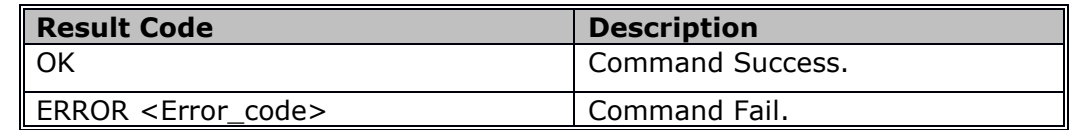

# **AT command Ex:**

at+rsibt\_iapsetappprotocolinfo\r\n

### **Response:**

OK\r\n

# 2.3.4.7 IAP1 Identification

**Description:** This command is used to start the Identification procedure of an accessory with the Apple device. The Identification will be followed by the Authentication procedure, which will be initiated by the Apple device. Identification is the mandatory step to be followed by the accessory. User can use remaining commands only after receiving the notification

# **"AT+RSIBT\_IAP1\_ACCESSORY\_AUTH\_COMPLETED"**

### **Command:**

at+rsibt\_iap1identification\r\n

# **Parameters:**

NONE

#### **Response:**

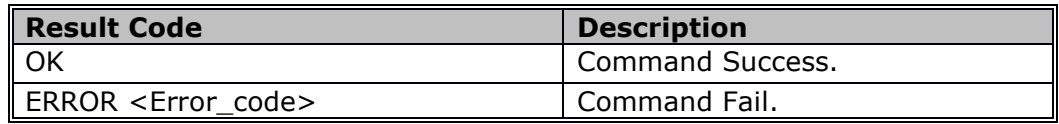

# **AT command Ex:**

at+rsibt\_iap1identification\r\n

# **Response:**

OK\r\n

2.3.4.8 IAP1 Apple Device Authentication

**Description:** This command is used to authenticate the connected Apple device. This procedure will be initiated by the accessory and it is not mandatory.

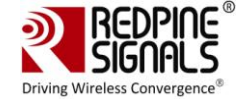

# **Command:**

at+rsibt\_iap1deviceauthentication\r\n

### **Parameters:**

NONE

### **Response:**

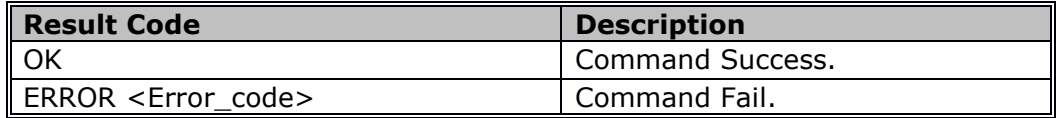

### **AT command Ex**:

at+rsibt\_iap1deviceauthentication\r\n

### **Response:**

OK\r\n

# 2.3.4.9 Set Assistive Touch

**Description:** This command is used to enable or disable the assistive touch feature in the Apple device. The restore on exit parameter indicates, whether the Apple device has to restore the previous (before connected with the accessory) settings of the assistive touch feature, after the accessory gets disconnected with the Apple device.

# **Command:**

at+rsibt\_iap1setassistivetouch=<mode>,<restore\_on\_exit>\r\n

# **Parameters:**

Mode- Assistive Touch Mode.

 $0 -$  OFF.  $1 - ON$ .

restore\_on\_exit-1 – Apple device restores the original settings when the accessory is disconnected.

0 – Apple device doesn't perform the restore.

# **Response:**

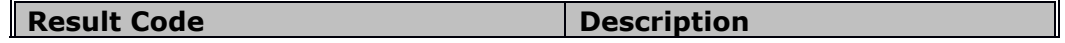

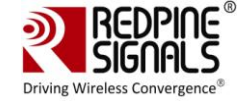

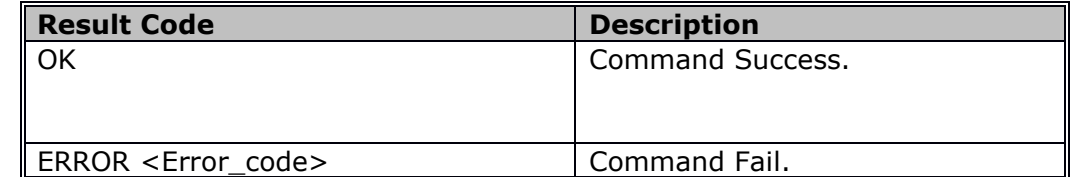

# **AT command Ex**:

at+rsibt\_iap1setassistivetouch=1,1\r\n

### **Response:**

OK\r\n

# 2.3.4.10 Set Voice Over

**Description:** This command is used to enable or disable the voiceover feature in the Apple device. The restore on exit parameter indicates, whether the Apple device has to restore the previous (before connected with the accessory) settings of the voiceover feature, after the accessory gets disconnected with the Apple device.

# **Command:**

at+rsibt\_iap1setvoiceover=<mode>,<restore\_on\_exit>\r\n

# **Parameters:**

Mode- Voice over Mode.

 $0 -$  OFF.

 $1 - ON$ .

restore\_on\_exit - 1 – Apple device restores the original settings when the accessory is disconnected.

0 – Apple device doesn't perform the restore.

# **Response:**

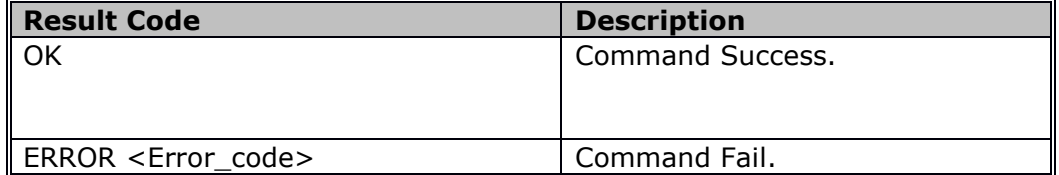

# **AT command Ex**:

at+rsibt\_iap1setvoiceover=1,1\r\n

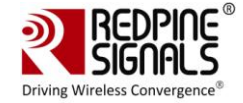

### **Response:**

OK\r\n

2.3.4.11 IAP1 Get Ipod Info (Name, SW version, serial number)

**Description:** This command is used to get the information (name, software version, serial number) of the connected Apple device.

# **Command:**

at+rsibt\_iap1getipodinfo\r\n

# **Parameters:**

Name- Name of the Apple device connected. It is null terminated character array.

Software Version- Software version of the connected Apple device. Major, Minor and Revision version numbers separated by "-".

Serial Number- Serial Number of the connected Apple Device. It is null terminated character array.

# **Response:**

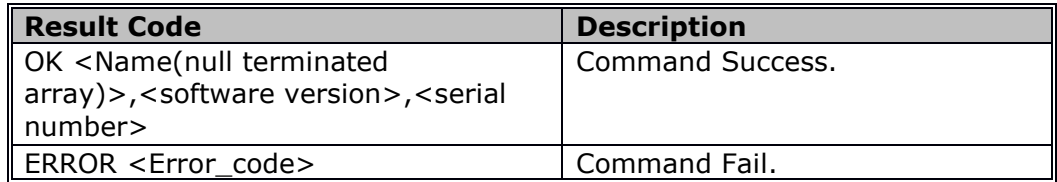

# **AT command Ex**:

at+rsibt\_iap1getipodinfo\r\n

# **Response:**

OK Apple\_iPhone,6-1-3,6Q105EN0A4S\r\n

# 2.3.4.12 IAP1 Set Extended Interface Mode (ON/OFF)

**Description:** This command is used to set the Extended Interface Mode ON and OFF in the connected Apple device. This command works only when the Accessory supports Extended Interface Mode Lingo.

# **Command:**

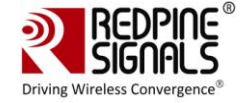

at+rsibt\_iap1setextendedintfmode=<mode>\r\n

# **Parameters:**

Mode- Sets the mode of Extended Interface.

- 0 Extended Interface Mode OFF
- 1 Extended Interface Mode ON.

# **Response:**

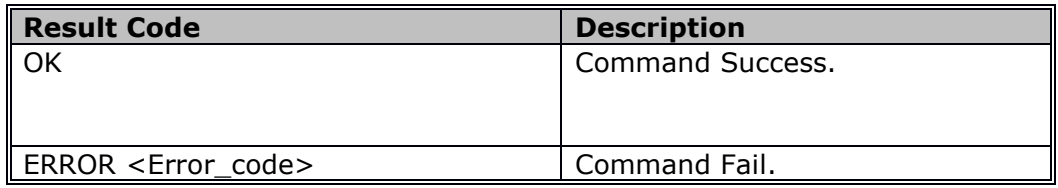

# **AT command Ex**:

at+rsibt\_iap1setextendedintfmode=1\r\n

# **Response:**

OK\r\n

2.3.4.13 IAP1 Get Lingo Protocol Version

**Description:** This command is used to get the protocol version of a particular lingo, supported by the Apple device.

# **Command:**

at+rsibt\_iap1getlingoprotocolversion=<lingo\_id>\r\n

# **Parameters:**

lingo\_id- Lingo ID for which protocol version has to be known.

Protocol version- Protocol version of the lingo. Major and minor version will be separated by "-".

# **Response:**

**Result Code Description** 

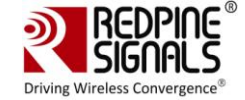

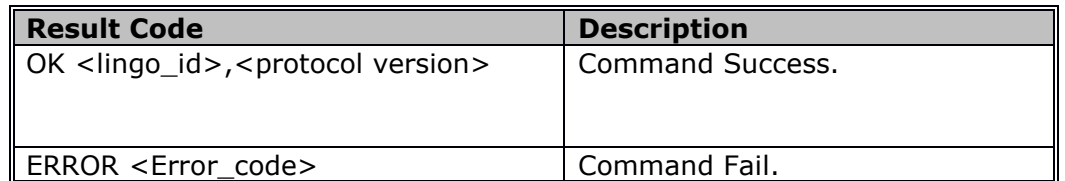

# **AT command Ex**:

at+rsibt\_iap1getlingoprotocolversion=0\r\n

### **Response:**

OK 0,1-3\r\n

# 2.3.4.14 IAP1 Set Ipod Preferences

**Description:** This command is used to set the IPOD class of preference, like video out settings, screen configuration etc.

# **Command:**

at+rsibt\_iap1setipodpreferences=<class\_id>,<setting\_id>,<restore\_on\_exit  $>\r\ln$ 

#### **Parameters:**

class\_id- Class ID of the preference.

setting\_id- Settings ID of the preference.

restore\_on\_exit- 1 – Restore original settings on exit (disconnection). 0 – Keep current settings even after exit.

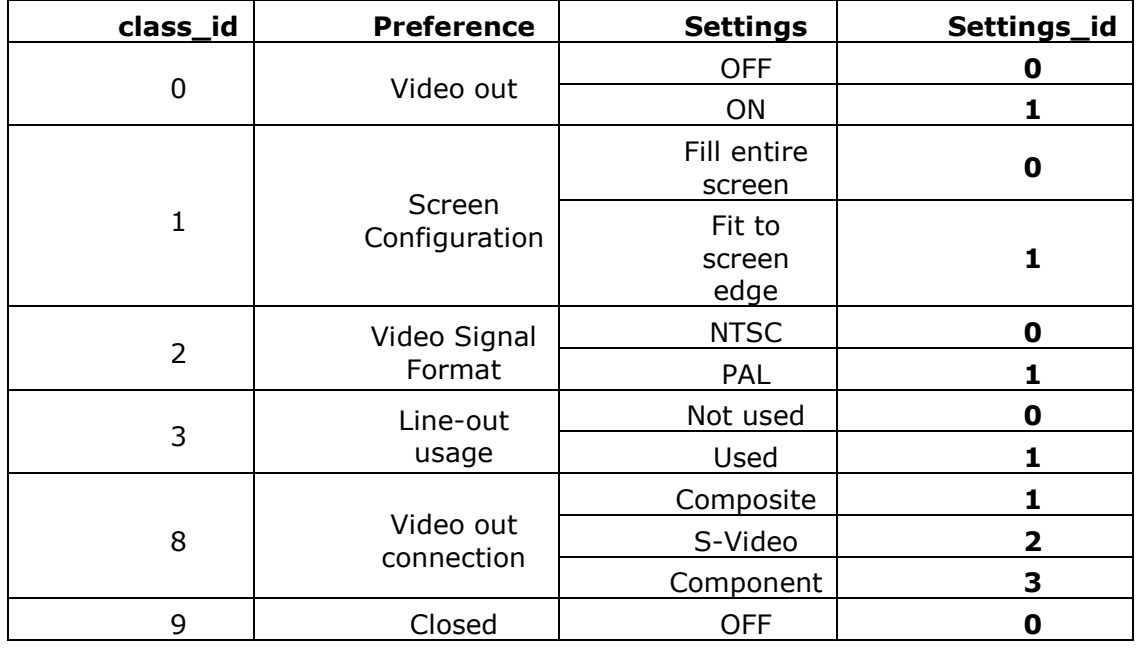

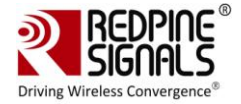

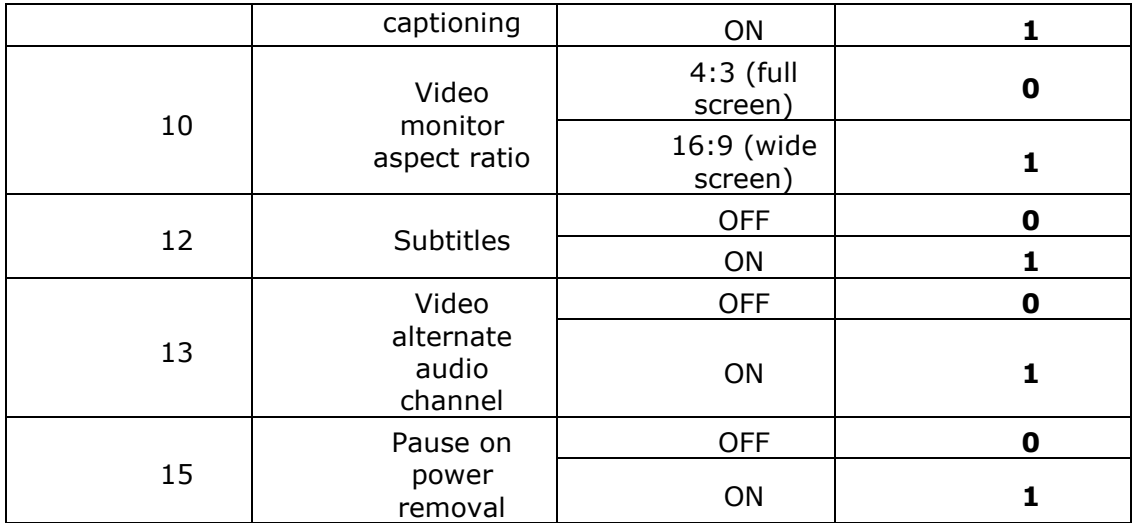

# **Response:**

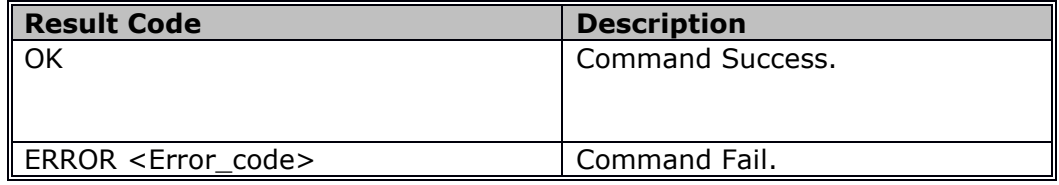

# **AT command Ex**:

at+rsibt\_iap1setipodpreferences=0,1,1\r\n

#### **Response:**

OK\r\n

### 2.3.4.15 IAP1 Get Ipod Preferences

**Description:** This command is used for Identification of an accessory with the Apple device.

# **Command:**

at+rsibt\_iap1getipodpreferences=<class\_id>\r\n

# **Parameters:**

Class\_id- Class ID of the preference. Setting\_id- Settings ID of the preference.

### **Response:**

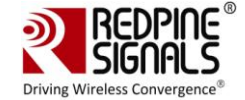

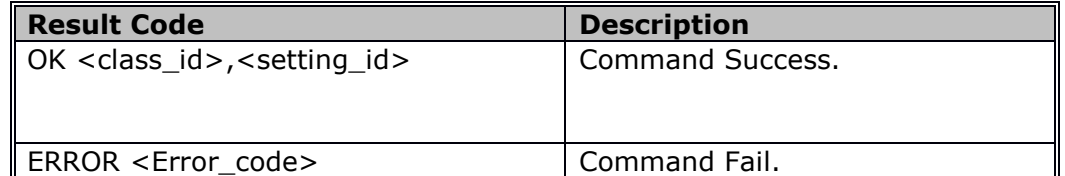

# **AT command Ex**:

at+rsibt\_iap1getipodpreferences=0\r\n

### **Response:**

OK 0,1\r\n

# 2.3.4.16 IAP1 Set UI Mode

**Description:** This command is used to set the UI mode of the Apple device.

### **Command:**

at+rsibt\_iap1setuimode=<mode>\r\n

# **Parameters:**

Mode -UI mode options.

- 0 Standard Apple device operating mode
- 1 Extended interface mode
- 2 ipod out full screen mode
- 3 ipod out action safe mode.

### **Response:**

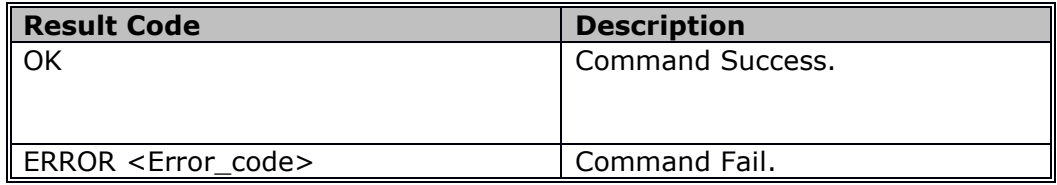

# **AT command Ex**:

at+rsibt\_iap1setuimode=0\r\n

# **Response:**

OK\r\n

2.3.4.17 IAP1 Get UI Mode

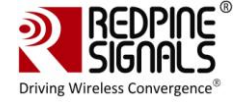

**Description:** This command is used to get the current UI mode set in the Apple device.

# **Command:**

at+rsibt\_iap1getuimode\r\n

# **Parameters:**

Mode - UI mode options.

- 0 Standard Apple device operating mode
- 1 Extended interface mode
- 2 ipod out full screen mode
- 3 ipod out action safe mode.

### **Response:**

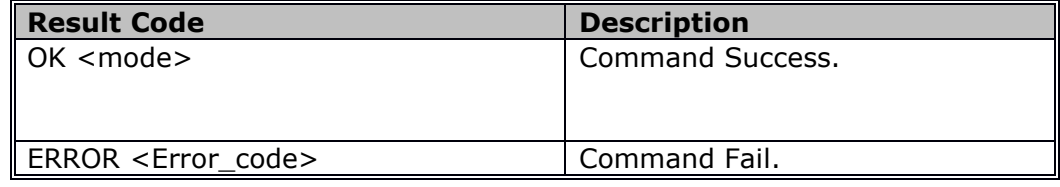

# **AT command Ex**:

at+rsibt\_iap1getuimode\r\n

# **Response:**

OK 0\r\n

# 2.3.4.18 IAP1 Set Event Notification

**Description:** This command is used to set selected notifications from the Apple device. These notifications are asynchronous events sent by the Apple device on occurrence of a particular event in Apple device.

# **Command:**

at+rsibt\_iap1seteventnotification=<nbr\_notifications>,<1>,<2>,….<n>\r\n

# **Parameters:**

nbr\_notifications- Number of notifications to be set.

**Notification Details**

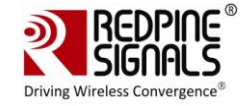

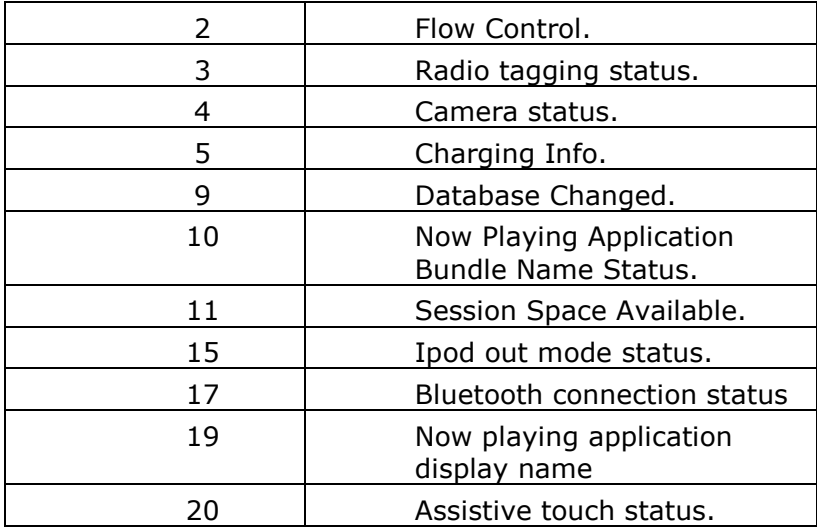

# **Response:**

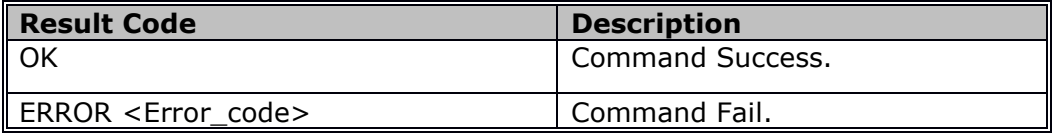

# **AT command Ex**:

at+rsibt\_iap1seteventnotification=6,2,3,4,5,9,10\r\n

#### **Response:**

OK\r\n

# 2.3.4.19 IAP1 Get Event Notification

**Description:** This command is used to get the list of notification enabled in the Apple device.

### **Command:**

at+rsibt\_iap1geteventnotification\r\n **Parameters:**

nbr\_notifications - Number of notifications already set in the Apple device.

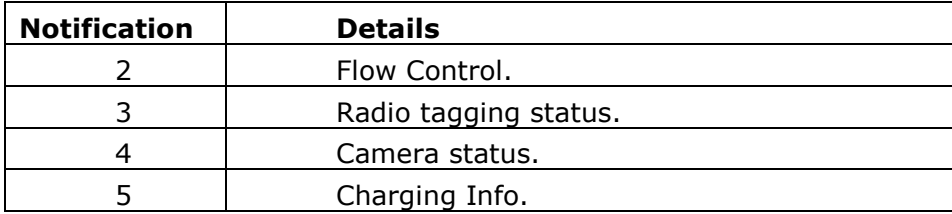

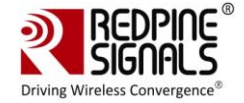

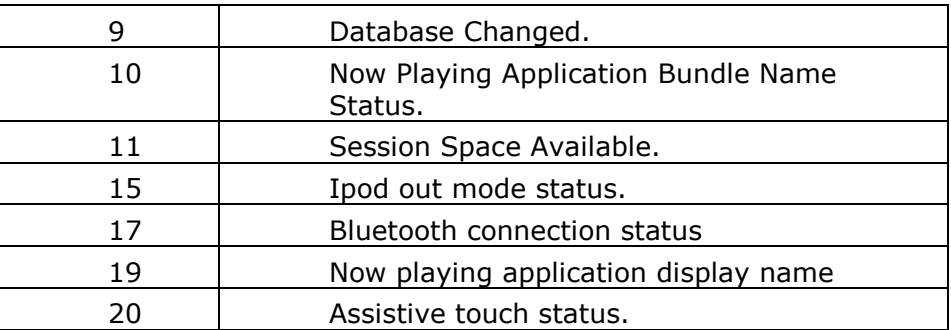

# **Response:**

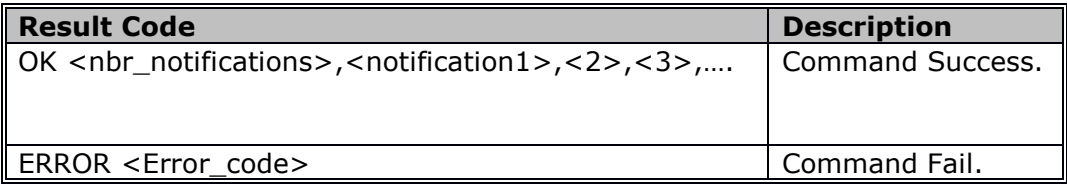

# **AT command Ex**:

at+rsibt\_iap1geteventnotification\r\n

# **Response:**

OK 6,2,3,4,5,9,10\r\n

2.3.4.20 IAP1 Get Supported Event Notification

**Description:** This command is used to get the list of notifications supported by Apple device.

# **Command**:

at+rsibt\_iap1suppeventnotifications\r\n

# **Parameters:**

nbr\_notifications- Number of notifications supported by Apple device.

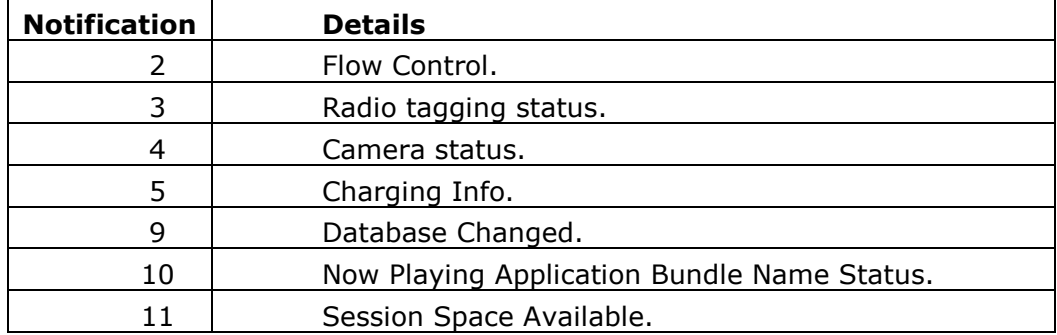

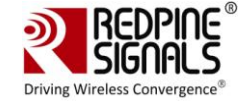

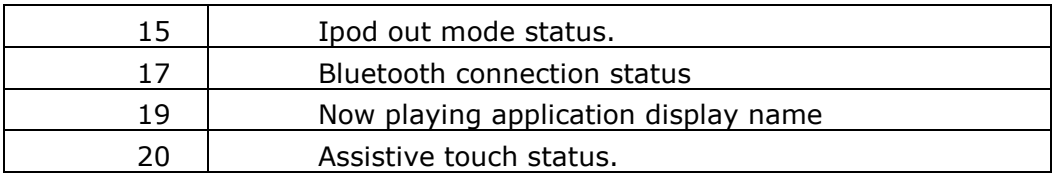

### **Response:**

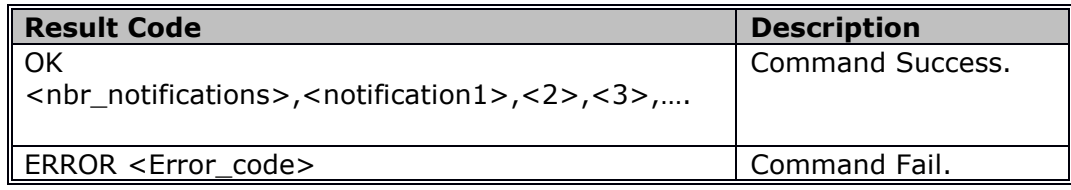

# **AT command Ex**:

at+rsibt\_iap1suppeventnotifications\r\n

### **Response:**

OK 6,2,3,4,5,9,10\r\n

# 2.3.4.21 IAP1 Launch Application

**Description:** This command is used to launch an application in the Apple device.

### **Command:**

at+rsibt\_iap1launchapplication=<app\_name>\r\n

### **Parameters:**

app\_name- Name of the application to be launched. It is a null terminated character array.

### **Response:**

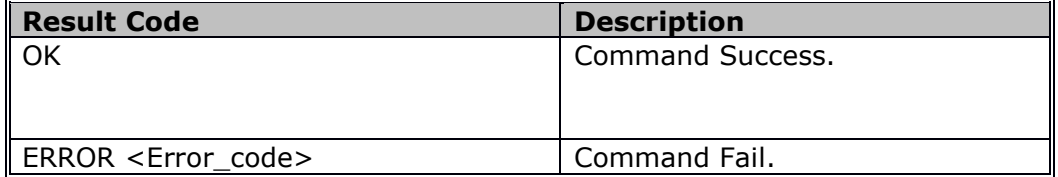

# **AT command Ex**:

at+rsibt\_iap1launchapplication=com.apple.Music\r\n

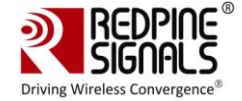

### **Response:**

OK\r\n

# 2.3.4.22 IAP1 Get Localization Info

**Description:** This command is used to get the localization information (language and region) currently set in the Apple device.

# **Command:**

at+rsibt\_iap1getlocalizationinfo\r\n

# **Parameters:**

Language-Current language used in the Apple device. It is null terminated character array.

Region- Region settings in the Apple device. It is null terminated character array.

### **Response:**

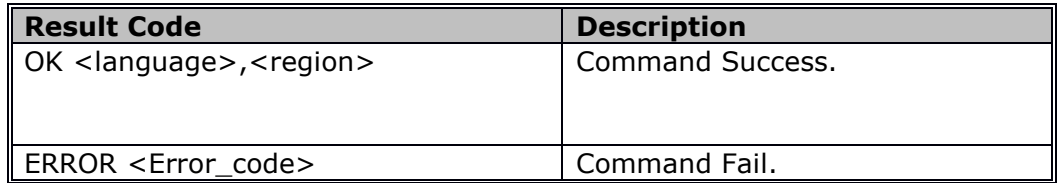

# **AT command Ex**:

at+rsibt\_iap1getlocalizationinfo\r\n

# **Response:**

OK en-GB,en-IN\r\n

# 2.3.4.23 IAP1 Application Data Session Acknowledgment

**Description:** This command is used to acknowledge the requests (open and close data session) related to the data session and to acknowledge the received data packet from the Apple device.

# **Command:**

at+rsibt\_iap1appdatasessionack=<recv\_cmd\_type>,<status>\r\n

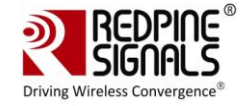

# **Parameters:**

recv\_cmd\_type-Acknowledgment for the event received.

- 1 Open Data Session.
- 2 Close Data Session.
- 3 IPod Data Transfer.

Status- 0 – Success.

 4 – Bad Parameter. This error should be set only when the Apple device sends Ipod Data without opening a session.

# **Response:**

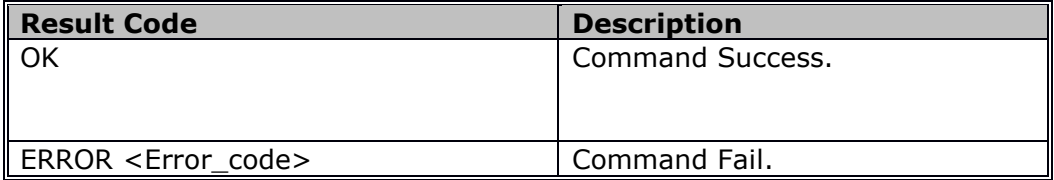

# **AT command Ex**:

at+rsibt\_iap1appdatasessionack=1,0\r\n

# **Response:**

OK\r\n

2.3.4.24 IAP1 Application Accessory Data Transfer

**Description:** This command is used to transfer data to the Apple device. If an Apple device unable to handle data, it will return an error **"ERR\_IAP1\_DROPPED\_DATA".** At that time the accessory has to wait for certain amount of time until it receives the event notification **"AT+RSIBT\_IAP1\_SESSION\_SPACE\_AVAILABLE".**

# **Command:**

at+rsibt\_iap1appaccessorydatatransfer=<session\_id>,<data\_len>,<data>\r\n

# **Parameters:**

session\_id-Session ID sent by the Apple device at the time of opening the data session.

data\_len-Length of data sent by the Accessory to the Apple device. data- Actual data sent by the Accessory.

bytes\_dropped-Number of bytes dropped by the Apple device without handling.

# **Response:**

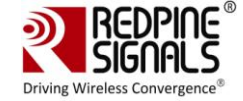

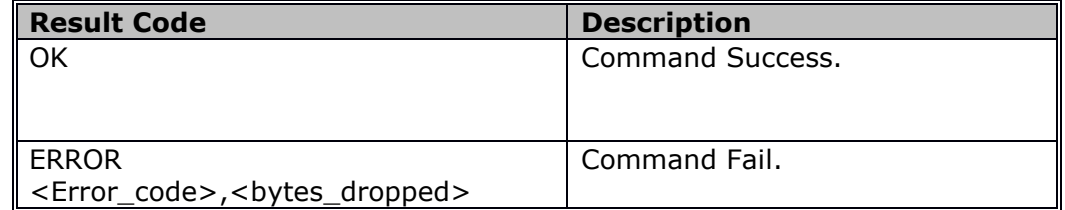

### **AT command Ex**:

at+rsibt\_iap1appaccessorydatatransfer=1,7,welcome\r\n

#### **Response:**

OK\r\n ERROR 8017,50\r\n

# 2.3.4.25 IAP1 Get Voice Over Parameter

**Description:** This command is used to get the current value of a particular voice over parameters, like volume, speaking rate.

# **Command:**

at+rsibt\_iap1getvoiceoverparameter=<param\_type>\r\n

# **Parameters:**

param\_type-Type of the parameter to be set. param\_value-Parameter value corresponding to the parameter type.

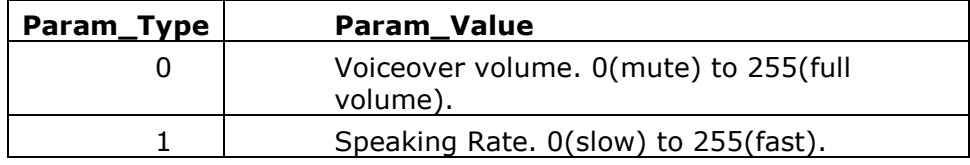

#### **Response:**

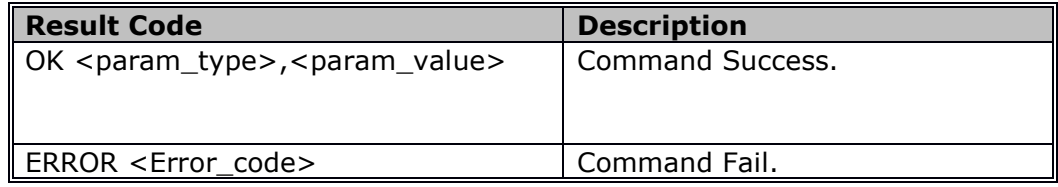

### **AT command Ex**:

at+rsibt\_iap1getvoiceoverparameter=0\r\n

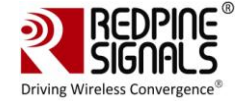

# **Response:**

OK 0,150\r\n

### 2.3.4.26 IAP1 Set VoiceOver Parameter

**Description:** This command is used to set the value of a particular voice over parameters, like volume, speaking rate.

### **Command:**

at+rsibt\_iap1setvoiceoverparameter<param\_type>,<param\_value>\r\n

### **Parameters:**

param\_type-Type of the parameter to be set.

param\_value-Parameter value corresponding to the parameter type.

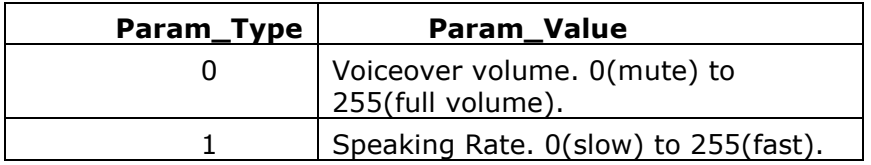

# **Response:**

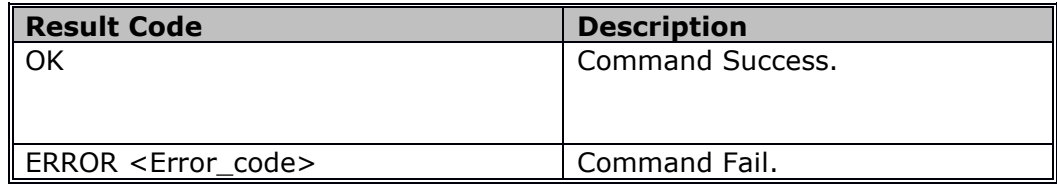

# **AT command Ex**:

at+rsibt\_iap1setvoiceoverparameter=0,150\r\n

# **Response:**

OK\r\n

2.3.4.27 IAP1 Set VoiceOver Context

**Description:** This command is used to set the context of voiceover in which the user is currently working.

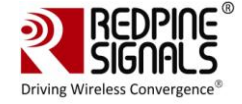

# **Command:**

at+rsibt\_iap1setvoiceovercontext=<param\_type>\r\n

#### **Parameters:**

param\_type- The user interface context to be set.

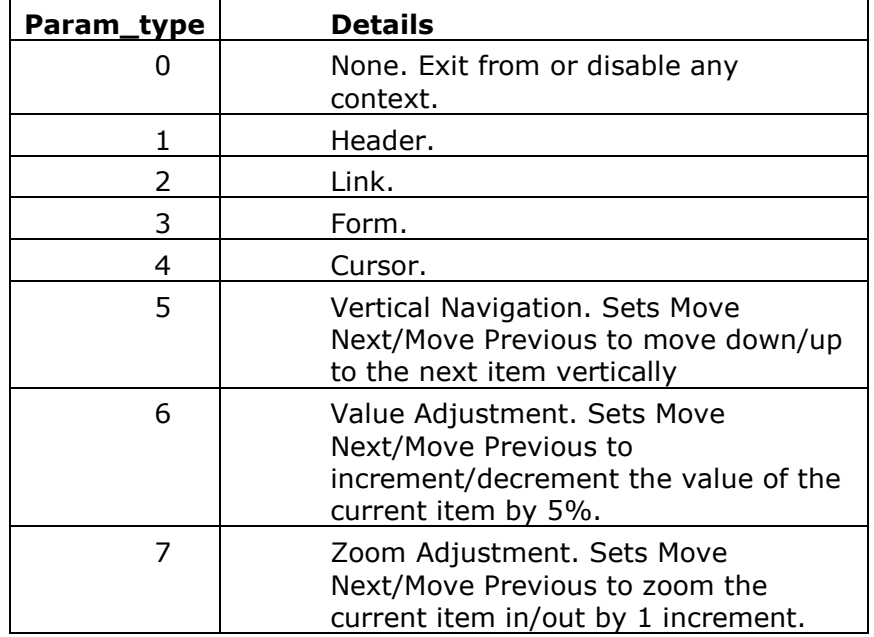

### **Response:**

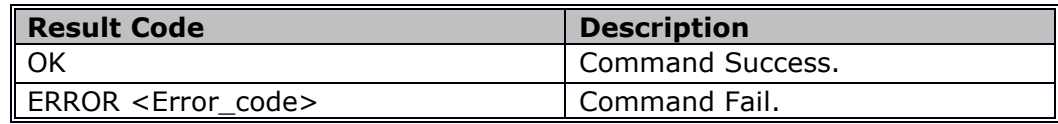

### **AT command Ex**:

at+rsibt\_iap1setvoiceovercontext=1\r\n

**Response:** OK\r\n

### 2.3.4.28 IAP1 VoiceOver Event

**Description:** This command is used to send the voice over events, like Move to first, move to last, scroll page up/down etc to control the Apple device.

#### **Command**:

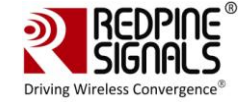

at+rsibt\_iap1voiceoverevent=<event\_type>\r\n

### **Parameters:**

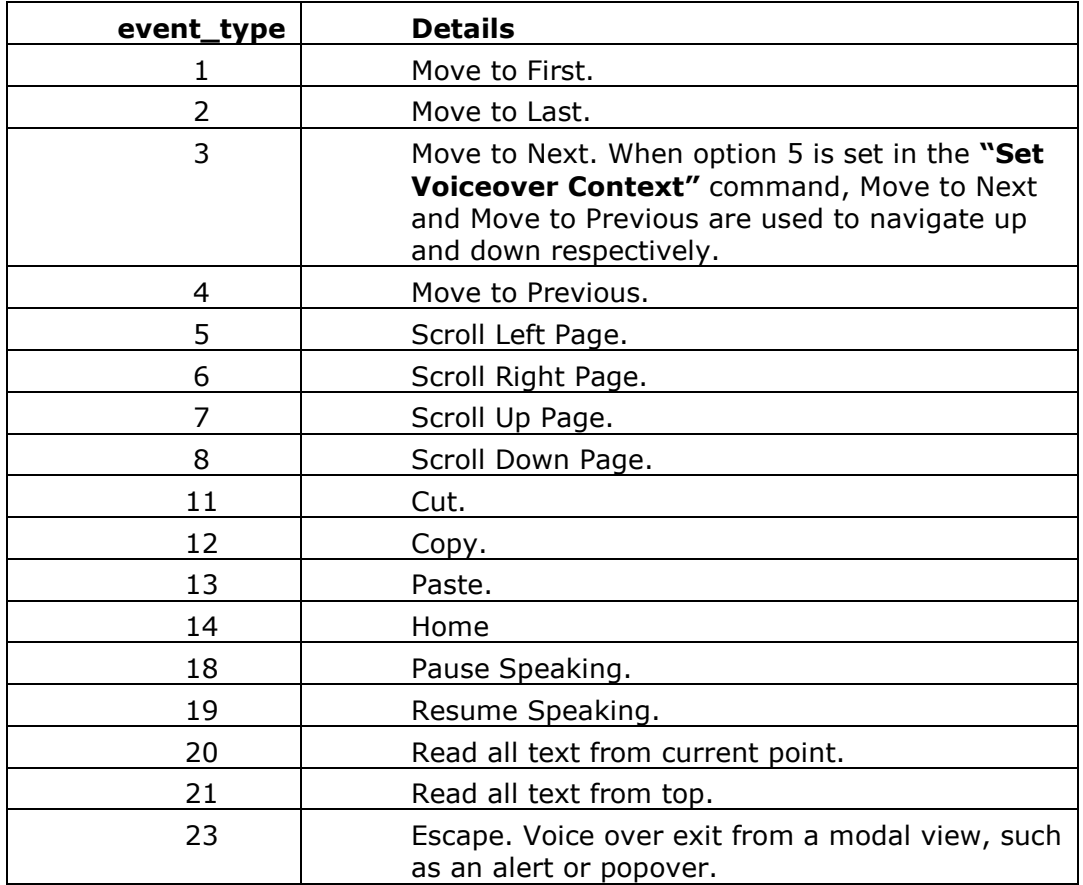

# **Response:**

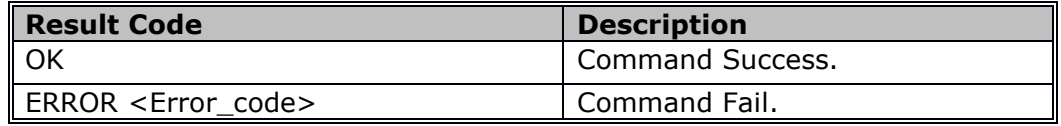

### **AT command Ex**:

at+rsibt\_iap1voiceoverevent=1\r\n

### **Response:**

OK\r\n

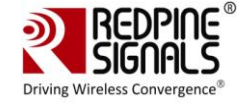

# 2.3.4.29 IAP1 VoiceOver Text Event

**Description:** This command is used to send text to Apple device, which can be used in filling a form, entering URL, and also used as text-to-speech, which can be pronounced by the Apple device.

# **Command:**

at+rsibt\_iap1voiceovertextevent=<event\_type>,<data\_len>,<data>\r\n

# **Parameters:**

event\_type-Type of the event to be set.

10 – Text in this type is used to fill the forms, links etc. 22 – Text in this type is used to be pronounced by the Apple device like text-to-speech.

data\_len-Length of the event data.

data-Event data corresponding to the event type.

# **Response:**

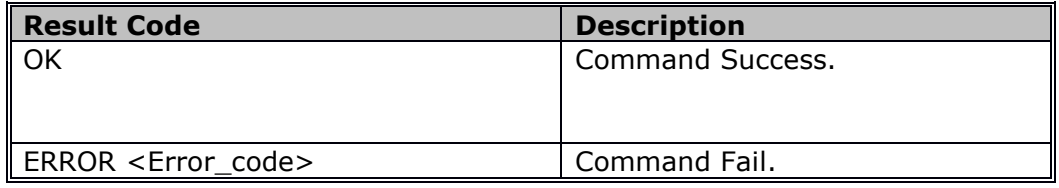

# **AT command Ex**:

at+rsibt\_iap1voiceovertextevent=22,29,Welcome to RedpineSignals.\r\n

at+rsibt\_iap1voiceovertextevent=10,14,www.google.com\r\n

# **Response:**

OK\r\n

2.3.4.30 IAP1 VoiceOver Touch Event

**Description:** This command is used to tap a selected item (select an item) in the Apple device.

# **Command:**

at+rsibt\_iap1voiceovertouchevent=<event\_type>\r\n

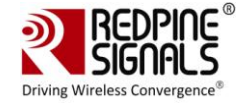

### **Parameters:**

event\_type- Type of the event to be set. Set **0** as event type.

### **Response:**

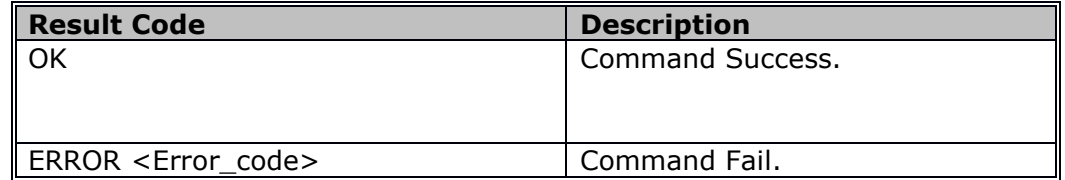

# **AT command Ex**:

at+rsibt\_iap1voiceovertouchevent=0\r\n

### **Response:**

OK\r\n

### 2.3.4.31 IAP1 Current VoiceOver Value

**Description:** This command is used to get the value of current voiceover item like the percentage of volume set.

### **Command:**

at+rsibt\_iap1currvoiceovervalue\r\n

# **Parameters:**

Value- Value like volume %.

# **Response:**

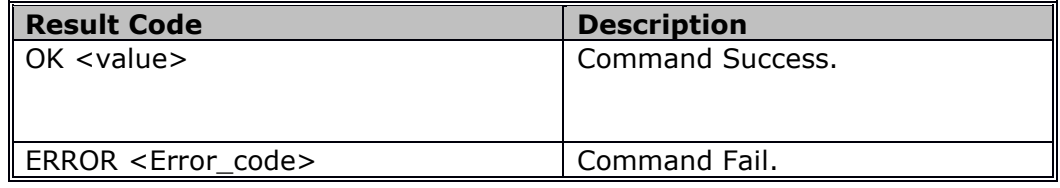

# **AT command Ex**:

at+rsibt\_iap1currvoiceovervalue\r\n

### **Response:**

OK 62%\r\n
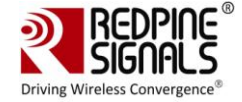

## 2.3.4.32 IAP1 Current VoiceOver Hint

**Description:** This command is used to get the hint of current voiceover item like the percentage of volume set.

#### **Command:**

at+rsibt\_iap1currvoiceoverhint\r\n

#### **Parameters:**

None

#### **Response:**

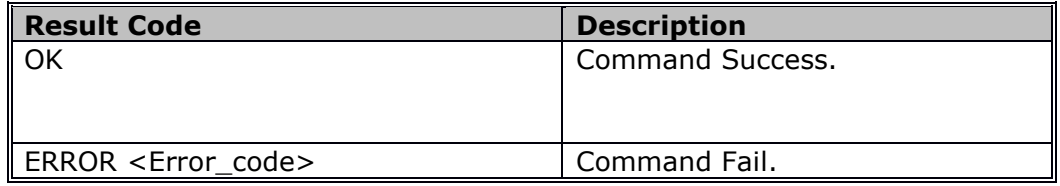

#### **AT command Ex**:

at+rsibt\_iap1currvoiceoverhint\r\n

#### **Response:**

OK\r\n

## 2.3.4.33 IAP1 Current VoiceOver Trait

**Description:** This command is used to get the type of item currently pointed by voice over.

## **Command:**

at+rsibt\_iap1currvoiceovertrait\r\n

## **Parameters:**

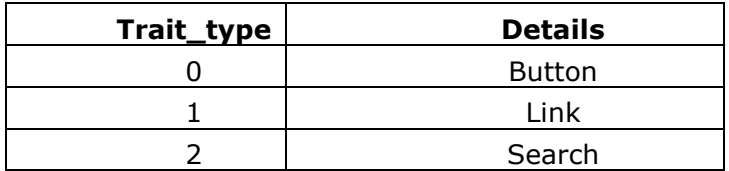

## **RS9113-WiSeConnect TM Bluetooth Classic Software Programming Reference Manual**

**March 2016**

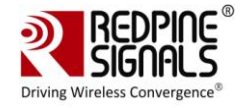

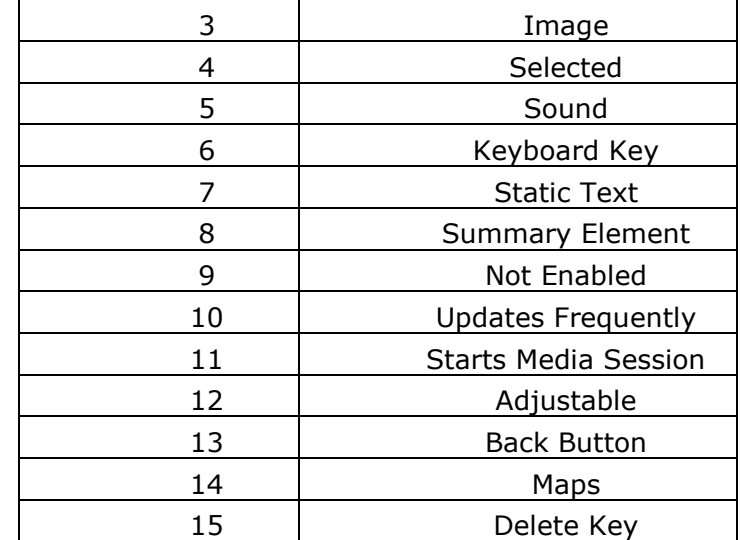

# **Response:**

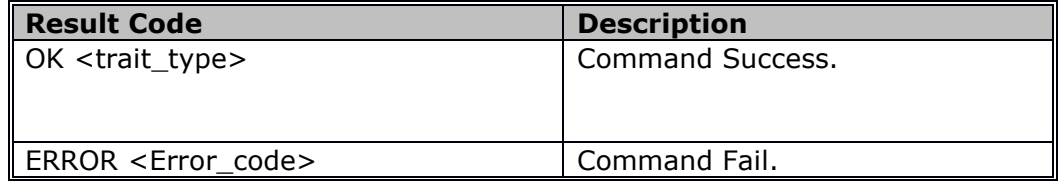

## **AT command Ex**:

at+rsibt\_iap1currvoiceovertrait\r\n

#### **Response:**

OK 0,13\r\n

# 2.3.4.34 IAP1 iPod Out Button

**Description:** This command is used to set the voice over events, like Move to first, move to last, scroll page up/down etc.

## **Command:**

at+rsibt\_iap1ipodoutbutton=<br/>>button\_src>,<br/><br/>htton\_type>\r\n

#### **Parameters:**

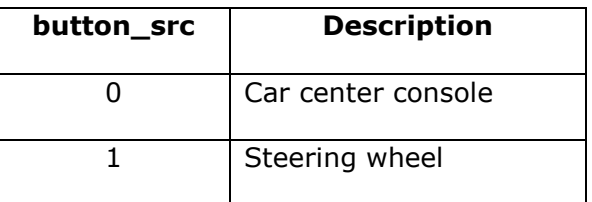

#### **RS9113-WiSeConnect TM Bluetooth Classic Software Programming Reference Manual**

**March 2016**

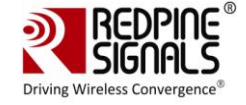

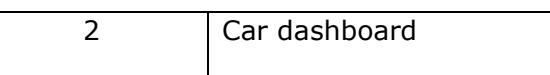

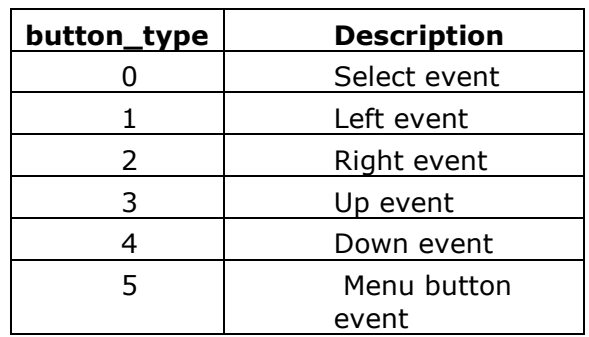

# **Response:**

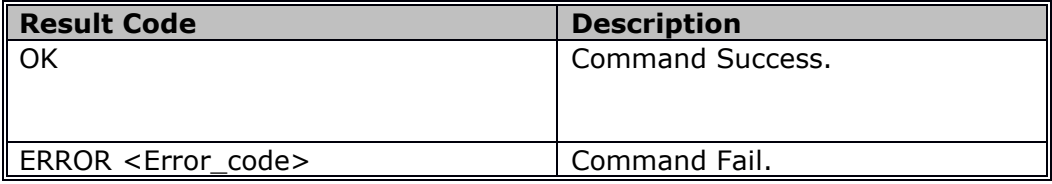

## **AT command Ex**:

at+rsibt\_iap1ipodoutbutton=1,1\r\n

## **Response:**

OK\r\n

## 2.3.4.35 IAP1 Video Button

**Description:** This command is used to access Video controls in the Apple device.

## **Command:**

at+rsibt\_iap1videobutton=<br/>>button\_type>\r\n

## **Parameters:**

button\_type- Type of button pressed among the buttons mentioned below

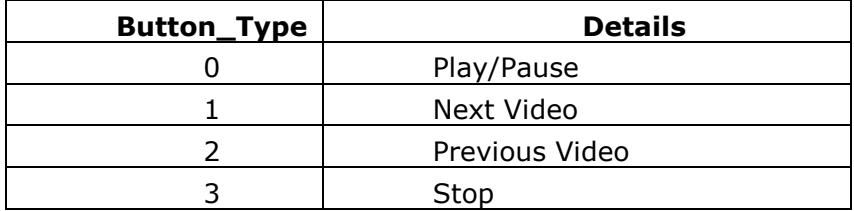

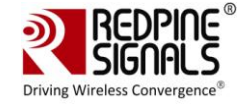

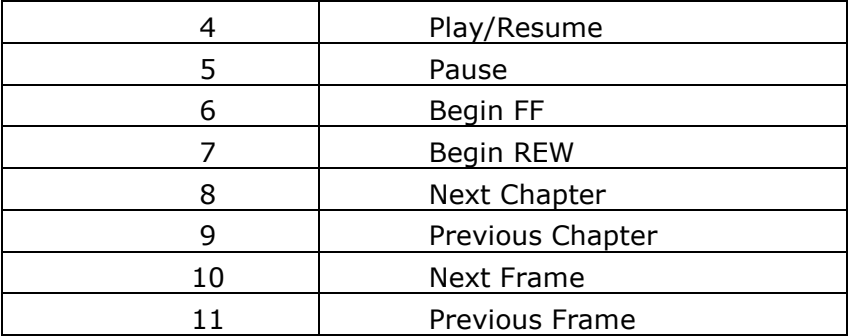

#### **Response:**

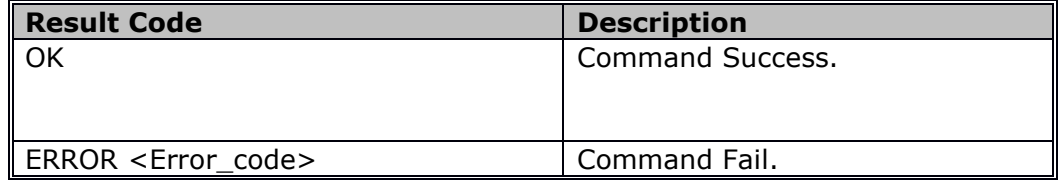

#### **AT command Ex**:

at+rsibt\_iap1videobutton=1\r\n

#### **Response:**

OK\r\n

#### 2.3.4.36 IAP1 Audio Button

**Description:** This command is used to access Audio controls in the Apple device.

#### **Command:**

```
at+rsibt_iap1audiobutton=<br/>>button_type>\r\n
```
#### **Parameters:**

button\_type- Type of button pressed among the buttons mentioned below.

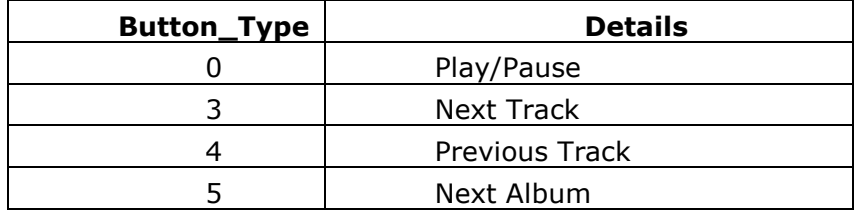

**RS9113-WiSeConnect TM Bluetooth Classic Software Programming Reference Manual**

**March 2016**

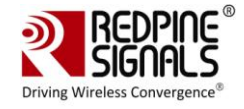

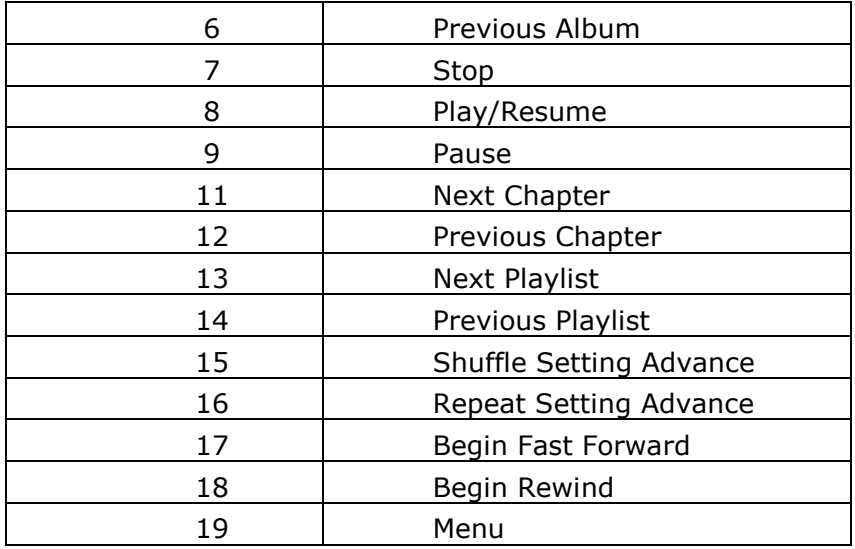

#### **Response:**

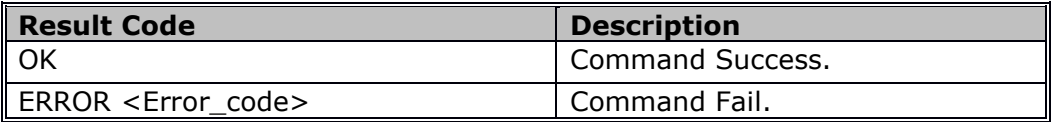

## **AT command Ex**:

at+rsibt\_iap1audiobutton=4\r\n

## **Response:**

OK\r\n

2.3.4.37 IAP1 Context Button

**Description:** This command is used to access the media controls according to the current type of media running in the Apple device. For example, when audio is playing in the Apple device, this command can be able to control the audio player. Like this it can control the video player, app store player as well.

## **Command:**

at+rsibt\_iap1contextbutton=<br/>>button\_type>\r\n

## **Parameters:**

button\_type- Type of button pressed among the buttons mentioned below.

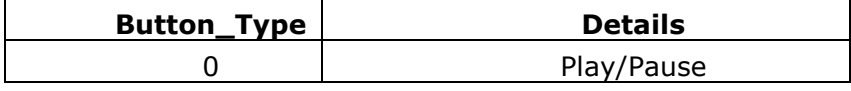

## **RS9113-WiSeConnect TM Bluetooth Classic Software Programming Reference Manual**

**March 2016**

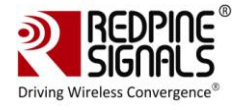

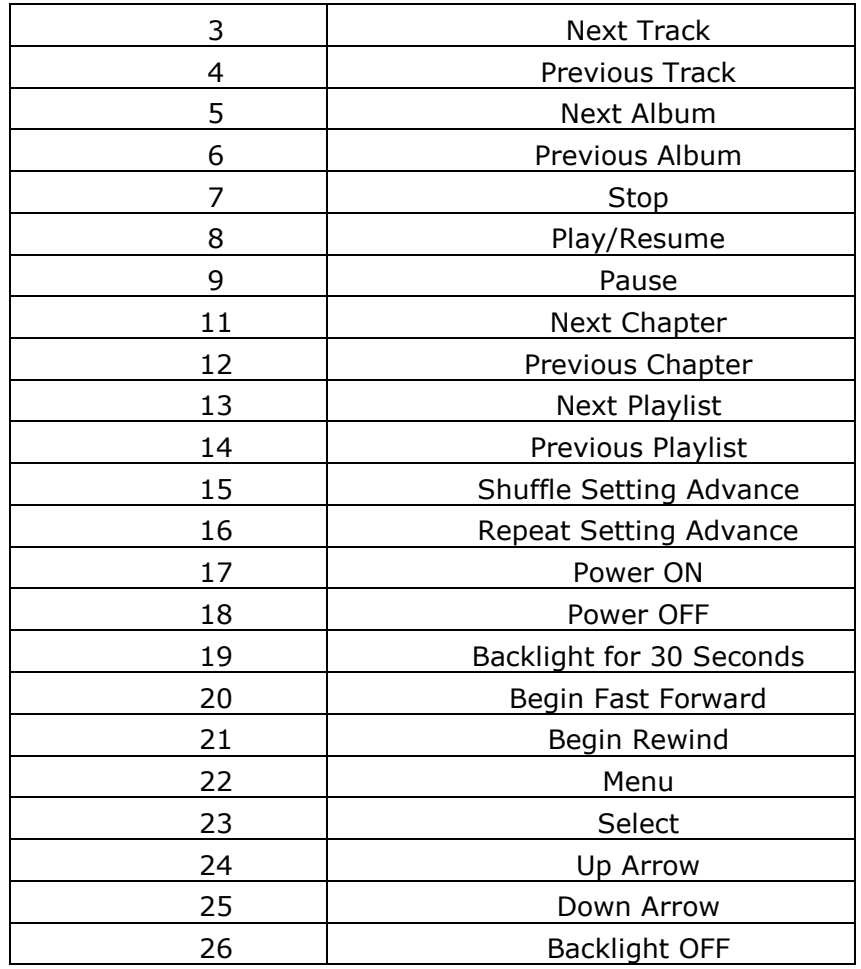

## **Response:**

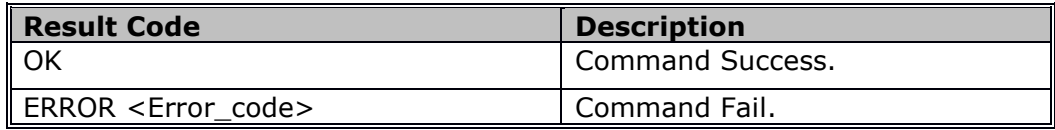

## **AT command Ex**:

at+rsibt\_iap1contextbutton=0\r\n

## **Response:**

OK\r\n

# 2.3.4.38 IAP1 Radio Button

**Description:** This command is used to initiate tagging action by iPod's Radio Application. This is supported only in 5G nano iPod.

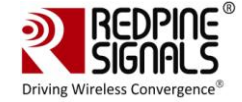

## **Command:**

at+rsibt\_iap1radiobutton=<br/>>button\_status>\r\n

#### **Parameters:**

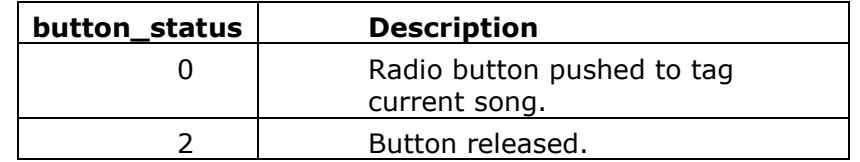

#### **Response:**

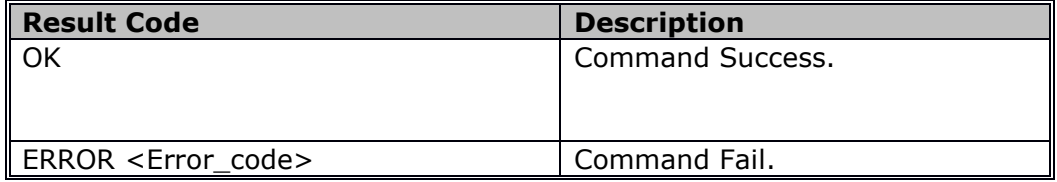

## **AT command Ex:**

at+rsibt\_iap1radiobutton=2\r\n

#### **Response:**

OK\r\n

2.3.4.39 IAP1 Camera Button

**Description:** This command is used to control the camera in the Apple device. This command can be used only when the accessory get connected with ipod 5G.

## **Command:**

at+rsibt\_iap1camerabutton=<br/>>button\_status>\r\n

#### **Parameters:**

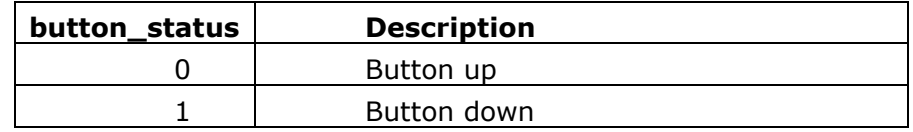

#### **Response:**

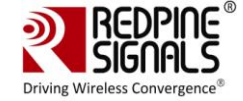

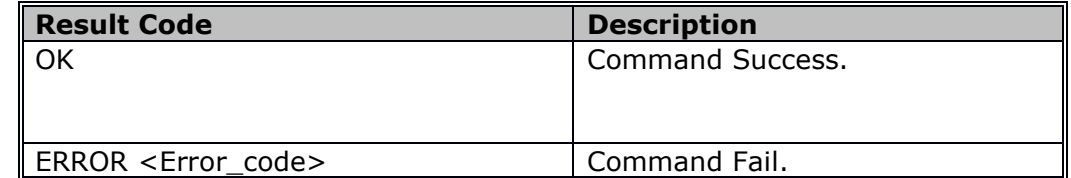

## **AT command Ex:**

at+rsibt iap1camerabutton=1\r\n

#### **Response:**

OK\r\n

2.3.4.40 IAP1 Rotation Input

**Description:** This command is used to set the voice over events, like Move to first, move to last, scroll page up/down etc.

#### **Command:**

at+rsibt\_iap1rotationinput=<usr\_action\_dur>,<src>,<dir>,<action>,<type> ,<nbr\_moves>,<total\_moves>\r\n

## **Parameters:**

usr\_action\_dur - Number of milliseconds since the start of the current user action.

Src - Location of the wheel.

- 0 Car center console.
- 1 Steering wheel.
- 2 Car dashboard.
- Dir -0 Counter clockwise.
	- 1 Clockwise.
- Action -0 Rotation action completed; user has released control.
	- 1 Rotation in progress; wheel turning.
- 2 Rotation repeat; the user has not advanced the wheel from the position reported in the last RotationInputStatus packet.

Type -0 – Wheel has detents.

1 – Wheel reports angular degrees.

Nbr\_moves -Number of detents or degrees the user has moved the wheel since the last RotationInputStatus packet.

Total\_moves -Constant number of detents or degrees in a full turn of the wheel (max 360).

## **Response:**

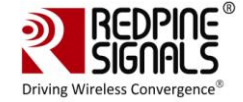

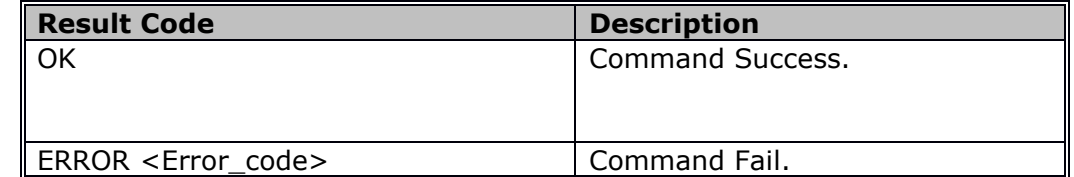

# **AT command Ex:**

at+rsibt\_iap1rotationinput=100,0,0,1,0,5,20\r\n

#### **Response:**

OK\r\n

## 2.3.4.41 IAP1 Register HID Report Descriptor

**Description:** This command is used to register a HID Report descriptor with the Apple device. The format of the descriptor is same that is defined in the USB specification.

## **Command:**

at+rsibt\_iap1reghiddescriptor=<desc\_index>,<vendor\_id>,<product\_id>,<c ountry\_code>,<len>,<descriptor>\r\n

## **Parameters:**

desc\_index:HID descriptor index. vendor\_id:Vendor ID of the accessory. product\_id:Product ID of an accessory. country\_code:country code. Country codes are listed in the table below. len:Length of the descriptor bytes. descriptor:Report descriptor. The descriptor values are not the ASCII values, but the numerical values.

## **Response:**

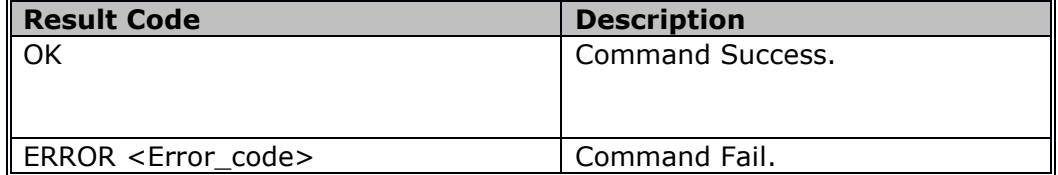

## **AT command Ex:**

Here is the example for mouse report descriptor.

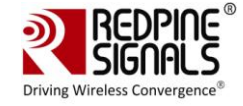

at+rsibt\_iap1reghiddescriptor=0,1452,4626,20,50, 05 01 09 02 A1 01 09 01 A1 00 05 09 19 01 29 03 15 00 25 01 95 03 75 01 81 02 95 01 75 05 81 01 05 01 09 30 09 31 15 81 25 7F 75 08 95 02 81 06 C0 C0 \r\n

#### **Response:**

OK\r\n

Apple also provides some customer usage page (0x0C), to access some of the controls in the Apple devices. The control codes are listed below.

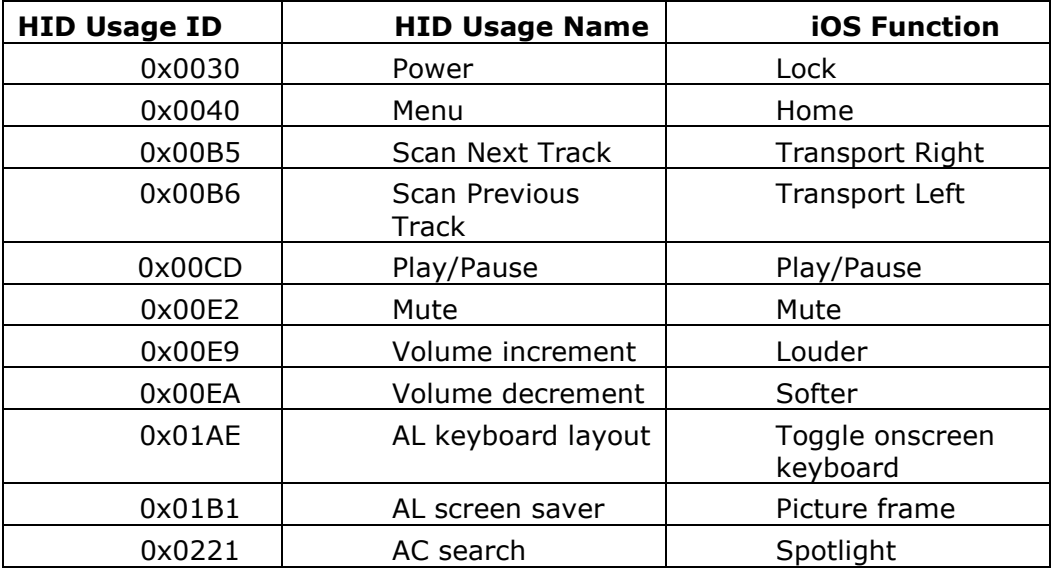

## 2.3.4.42 IAP1 Send HID Report

**Description:** This command is used to send a report to the Apple device based on the descriptor registered with the Apple device.

## **Command:**

at+rsibt\_iap1sendhidreport=<desc\_index>,<report\_type>,<len>,<report>\r \n

## **Parameters:**

desc\_index-HID descriptor index, already registered with the Apple device.

report\_type-Input report.

Len-Length of the report in bytes.

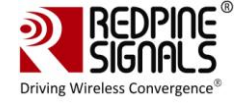

Report-Device report. The report values are not the ASCII values, but the numerical values.

## **Response:**

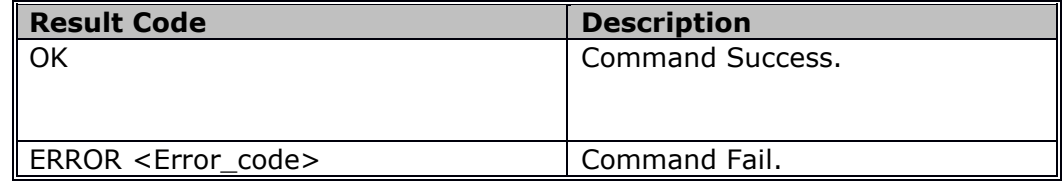

# **AT command Ex:**

Here is the example for mouse report.  $at+rsibt\_iap1sendhidreport=0,0,3, 01 00 00 \r\n\$ 

#### **Response:**

OK\r\n

## 2.3.4.43 IAP1 Unregister HID Report Descriptor

**Description:** This command is used to unregister a HID Report descriptor with the Apple device.

## **Command:**

at+rsibt\_iap1unreghiddescriptor=<desc\_index>\r\n

## **Parameters:**

desc\_index:HID descriptor index, already registered with the Apple device.

#### **Response:**

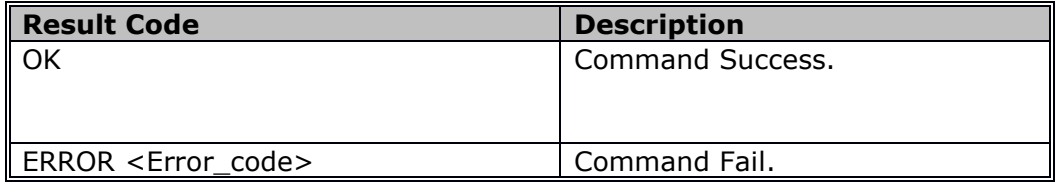

## **AT command Ex:**

at+rsibt\_iap1unreghiddescriptor=0\r\n

## **Response:**

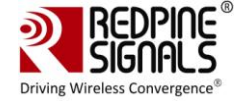

## OK\r\n

#### 2.3.5 **PER Commands**

2.3.5.1 PER Transmit

**Description:** This will allow the configuration of the following parameters and starts the transmission of packets.

#### **Binary Payload Structure:**

typedef struct rsi\_bt\_cmd\_per\_transmit{

UINT08 type;

UINT08 enable;

UINT08 BDAddress[6];

UINT16 pktlength;

UINT08 pkttype;

UINT08 linktype;

UINT08 rate;

UINT08 rx\_channel;

UINT08 tx\_channel;

UINT08 scramblerseed;

UINT32 nbrofpkts;

UINT08 payloadtype;

UINT08 protocolmode;

UINT08 lechanneltype;

UINT08 powerindex;

UINT08 transmitmode;

UINT08 freqhopenable;

UINT08 antennaselect;

}RSI\_BT\_CMD\_PER\_TRANSMIT;

## **Parameters:**

<type>: This parameter indicates that this structure belongs to transmit

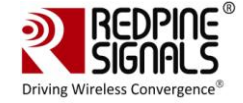

mode. This type has value 4.

<enable>: This parameter indicates that this structure belongs to transmit mode. "0" -disable, "1" -enable

<BDAddress>: This is the device address in Classic mode and Access Code in LE mode. It is a 48-bit address in hexadecimal format with colon separation. e.g., 00:23:A7:01:02:03.

<pktlength>: This is the length of the packet, in bytes, to be transmitted. Range is from 1 to 1021.

<pkttype>: This is the type of packet to be transmitted, as per the Bluetooth standard. Range is from 1 to 15.

<linktype>: This parameter indicates the Link Type – ACL, SCO, eSCO. This parameter is valid only in the Classic mode and invalid in LE mode. "0" – SCO  $, u^{1''}$  – ACL,  $, u^{2''}$  – eSCO.

<rate>: This parameter decides whether the transmission has to happen in Basic Data Rate or Enhanced Data Rate in Classic mode. This parameter is invalid in LE mode.  $n^1$  – Basic Data Rate ,  $n^2$  or  $n^3$  – Enhanced Data Rate

<rx\_channel>: This parameter indicates the Receive channel index, as per the Bluetooth standard.

<tx\_channel>: This parameter indicates the Transmit channel index, as per the Bluetooth standard.

<scramblerseed>: This parameter is the initial seed to be used for whitening. It should be set to  $n^0$  to disable whitening.

<nbrofpkts>: This is the number of packets to be transmitted. This is valid only when the <tx\_mode> is set to Burst mode (0).

<payloadtype>: This parameter indicates the type of payload to be transmitted.

- $n^{\circ}$  Payload consists of zeros.
- $n!$ " Payload consists of 0xFF" s.
- $n^2$  Payload consists of 0x55" s
- $n^3$  Payload consists of 0xF0" s.
- $n^4$  Payload consists of PN9 sequence.

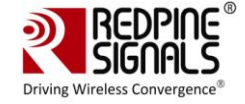

<protocolmode>: This parameter is used to choose between Bluetooth Classic and LE modes for the packet transmission.  $n^1$  – Classic mode,  $n^2$  – LE Mode

<lechanneltype>: This parameter indicates the channel type in LE mode.  $n^{\circ}$  – Advertising channel ,  $n^{\circ}$  – Data channel

<powerindex>: This is the transmit power (in dBm) to be used by the module. The value should be between 0 and 18.

<transmitmode>: This parameter is used to choose between Burst and Continuous modes of transmission. "0" – Burst mode , "1" – Continuous mode

<freqhopenable>: This parameter is used to choose the hopping pattern  $n^{\circ}$  – No hopping ,  $n^{\circ}$  – Fixed hopping ,  $n^{\circ}$  – Random hopping

<antennaselect>: This parameter is used to select one of the two RF ports connecting to antennas. For the modules without integrated antenna, it is used to select between pins RF\_OUT\_1 and RF\_OUT\_2. For the modules with integrated antenna and U.FL connector, it used to select between the two.

```
n^2 – RF_OUT_2/Antenna , n^3 – RF_OUT_1/U.FL
```

```
2.3.5.2 Per receive
```
# **Description:**

This will allow the configuration of the following parameters and starts the reception of packets.

# **Binary Payload Structure:**

typedef struct

rsi\_bt\_cmd\_per\_receive{

UINT08 type;

UINT08 enable;

UINT08 BDAddress[6];

UINT16 pktlength;

UINT08 pkttype;

UINT08 linktype;

UINT08 rate;

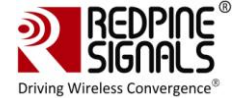

UINT08 rx\_channel;

UINT08 tx\_channel;

UINT08 scramblerseed;

UINT08 payloadtype;

UINT08 protocolmode;

UINT08 lechanneltype;

UINT08 freqhopenable;

UINT08 antennaselect;

}RSI\_BT\_CMD\_PER\_RECEIVE;

## **Parameters:**

<type>: This parameter indicates that this structure belongs to receive mode. This type has value 5.

<enable>: This parameter is used to enable or disable the receive mode. "0" -disable, "1" -enable

<BDAddress>: This is the device address in Classic mode and Access Code in LE mode. It is a 48-bit address in hexadecimal format with colon separation. e.g., 00:23:A7:01:02:03.

<pktlength>: This is the length of the packet, in bytes, to be received. Range is from 1 to 1021.

<pkttype>: This is the type of packet to be received, as per the Bluetooth standard. Range is from 1 to 15.

<linktype>: This parameter indicates the Link Type – ACL, SCO, eSCO. This parameter is valid only in the Classic mode and invalid in LE mode.  $n^{0" - SCO}$ ,  $n^{1" - ACL}$ ,  $n^{2" - ESCO}$ 

<rate>: This parameter decides whether the reception has to happen in Basic Data Rate or Enhanced Data Rate in Classic mode. This parameter is invalid in LE mode. " $1^{\circ}$  – Basic Data Rate, " $2^{\circ}$  or " $3^{\circ}$  – Enhanced Data Rate

<rx\_channel>: This parameter indicates the Receive channel index, as per the Bluetooth standard.

<tx\_channel>: This parameter indicates the Transmit channel index, as

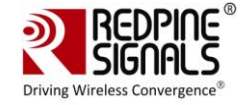

per the Bluetooth standard.

<scramblerseed>: This parameter is the initial seed to be used for whitening. It should be set to  $n^0$  to disable whitening.

<payloadtype>: This parameter indicates the type of payload to be received.

 $n^{\circ}$  – Payload consists of zeros.

- $n!$ " Payload consists of 0xFF" s.
- $n^2$  Payload consists of 0x55" s
- $n^3$  Payload consists of 0xF0" s.
- $n^4$ " Payload consists of PN9 sequence.

<protocolmode>: This parameter is used to choose between Bluetooth Classic and LE modes for the packet reception.  $n^1$  – Classic mode,  $n^2$  – LE Mode

<lechanneltype>: This parameter indicates the channel type in LE mode.  $n^{\circ}$  – Advertising channel,  $n^{\circ}$  – Data channel

<freqhopenable>: This parameter is used to choose the hopping pattern. "0" – No hopping , "1" – Fixed hopping , "2" – Random hopping

<antennaselect>: This parameter is used to select one of the two RF ports connecting to antennas. For the modules without integrated antenna, it is used to select between pins RF\_OUT\_1 and RF\_OUT\_2. For the modules with integrated antenna and U.FL connector, it used to select between the two.

 $n^2$  – RF\_OUT\_2/Antenna ,  $n^3$  – RF\_OUT\_1/U.FL

2.3.5.3 Per cw mode

## **Description:**

This command mode is used to configure the device to transmit a continuous wave.

# **Binary Payload Structure**

typedef struct rsi\_bt\_cmd\_cw\_mode {

UINT08 type;

UINT08 channel;

UINT08 cw\_mode;

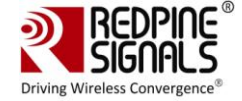

UINT08 ant\_sel;

} RSI\_BT\_CMD\_CW\_MODE;

## **Parameters:**

<type>: This parameter indicates that this structure belongs to continuous wave mode. This type has value 13.

<channel>: This parameter indicates the channel index, as per the Bluetooth standard. The range is from 0 to 78.

< cw\_mode >: This parameter is used to Start or Stop the Continuous Wave mode transmission. Values are  $n^{\circ}$  -start ,  $n^{\circ}$  stop.

<ant\_sel>: This parameter is used to select one of the two RF ports connecting to antennas. For the modules without integrated antenna, it is used to select between pins RF\_OUT\_1 and RF\_OUT\_2. For the modules with integrated antenna and U.FL connector, it used to select between the two. " $2^{\circ}$  – RF\_OUT\_2/Antenna, " $3^{\circ}$  – RF\_OUT\_1/U.FL

#### 2.3.5.4 Per stats

## **Description:**

The following statistics are returned every second.

## **Binary Payload Structure:**

typedef struct

rsi\_bt\_cmd\_per\_stats{

UINT16 crc\_fail\_count;

UINT16 crc\_pass\_count;

UINT16 RSSI;

UINT16 Id\_pkts;

}RSI\_BT\_CMD\_PER\_STATS;

## **Parameters:**

Crc\_pass\_count: The number of packets received which passed CRC

check. Crc\_fail\_count: The number of packets received which failed CRC

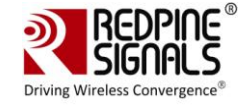

check.

RSSI: The RSSI value of the last received packet. Id\_pkts: The number of ID packets received.

#### 2.3.6 **Core events**

2.3.6.1 Role change status $1$ 

**Description:** This event tells about the status of the command "Change Master Slave Role".

# **Binary Payload Structure:**

typedef struct rsi\_bt\_event\_role\_change\_status {

UINT08 BDAddress[6];

UINT08 RoleChangeStatus;

} RSI\_BT\_EVENT\_ROLE\_CHANGE\_STATUS;

# **AT Event Format:**

AT+RSIBT\_ ROLECHANGESTAT < BDAddress >< RoleChangeStatus >\r\n

## **Parameters:**

BDAddress – Remote BD Address

RoleChangeStatus –

- 0 Master role
- 1 Slave role

**AT event Ex**: AT+RSIBT\_ ROLECHANGESTAT AA-BB-CC-DD-EE-FF,1\r\n

## 2.3.6.2 Unbond or Disconnect status

#### **Description:**

 $\overline{\phantom{a}}$ 

This event tells about the status of unbonding between the BT module and remote BT device.

## **Binary Payload Structure:**

typedef struct rsi\_bt\_event\_unbond\_status {

UINT08 BDAddress[6];

 $1$  This event may not occur since Role Switch is not currently supported.

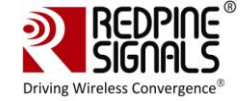

} RSI\_BT\_EVENT\_UNBOND\_STATUS;

# **AT Event Format:**

AT+RSIBT\_UNBONDRESP < BDAddress ><unbond\_status>\r\n bond status :

- 0 Success
- 1 Failure

# **Parameters:**

BDAddress**:** BD address of the remote BT device in the vicinity of the BT module.

**AT event Ex**: AT+RSIBT\_UNBONDRESP AA-BB-CC-DD-EE-FF,1\r\n

2.3.6.3 Bond Response

# **Description:**

This event will be sent to the host, containing the status for "Bond" command.

# **Binary Payload Structure:**

typedef struct rsi\_bt\_event\_bond\_response {

UINT08 BDAddress[6];

} RSI\_BT\_EVENT\_BOND\_RESPONSE;

# **AT Event Format:**

AT+RSIBT\_BONDRESP < BDAddress ><bond\_status><error>\r\n

bond status :

- 0 Success
- 1 Failure

## **Parameters:**

BDAddress**:** BD address of the remote BT device in the vicinity of the BT module.

**AT event Ex**: AT+RSIBT\_BONDRESP AA-BB-CC-DD-EE-FF,0\r\n

2.3.6.4 Inquiry response

## **Description:**

This event will be sent in response to the "Inquiry" command. This event contains the details of the BT device (like device name, BD address, COD, RSSI value) in the vicinity of the BT module.

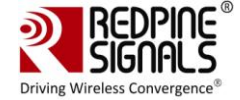

## **Binary Payload Structure:**

typedef struct rsi\_bt\_event\_inquiry\_response {

UINT08 InquiryType;

UINT08 BDAddress[6];

UINT08 NameLength;

INT08 RemoteDeviceName[50];

UINT08 COD[3];

UINT08 RSSI;

} RSI\_BT\_EVENT\_INQUIRY\_RESPONSE;

# **AT Event Format:**

```
AT+RSIBT_INQRESP 
<InquiryType>,<BDAddress>,<NameLength>,<RemoteDeviceName>\r\n 
(for Standard Inquiry).
```
AT+RSIBT\_INQRESP

```
< InquiryType >,< InquiryType 
NameLength>,<RemoteDeviceName>,<Rssi>,<cod>\r\n (for normal & 
extended inquiry types with RSSI).
```
## **Parameters:**

InquiryType**:** 

- **0-** Standard Inquiry.
- **1-** Inquiry with RSSI.
- **2-** Extended inquiry with RSSI.

BDAddress**:** BD address of the remote BT device in the vicinity of the BT module. This parameter will be sent by host for all inquiry types.

NameLength**:** Length of the remote device name.

RemoteDeviceName**:** Name of the remote BT device, with corresponding BD address. This parameter will be sent by host for all inquiry types. This parameter will be present only if the **"rmt\_name\_len"** value is non-zero.

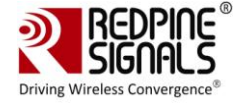

COD**:** Class of the remote BT device. This parameter will be sent by host for all inquiry types.

RSSI**:** RSSI value between the BT module and the remote BT device. This parameter will be sent only for inquiry types 1and 2.

**AT event Ex**: AT+RSIBT\_INQRESP 2,AA-BB-CC-DD-EE-FF,7,redpine,142,7a020c\r\n

## 2.3.6.5 Remote device name

**Description:** This event will be sent to the host in response to the "Remote Name Request" command. This event contains the name of the remote BT device, which was requested by the host.

# **Binary Payload Structure:**

typedef struct rsi\_bt\_event\_remote\_device\_name {

UINT08 BDAddress[6];

UINT08 NameLength;

INT08 RemoteDeviceName[50];

} RSI\_BT\_EVENT\_REMOTE\_DEVICE\_NAME;

# **AT Event Format:**

AT+RSIBT\_RMTDEVNAME < BDAddress >,< NameLength >,< RemoteDeviceName / ERROR >\r\n

## **Parameters:**

BDAddress**:** BD address of the remote BT device in the vicinity of the BT module.

NameLength**:** Length of the remote device name. If remote device name is not found this parameter will be zero and the **"rmt\_dev\_name"** contains the error code.

RemoteDeviceName**:** Name of the remote BT device, with corresponding BD address. If the remote device name is not available or remote device is not connected, this parameter contains the corresponding error code.

**AT event Ex**: AT+RSIBT\_RMTDEVNAME AA-BB-CC-DD-EE-FF,7,redpine\r\n

## 2.3.6.6 Disconnected

## **Description:**

This event is raised when disconnection happens between the local BT device and the remote device.

## **Binary Payload Structure:**

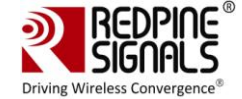

typedef struct rsi\_bt\_event\_disconnected {

UINT08 BDAddress[6];

} RSI\_BT\_EVENT\_DISCONNECTED;

# **AT Event Format:**

AT+RSIBT\_DISCONNECTED < BDAddress >,<reason>\r\n **Parameters:** 

BDAddress – BD address of the remote BT device.

**AT event Ex**: AT+RSIBT\_CLASSIC\_DISCONNECTED AA-BB-CC-DD-EE-FF,0\r\n

#### 2.3.6.7 User confirmation Request

#### **Description:**

This event is raised when User Confirmation Request comes from the remote BT Device.

#### **Binary Payload Structure:**

typedef struct rsi\_bt\_event\_user\_confirmation\_request {

UINT08 BDAddress[6];

UINT32 ConfirmationValue;

} RSI\_BT\_EVENT\_USER\_CONFIRMATION\_REQUEST;

## **AT Event Format:**

AT+RSIBT\_USRCONFIRMREQ=< BDAddress >,<confirmation\_value>\r\n **Parameters:** 

BDAddress**:** The remote BT device BD address.

confirmationValue**:** Range from 0 to 999999 in decimal.

**AT event Ex:** AT+RSIBT\_USRCONFIRMREQ AA-BB-CC-DD-EE-FF,1234\r\n

2.3.6.8 User passkey display

**Description:** This event is raised when User Passkey comes from the module.

## **Binary Payload Structure:**

typedef struct rsi\_bt\_event\_user\_passkey\_display {

```
 UINT08 BDAddress[6];
```
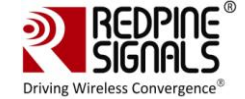

UINT32 Passkey;

} RSI\_BT\_EVENT\_USER\_PASKEY\_DISPLAY;

# **AT Event Format:**

AT+RSIBT\_USRPASSKEYDISP < BDAddress >,<passkey>\r\n

#### **Parameters:**

BDAddress**:** The remote BT device BD address.

passkey**:** Range from 0 to 999999 in decimal.

**AT event Ex**: AT+RSIBT\_USRPASSKEYDISP AA-BB-CC-DD-EE-FF,12345\r\n

2.3.6.9 User pincode request

**Description:** This event is raised when User Pincode is invoked by the remote BT Device. In such a case, user shall respond with **Pincode Reply** Command.

# **Binary Payload Structure:**

typedef struct rsi\_bt\_event\_user\_pincode\_request {

UINT08 BDAddress[6];

} RSI\_BT\_EVENT\_USER\_PINCODE\_REQUEST;

# **AT Event Format:**

AT+RSIBT\_USRPINCODEREQ < BDAddress >\r\n

## **Parameters:**

BDAddress – BD Address of the remote BT device.

**AT event Ex**: AT+RSIBT\_USRPINCODEREQ AA-BB-CC-DD-EE-FF\r\n

2.3.6.10 User passkey request

**Description:** This event is raised when User passkey request comes from the remote BT Device.

## **Binary Payload Structure:**

typedef struct rsi\_bt\_event\_user\_passkey\_request {

UINT08 BDAddress[6];

} RSI\_BT\_EVENT\_USER\_PASSKEY\_REQUEST;

## **AT Event Format:**

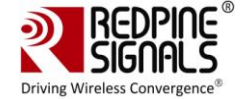

AT+RSIBT\_USRPASSKEYREQ < BDAddress >\r\n

#### **Parameters:**

BDAddress – BD Address of the remote BT device.

2.3.6.11 Inquiry complete

#### **Description:**

This event is raised after the Inquiry is completed.

#### **Binary Payload Structure:**

There is no Payload.

## **AT Event Format:**

AT+RSIBT\_INQCOMPLETE\r\n

#### 2.3.6.12 Auth complete

**Description:** This event tells about the status of authentication process.

## **Binary Payload Structure:**

typedef struct rsi\_bt\_event\_auth\_complete {

UINT08 BDAddress[6];

} RSI\_BT\_EVENT\_AUTH\_COMPLETE;

## **AT Event Format:**

AT+RSIBT\_AUTHENTICATION\_STATUS < BDAddress >, <STATUS>, <ERROR>\r\n

#### **Parameters:**

BDAddress – BD Address of the remote device.

#### 2.3.6.13 User linkkey Request

**Description:** This event is raised when user linkkey request comes from the remote BT Device.

#### **Binary Payload Structure:**

typedef struct rsi\_bt\_event\_user\_linkkey\_request {

UINT08 BDAddress[6];

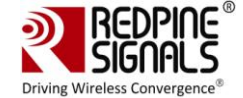

## } RSI\_BT\_EVENT\_USER\_LINKKEY\_REQUEST;

## **AT Event Format:**

AT+RSIBT\_USRLNKKEYREQ < BDAddress >\r\n

#### **Parameters:**

BDAddress – BD Address of the remote BT device.

**AT event Ex**: AT+RSIBT\_USRLINKKEYREQ AA-BB-CC-DD-EE-FF\r\n

#### 2.3.6.14 User linkkey save

**Description:** This event is raised when a device is paired and linkkey for remote BT Device is given to host.

# **Binary Payload Structure:**

typedef struct rsi\_bt\_event\_user\_linkkey\_save {

UINT08 BDAddress[6];

UINT08 LinkKey[16];

} RSI\_BT\_EVENT\_USER\_LINKKEY\_SAVE;

## **AT Event Format:**

AT+RSIBT\_USRLNKKEYSAVE < BDAddress ><LinkKey>\r\n

#### **Parameters:**

BDAddress – BD Address of the remote BT device.

LinkKey – Link key for the remote BT device.

**AT event Ex**: AT+RSIBT\_USRLINKKEYSAVE AA-BB-CC-DD-EE-FF,3C,A5,50,25,DC,D0,B0,AB,B7,C3,4F,4D,9,79,2C,5C\r\n

## 2.3.6.15 SSP Enable

**Description:** This event is raised when a device pairing mode set to Simple Secure pairing mechanism.

## **Binary Payload Structure:**

typedef struct rsi\_bt\_event\_ssp\_complete

{

UINT08 BDAddress[RSI\_BT\_BD\_ADDR\_LEN];

UINT08 Status;

} RSI\_BT\_EVENT\_SSP\_COMPLETE;

## **AT Event Format:**

AT+RSIBT\_SIMPLEPAIRINGCOMPLETED < BDAddress >,<status>\r\n

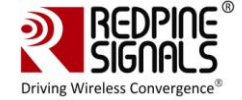

## **Parameters:**

BDAddress – BD Address of the remote BT device.

Status-

- 0- Simple Pairing succeeded.
- 1- Simple pairing failed.

# **AT event Ex**:

AT+RSIBT\_SIMPLEPAIRINGCOMPLETED AA-BB-CC-DD-EE-FF,0\r\n

2.3.6.16 Mode change

**Description:** This event occurs when sniff mode is enable by either remote device or local device and it is raised to indicate whenever the device changes between Active mode and Sniff mode.

# **Binary Payload Structure:**

typedef struct rsi\_bt\_event\_mode\_change

{

UINT08 BDAddress[RSI\_BT\_BD\_ADDR\_LEN]; UINT08 CurrentMode; UINT08 Reserved; UINT16 ModeInterval;

} RSI\_BT\_EVENT\_MODE\_CHANGE;

# **AT Event Format:**

AT+RSIBT\_MODECHANGED < BDAddress >,<CurrentMode>,<Mode Interval>\r\n

## **Parameters:**

BDAddress – BD Address of the remote BT device.

CurrentMode - State the connection is currently in.

ModeInterval - Specify a time amount specific to each state.

# **AT event Ex**:

AT+RSIBT\_MODECHANGED AA-BB-CC-DD-EE-FF,1,192\r\n

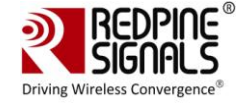

# 2.3.6.17 Sniff subrating<sup>1</sup>

**Description:** This event is raised to indicate that the device has either enabled sniff subrating or the sniff subrating parameters have been renegotiated by the link manager.

## **Binary Payload Structure:**

typedef struct rsi\_bt\_event\_sniff\_subrating

{

UINT08 BDAddress[RSI\_BT\_BD\_ADDR\_LEN];

UINT16 MaxTxLatency;

UINT16 MinRemoteTimeout;

UINT16 MinLocalTimeout;

} RSI\_BT\_EVENT\_SNIFF\_SUBRATING;

## **AT Event Format:**

AT+RSIBT\_SNIFFSUBRATING < BDAddress >,<MaxTxlatency>, < MinRemoteTimeout >,< MinLocalTimeout >\r\n

## **Parameters:**

BDAddress – BD Address of the remote BT device.

MaxTxLatency- Maximum latency for data being transmitted from the local device to the remote device.

MinRemoteTimeout – The base sniff subrate timeout in baseband slots that the remote device shall use.

MinLocalTimeout- The base sniff subrate timeout in baseband slots that the local device will use.

## **AT event Ex**:

AT+RSIBT\_SNIFFSUBRATING AA-BB-CC-DD-EE-FF,192,1000,1000\r\n

## 2.3.7 **SPP events**

2.3.7.1 SPP Receive

 $\overline{\phantom{a}}$ 

**Description:** This event is sent to the host when data is received from remote BT device through SPP. This data\_len field contains the length of data to be send to the host.

## **Binary Payload Structure:**

typedef struct {

 $1$  Currently, Sniff subrating mode is not supported.

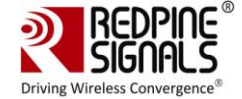

UINT16 DataLength;

UINT08 Data[200];

} RSI\_BT\_EVENT\_SPP\_RECEIVE;

# **AT Event Format:**

AT+RSIBT\_SPPRX < DataLength >< Data >\r\n

**Parameters:** Datalength - length of the data (from 1 byte to 200 bytes).

**AT event Ex:** AT+RSIBT\_SPPRX 4,rtrt\r\n

2.3.7.2 SPP connected

**Description:** This event will be sent to the host, when the connection is established between BT Module and the remote BT device based on SPP profile.

# **Binary Payload Structure:**

typedef struct rsi\_bt\_event\_spp\_connected {

UINT08 BDAddress[6];

} RSI\_BT\_EVENT\_SPP\_CONNECTED;

# **AT Event Format:**

AT+RSIBT\_SPPCONNECTED < BDAddress >\r\n

# **Parameters:**

BDAddress – BD Address of the remote BT device.

**AT event Ex**: AT+RSIBT\_SPPCONNECTED AA-BB-CC-DD-EE-FF\r\n

## 2.3.7.3 SPP Disconnected

**Description:** This event will be sent to the host, when the existing SPP connection of the BT Module with the remote BT device is disconnected.

## **Binary Payload Structure:**

typedef struct rsi\_bt\_event\_spp\_disconnected {

UINT08 BDAddress[6];

} RSI\_BT\_EVENT\_SPP\_DISCONNECTED;

## **AT Event Format:**

```
AT+RSIBT_SPPDISCONNECTED < BDAddress >\r\n
```
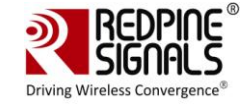

#### **Parameters:**

BDAddress – BD Address of the disconnected device **AT event Ex**: AT+RSIBT\_SPPDISCONNECTED AA-BB-CC-DD-EE-FF\r\n

#### 2.3.8 **Apple IAP1 Events**

2.3.8.1 IAP Connected

**Description:** This event indicates that the connection was established between an Apple device and the accessory.

## **AT Event Format:**

AT+RSIBT\_IAP\_CONNECTED < BDAddress >,<IAP\_Protocol\_Ver>\r\n

#### **Parameters:**

bd addr: BD address of the remote BT device.

IAP\_Protocol\_Version:Version of the IAP supported by the Apple device, which was connected. 1 for IAP1 and 2 for IAP2.

# **AT event Ex:**

AT+RSIBT\_IAP\_CONNECTED AA-BB-CC-DD-EE-FF,1\r\n

#### 2.3.8.2 IAP Disconnected

**Description:** This event will be sent to the host, when the connection between the accessory and an Apple device get disconnected.

## **AT Event Format:**

AT+RSIBT\_IAP\_DISCONNECTED bd\_addr>,<IAP\_Protocol\_Ver>\r\n

## **Parameters:**

bd\_addr: BD address of the remote BT device.

IAP\_Protocol\_Version:Version of the IAP supported by the Apple device, which was connected. 1 for IAP1 and 2 for IAP2.

## **AT event Ex:**

AT+RSIBT\_IAP\_DISCONNECTED AA-BB-CC-DD-EE-FF,1\r\n

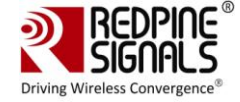

## 2.3.8.3 IAP1 Accessory Authentication Started

**Description:** This indicates the start of the Accessory Authentication procedure by the Apple device.

# **AT Event Format:**

AT+RSIBT\_IAP1\_ACCESSORY\_AUTH\_STARTED\r\n

# **Parameters:**

None

## **AT event Ex:**

AT+RSIBT\_IAP1\_ACCESSORY\_AUTH\_STARTED\r\n

## 2.3.8.4 IAP1 Accessory Authentication Failed

**Description:** When the Accessory Authentication gets failed, it will be indicated by this event. The reason for failure is indicated by the error code.

# **AT Event Format:**

AT+RSIBT\_IAP1\_ACCESSORY\_AUTH\_FAILED <error\_code>\r\n

## **Parameters:**

error\_code:The reason for failure is indicated by this error code.

## **AT event Ex:**

AT+RSIBT\_IAP1\_ACCESSORY\_AUTH\_FAILED 0x8002\r\n

2.3.8.5 IAP1 Accessory Authentication Completed

**Description:** This event indicates the completion of the Authentication procedure by the Apple device.

## **AT Event Format:**

AT+RSIBT\_IAP1\_ACCESSORY\_AUTH\_COMPLETED\r\n

**Parameters:** None

# **AT event Ex:**

AT+RSIBT\_IAP1\_ACCESSORY\_AUTH\_COMPLETED\r\n

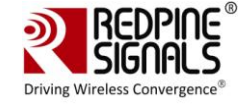

## 2.3.8.6 IAP1 Now Playing Application Bundle Name

**Description:** This event contains the current playing application bundle name. This event will be generated when the music player starts playing, when the voice memo starts recording etc.

# **AT Event Format:**

AT+RSIBT\_IAP1\_CURR\_APP\_BUNDLE\_NAME <name>\r\n

## **Parameters:**

name: Name of the current playing application name.

## **AT event Ex:**

AT+RSIBT\_IAP1\_CURR\_APP\_BUNDLE\_NAME com.apple.mobileipod\r\n

## 2.3.8.7 IAP1 Now Playing Application Display Name

**Description:** This event contains the current playing application Display name. This event will be generated when the music player starts playing, when the voice memo starts recording etc.

#### **AT Event Format:**

AT+RSIBT\_IAP1\_CURR\_APP\_DISPLAY\_NAME <name>\r\n

#### **Parameters:**

name:Name of the current playing application name.

## **AT event Ex:**

AT+RSIBT\_IAP1\_CURR\_APP\_DISPLAY\_NAME Music\r\n

#### 2.3.8.8 IAP1 Assistive Touch Status

**Description:** This event indicates a change in the status of the Assistive Touch. This event will be sent to the host, whenever there is a change (ON/OFF) in the status of Assistive Touch.

## **AT Event Format:**

AT+RSIBT\_IAP1\_ASSISTIVE\_TOUCH <status>\r\n

## **Parameters:**

status: Status of Assistive touch. 1 for ON and 0 for OFF.

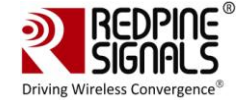

# **AT event Ex:**

AT+RSIBT\_IAP1\_ASSISTIVE\_TOUCH 1\r\n

2.3.8.9 IAP1 IPodOut Status

**Description:** This event denotes the status of Ipod out.

# **AT Event Format:**

AT+RSIBT\_IAP1\_IPODOUT <status>\r\n

## **Parameters:**

status:Status of ipod out. **1** for ON and **0** for OFF.

# **AT event Ex:**

AT+RSIBT\_ IAP1IPODOUT 0\r\n

## 2.3.8.10 IAP1 Flow Control Status

**Description:** This event will be sent to the host, when the connection is established between BT Module and the remote BT device based on SPP profile.

## **AT Event Format:**

AT+RSIBT\_IAP1\_FLOW\_CONTROL <IAP\_Protocol\_Ver>\r\n

## **Parameters:**

IAP\_Protocol\_Version:Version of the IAP supported by the Apple device, which was connected. 1 for IAP1 and 2 for IAP2.

## **AT event Ex:**

AT+RSIBT\_IAP1\_FLOW\_CONTROL\r\n

## 2.3.8.11 IAP1 Radio Tagging Status

**Description:** This event indicates the radio tagging status.

## **AT Event Format:**

AT+RSIBT\_IAP1\_RADIO\_TAGGING <status>\r\n

## **Parameters:**

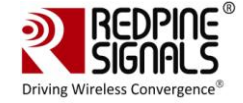

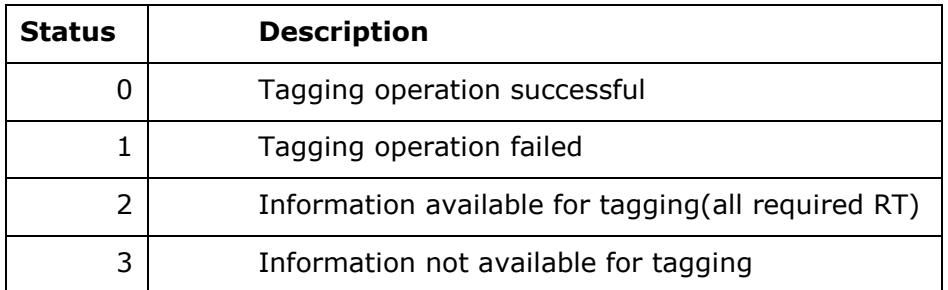

## **AT Event Ex:**

AT+RSIBT\_IAP1\_RADIO\_TAGGING 0\r\n

#### 2.3.8.12 IAP1 Camera status

**Description:** This event indicates the camera status.

#### **AT Event Format:**

AT+RSIBT\_IAP1\_CAMERA <status>\r\n

#### **Parameters:**

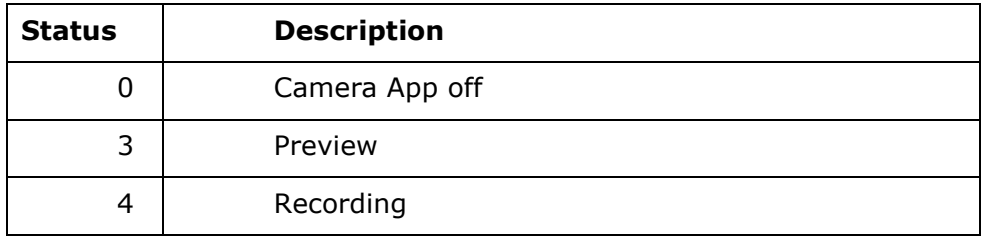

## **AT Event Ex:**

AT+RSIBT\_IAP1\_CAMERA 3\r\n

2.3.8.13 IAP1 Database changed status

**Description:** This event will be raised when there is a change in the Apple device database.

## **AT Event Format:**

AT+RSIBT\_IAP1\_DATABASE\_CHANGED\r\n

**Parameters:** 

None

# **AT Event Ex:**

AT+RSIBT\_IAP1\_DATABASE\_CHANGED\r\n

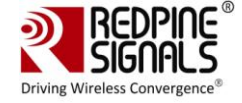

# 2.3.8.14 IAP1 Session Space Available Notification

**Description:** This event will be sent to the host, when the connection is established between BT Module and the remote BT device based on SPP profile.

# **AT Event Format:**

AT+RSIBT\_IAP1\_SESSION\_SPACE\_AVAILABLE\r\n

**Parameters:** 

None

**AT Event Ex:**

AT+RSIBT\_IAP1\_SESSION\_SPACE\_AVAILBLE\r\n

## 2.3.8.15 IAP1 Bluetooth Status

**Description:** This event will be sent to the host, when the connection is established between BT Module and the remote BT device based on SPP profile.

# **AT Event Format:**

AT+RSIBT\_IAP1\_BLUETOOTH\_STATUS <IAP\_Protocol\_Ver>\r\n

## **Parameters :**

IAP\_Protocol\_Version:Version of the IAP supported by the Apple device, which was connected. 1 for IAP1 and 2 for IAP2.

## **AT Event Ex:**

AT+RSIBT\_IAP1\_BLUETOOTH\_STATUS\r\n

## 2.3.8.16 IAP1 Voiceover Parameter Changed status

**Description:** This event occurs whenever there is a change in any of the voiceover parameter like voiceover volume, speech rate.

## **AT Event Format:**

AT+RSIBT\_IAP1\_VOICEOVER\_PARAM\_CHANGED <param\_type>,<changed\_value>\r\n

## **Parameters:**

param\_type:Type of the parameter changed.

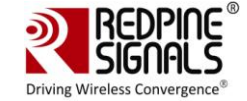

- 0 Voiceover Volume.
- 1 Voiceover speech rate.

changed\_value:The changed value of the voiceover parameter.

# **AT Event Ex:**

AT+RSIBT\_IAP1\_VOICEOVER\_PARAM\_CHANGED 0,150\r\n

2.3.8.17 IAP1 Application Data Session Opened

**Description:** This event indicates that a session is opened by an Apple device. The details of the session was denoted by the session id and protocol index, which was assigned through the EAProtocoToken at the time of Identification Procedure. If the data session is accepted by the user, this must be acknowledgment by **""** command.

# **AT Event Format:**

AT+RSIBT\_IAP1\_OPEN\_DATA\_SESSION? <session\_id>,<protocol\_index>\r\n

## **Parameters:**

session\_id:ID of the session opened by the Apple device.

protocol**\_**index:Protocol index assigned for an application at the time of Identification.

# **AT Event Ex:**

AT+RSIBT\_IAP1\_OPEN\_DATA\_SESSION? 25,1\r\n

## 2.3.8.18 IAP1 Application Data Session Closed

**Description:** This event indicates the closure of the data session by the Apple device. This must be acknowledged by **""** command.

## **AT Event Format:**

AT+RSIBT\_IAP1\_CLOSE\_DATA\_SESSION? <session\_id>\r\n

## **Parameters:**

session\_id:Session ID of the application to be closed.

## **AT Event Ex:**

AT+RSIBT\_IAP1\_CLOSE\_DATA\_SESSION? 25\r\n

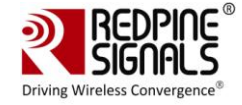

#### 2.3.8.19 IAP1 Ipod Data Received

**Description:** This event indicates the data received from the Apple device. If the data is received correctly, an acknowledgment is sent to the Apple device.

# **AT Event Format:**

AT+RSIBT\_IAP1\_IPOD\_DATA\_RECEIVED

<session\_id>,<data\_len>,<data>\r\n

## **Parameters:**

session\_id:Session ID

data\_len:Length of the data received from the Apple device.

data:Actual data received from the Apple device.

# **AT Event Ex:**

AT+RSIBT\_IAP1\_IPOD\_DATA\_RECEIVED 25,7,welcome\r\n

## 2.3.8.20 IAP1 Accessory HID Report

**Description:** This event indicates the accessory HID report sent by the Apple device. For example an LED report sent to the keyboard accessory.

# **AT Event Format:**

AT+RSIBT\_IAP1\_IPOD\_DATA\_RECEIVED <desc\_index>,<report\_type>,<len>,<report>\r\n

## **Parameters:**

desc\_index:HID descriptor index, already registered with the Apple device.

report\_type**:** Input report.

len:Length of the report in bytes.

report:Device report. The report values are not the ASCII values, but the numerical values.

# **AT Event Ex:**

AT+RSIBT\_IAP1\_ACCESSORY\_HID\_REPORT 0,1,3, 01 00 00 \r\n
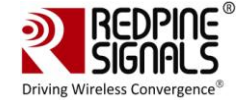

## **3 Bluetooth Classic Error Codes**

#### 3.1.1 **Generic Error Codes**

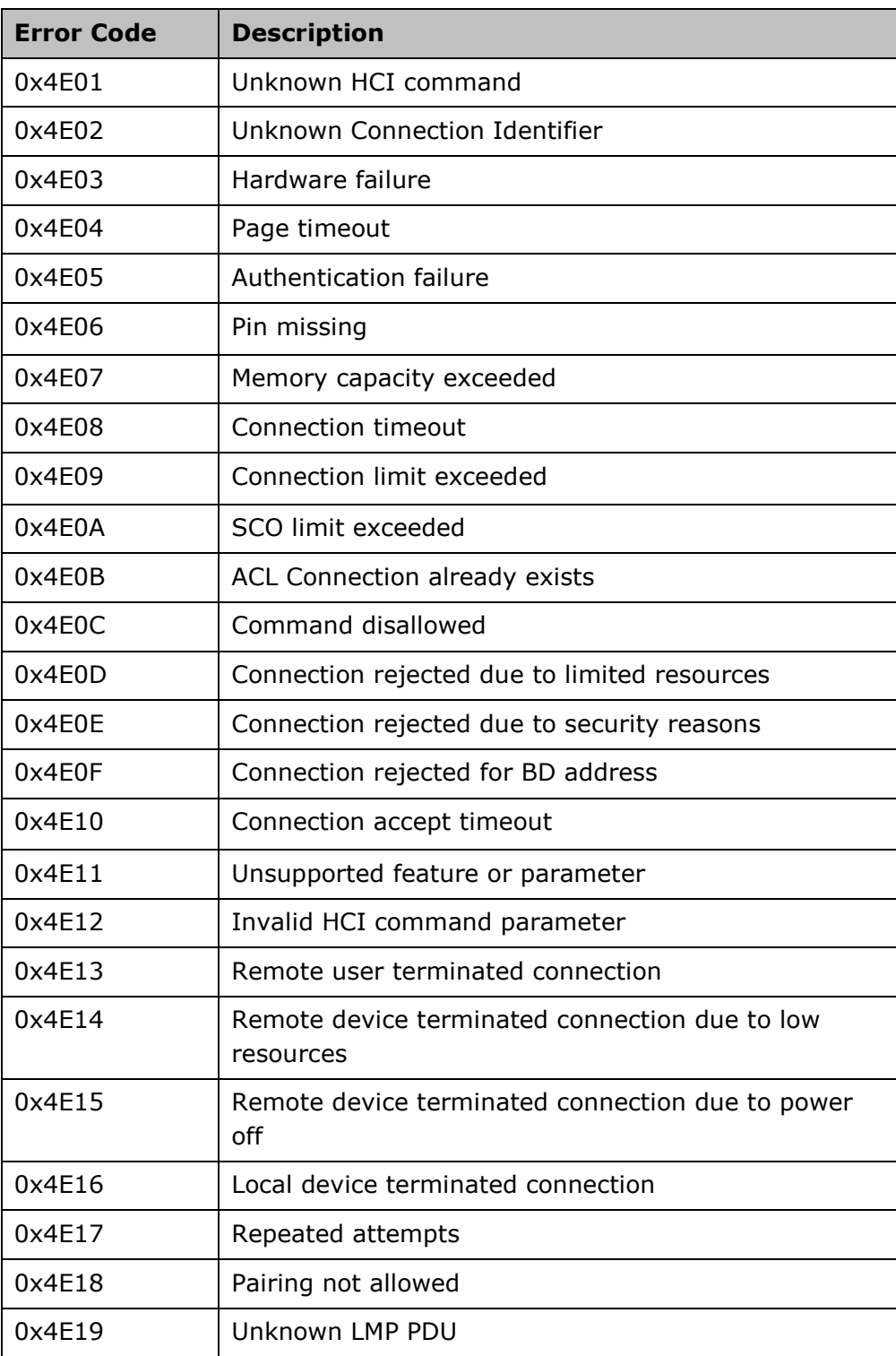

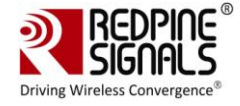

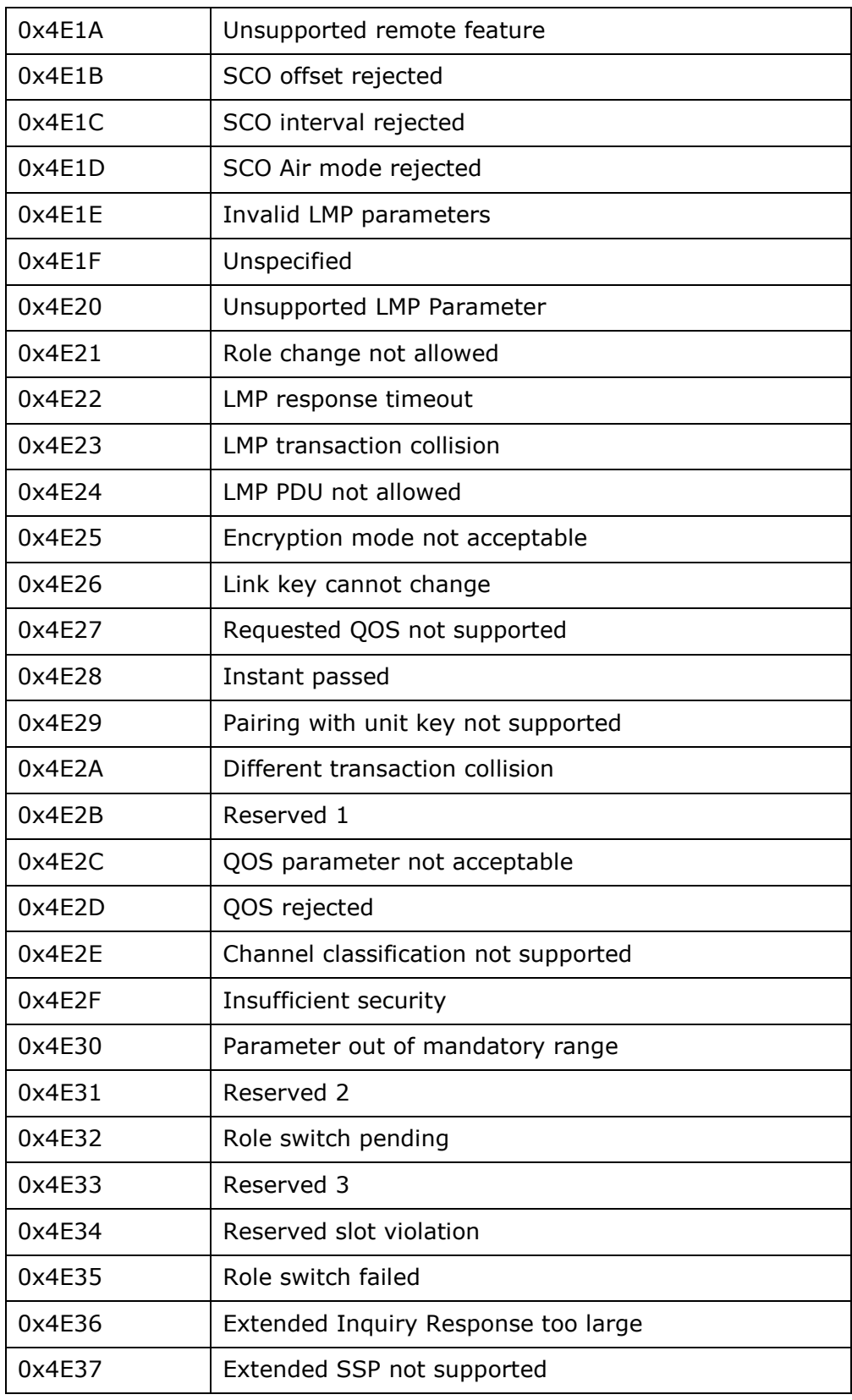

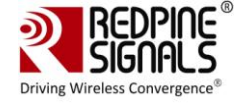

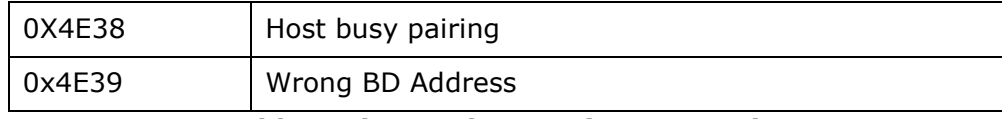

#### **Table 5 Bluetooth Generic Error Codes**

#### 3.1.2 **Core Error Codes**

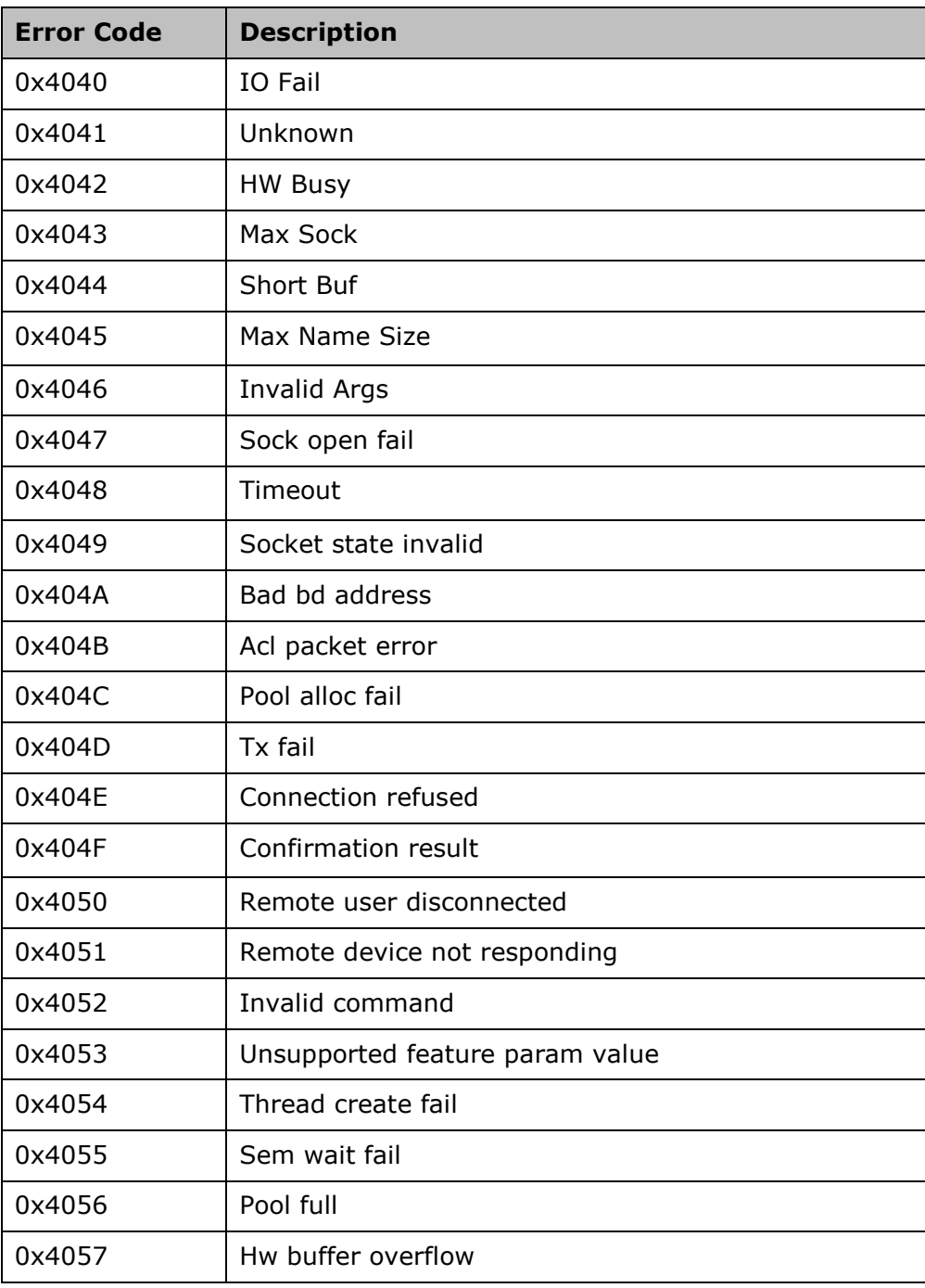

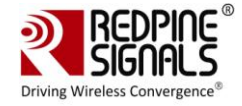

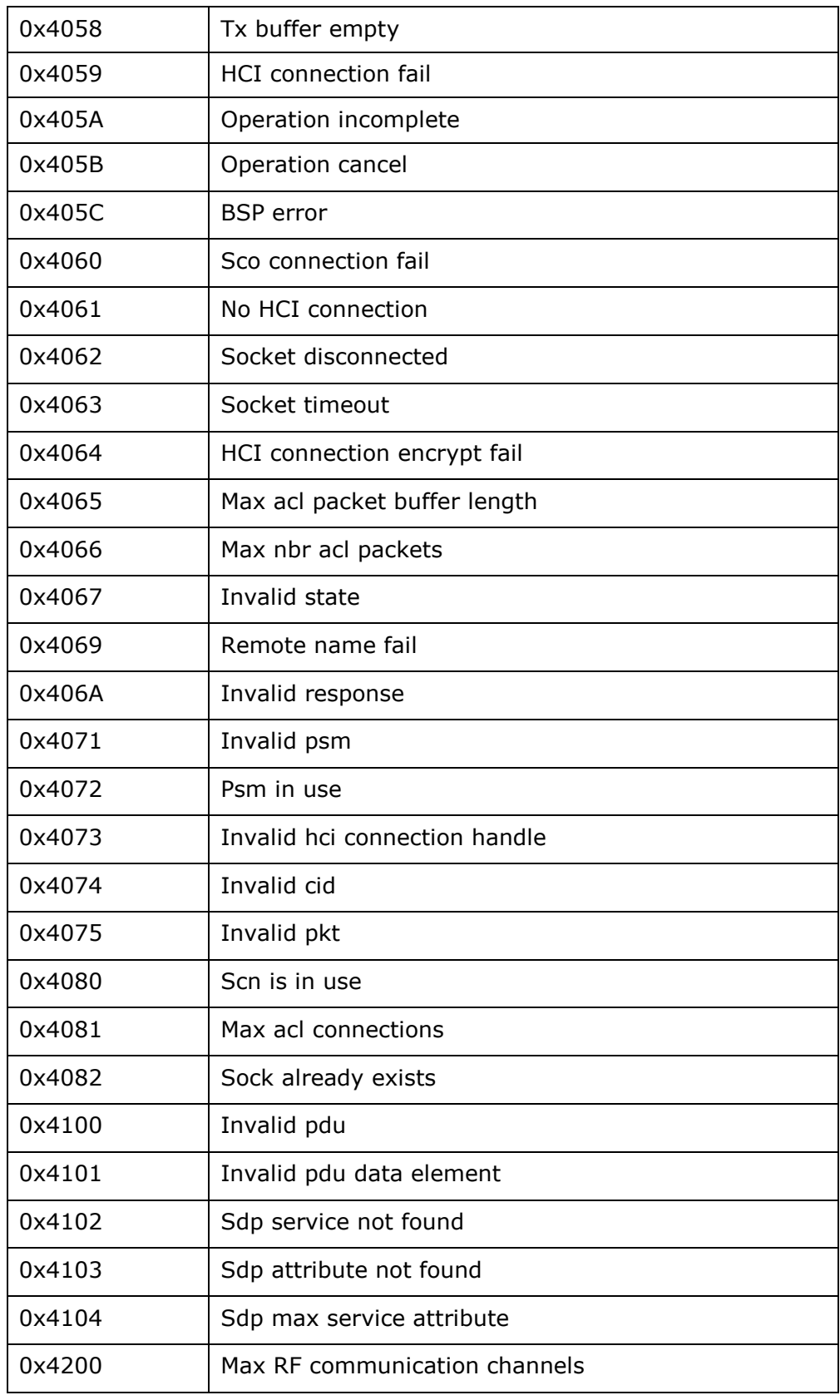

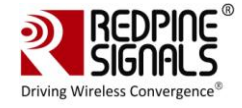

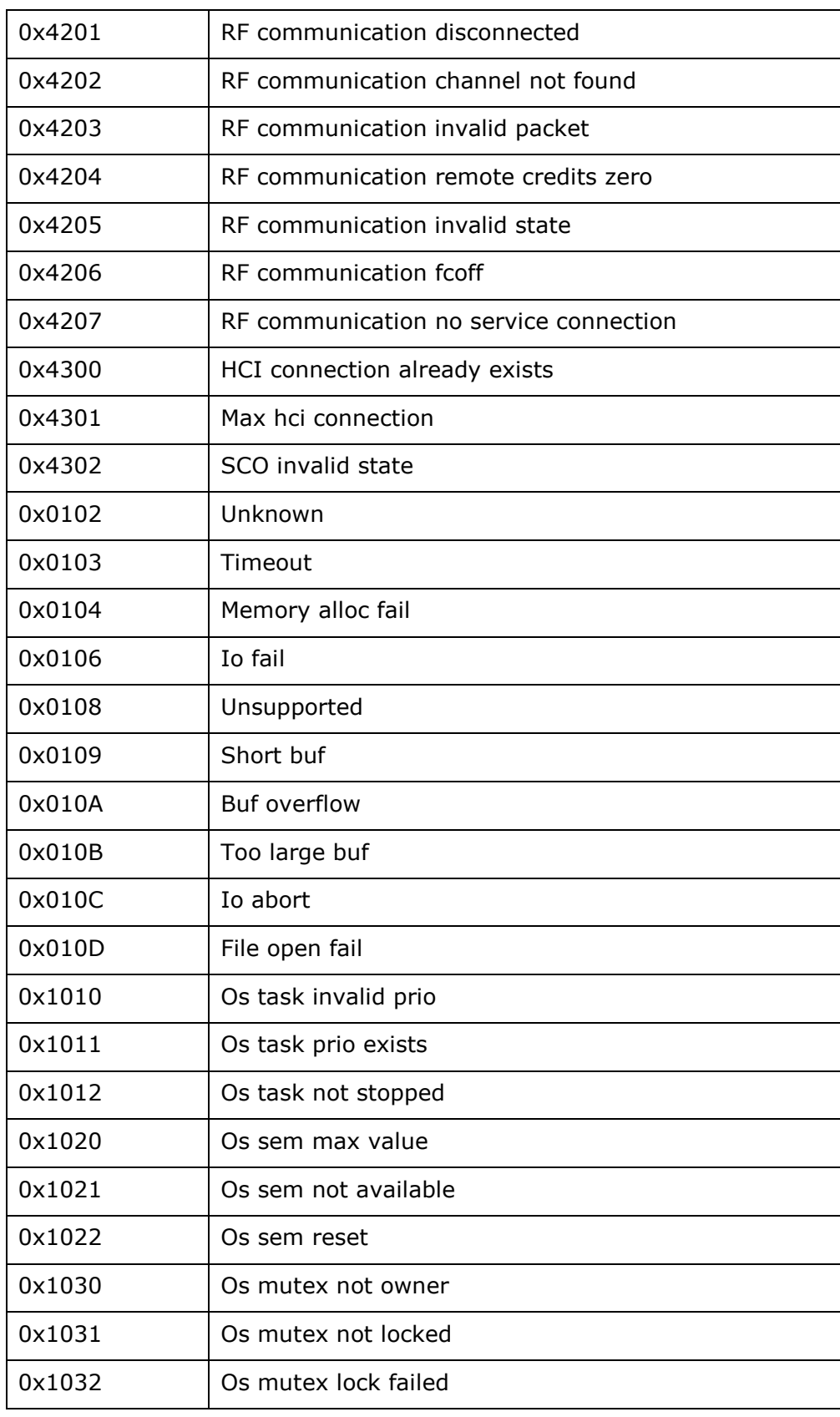

**March 2016**

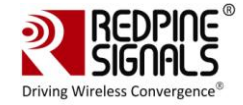

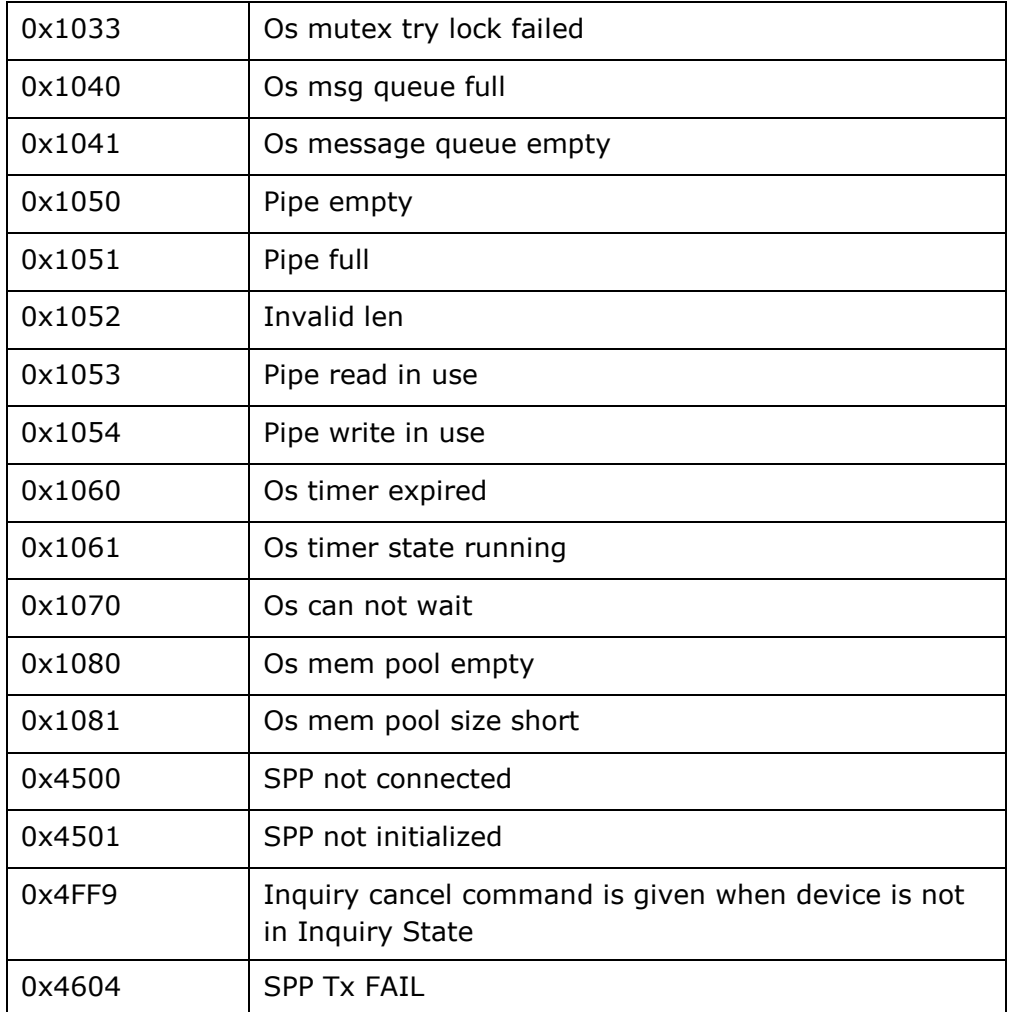

# **Table 6 BT Classic Error Codes**

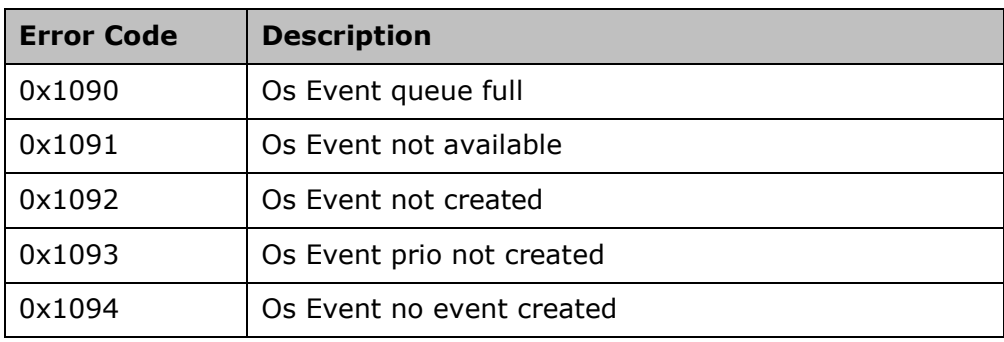

**Table 7 BT Event Queue Error Codes**

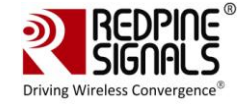

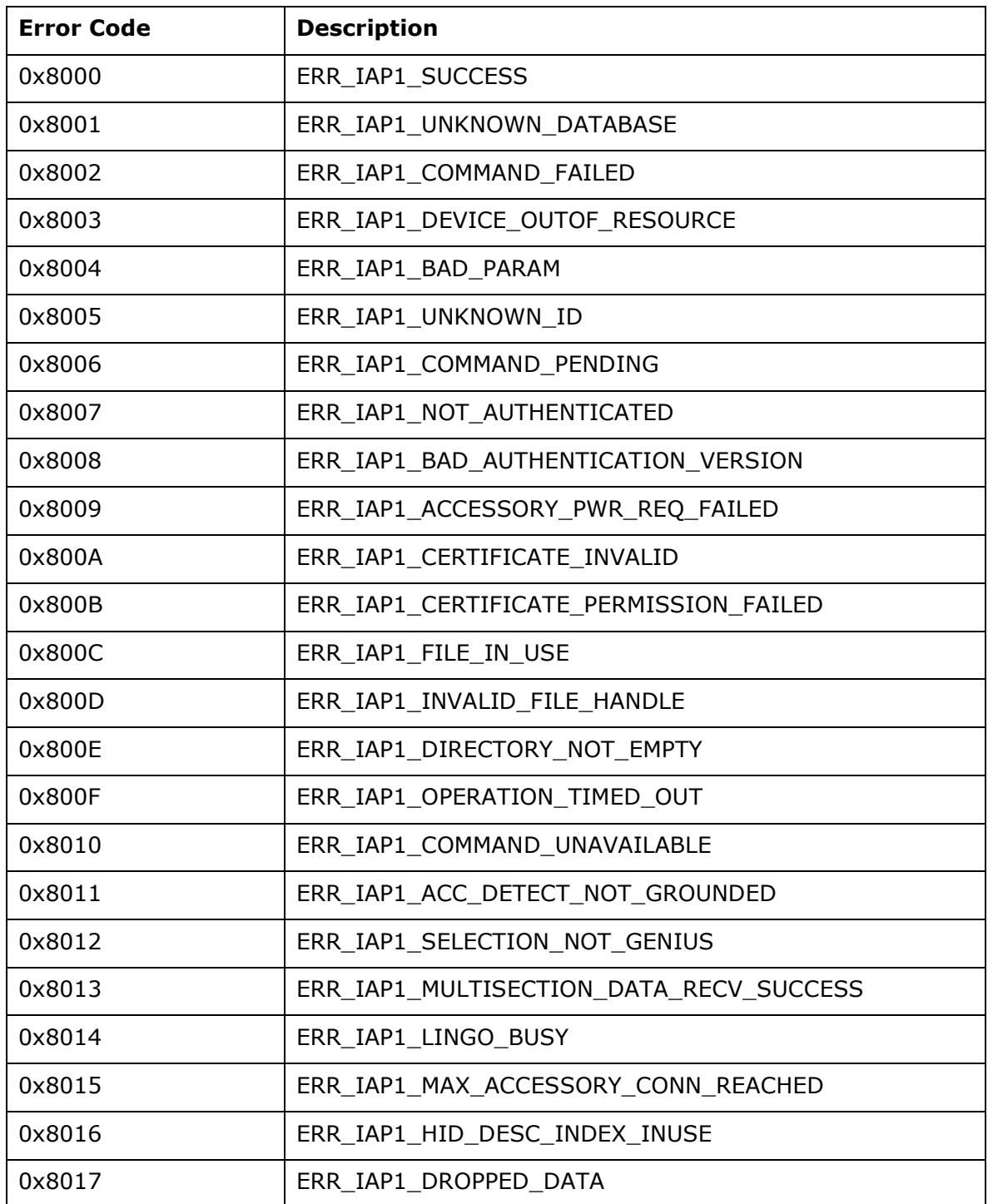

**March 2016**

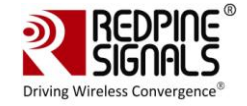

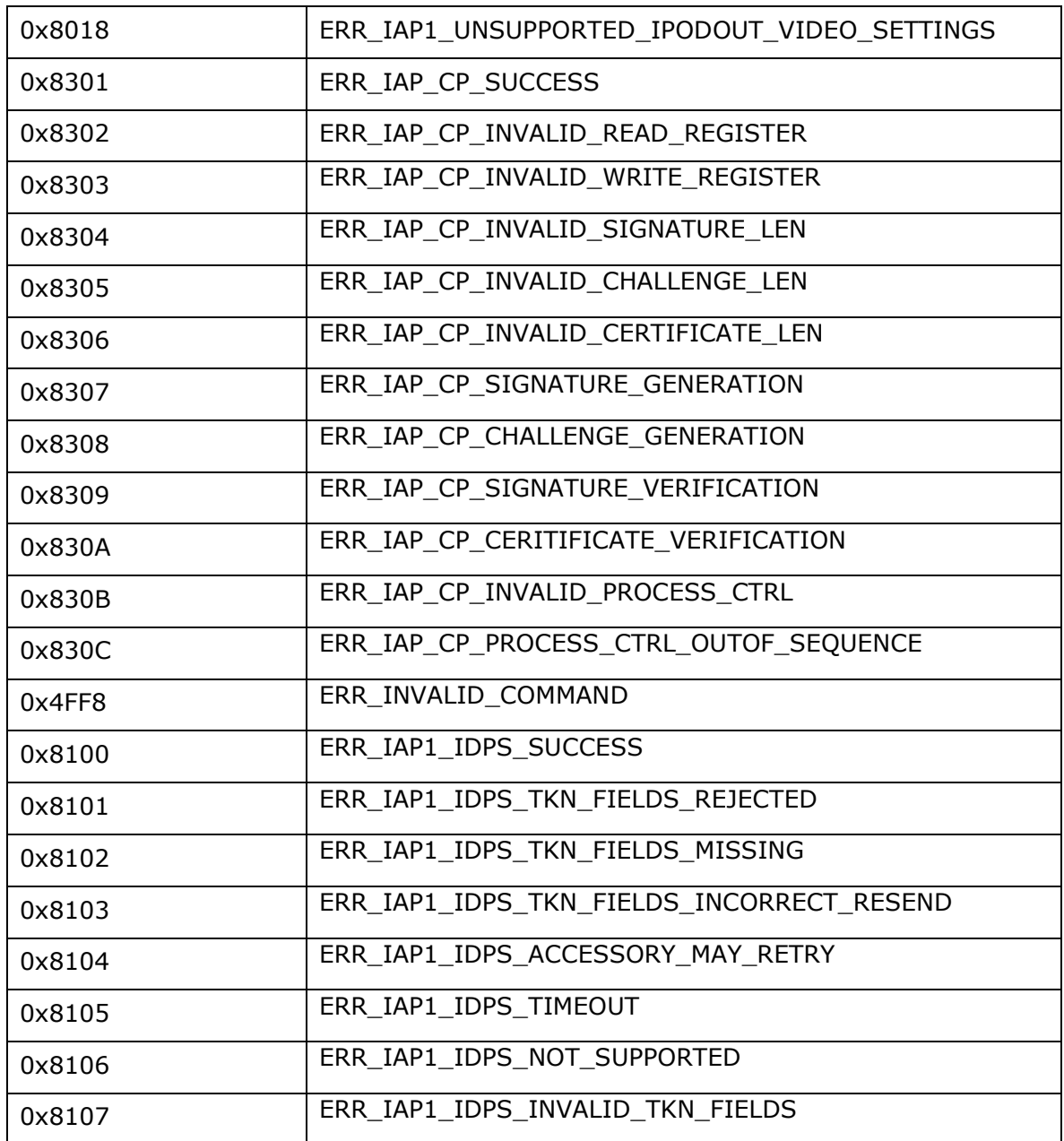

**Table 8 BT IAP Error Codes**

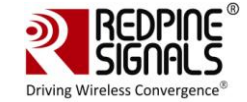

# **4 Bluetooth API Library**

#### **4.1 API File Organization**

Bluetooth APIs are organized into following directory structure

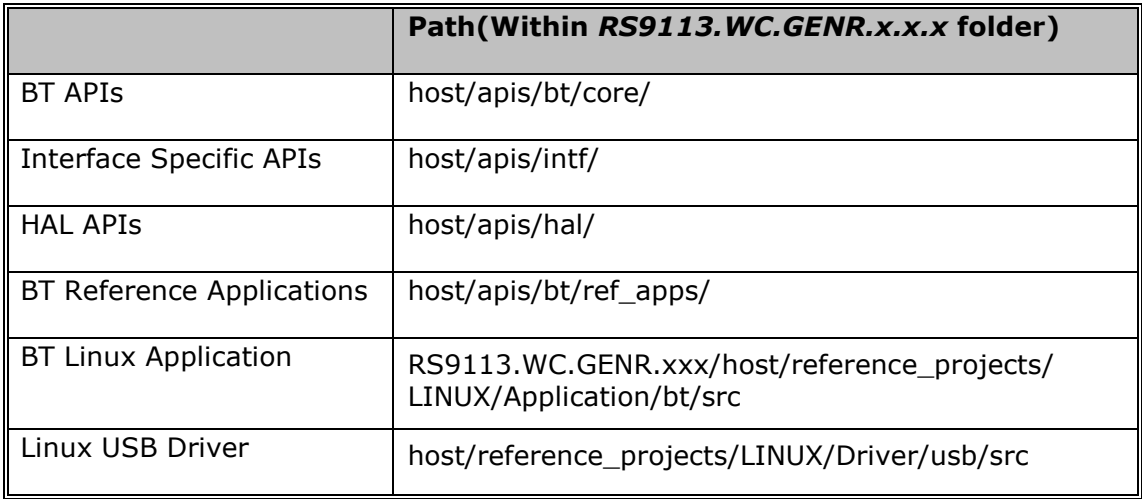

#### **4.2 API Prototypes**

#### 4.2.1 **Generic Prototypes**

4.2.1.1 Set Local name

INT16 rsi\_bt\_set\_local\_name(RSI\_BT\_CMD\_SET\_LOCAL\_NAME \*SetLocalName);

4.2.1.2 Query Local name

INT16 rsi\_bt\_query\_local\_name(void);

4.2.1.3 Set Local COD

INT16 rsi\_bt\_set\_local\_cod(RSI\_BT\_CMD\_SET\_LOCAL\_COD \*SetLocalCOD);

4.2.1.4 Query Local COD

INT16 rsi\_bt\_query\_local\_cod(void);

4.2.1.5 Query RSSI

INT16 rsi\_bt\_query\_rssi(RSI\_BT\_CMD\_QUERY\_RSSI \*GetRSSI);

4.2.1.6 Query Link Quality

INT16 rsi\_bt\_query\_link\_quality(RSI\_BT\_CMD\_QUERY\_LINK\_QUALITY \*GetLinkQuality);

4.2.1.7 Query Local BD Address

INT16 rsi\_bt\_query\_local\_bd\_address(void);

4.2.1.8 Initialize BT Module INT16 rsi\_bt\_device\_init(void);

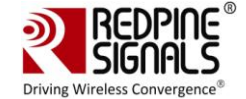

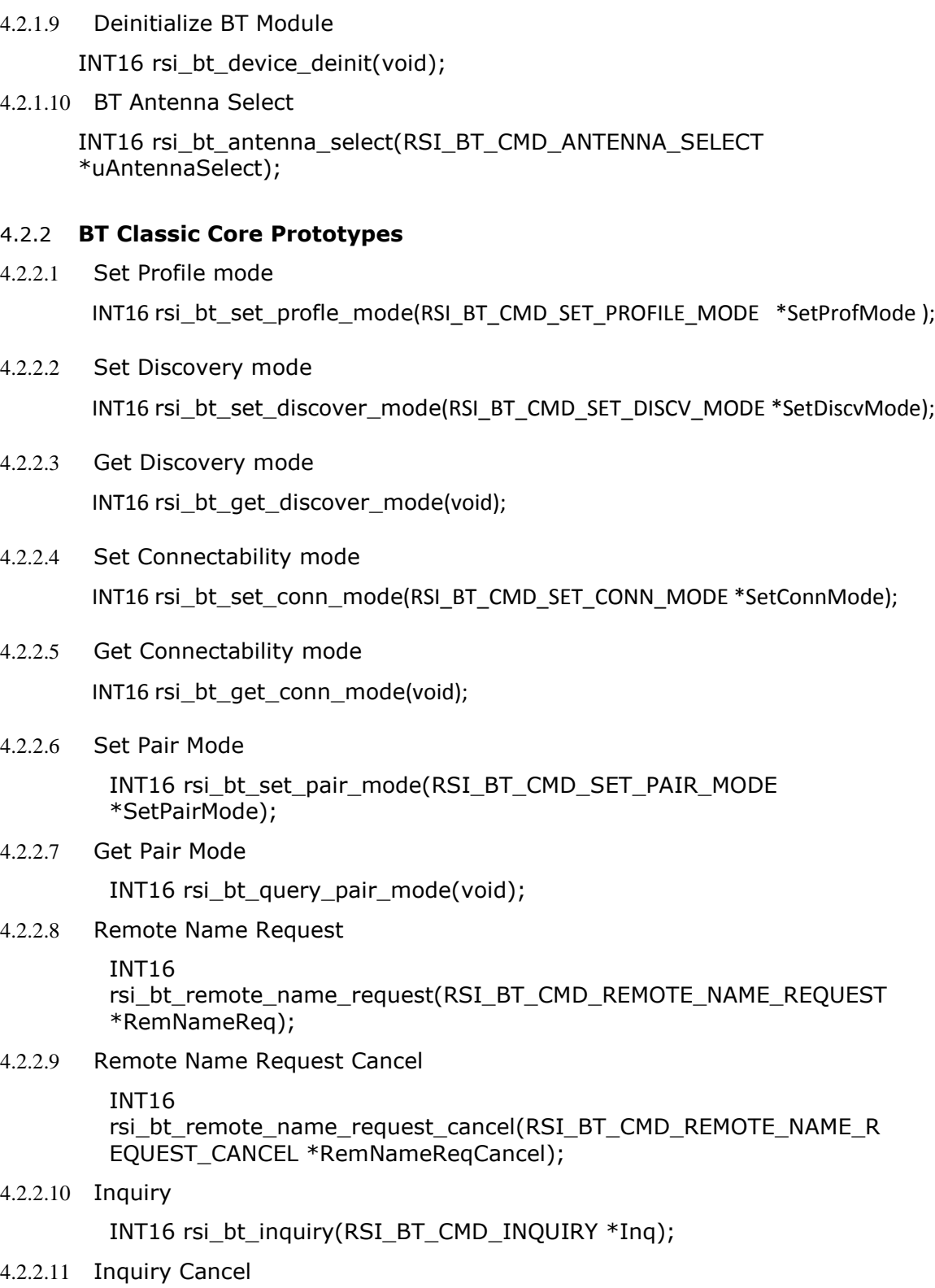

INT16 rsi\_bt\_inquiry\_cancel(void);

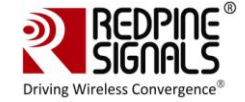

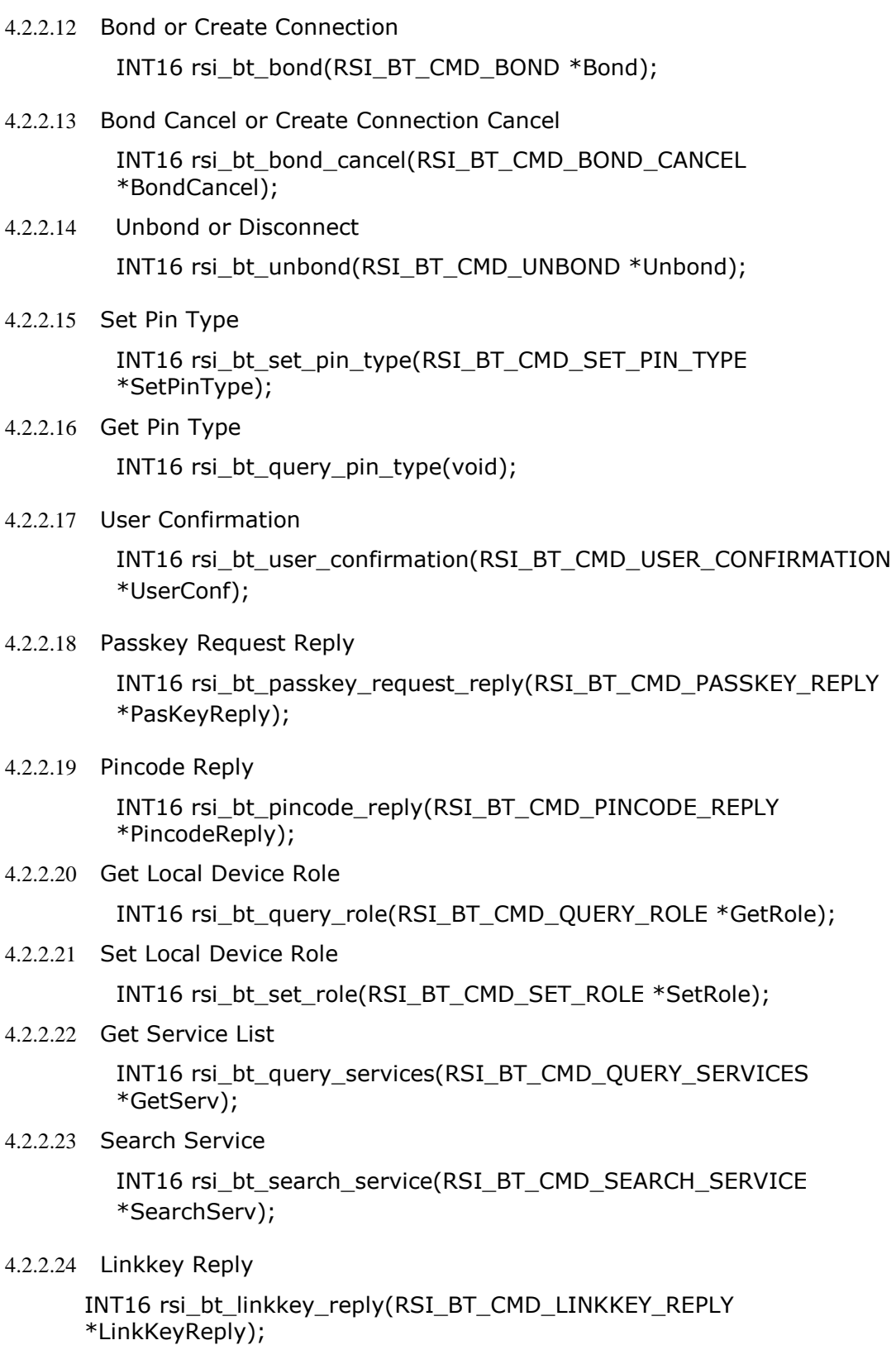

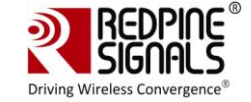

4.2.2.25 Enable SSP mode

INT16 rsi\_bt\_enable\_ssp\_mode(RSI\_BT\_CMD\_SET\_SSP\_MODE \*Setsspmode);

4.2.2.26 Accept SSP confirm

INT16 rsi\_bt\_accept\_ssp\_confirm(RSI\_BT\_CMD\_ACCEPT\_SSP\_CONFIRM \*acceptssp);

4.2.2.27 Reject SSP confirm

INT16 rsi\_bt\_reject\_ssp\_confirm(RSI\_BT\_CMD\_REJEcT\_SSP\_CONFIRM \*rejectssp);

4.2.2.28 Start sniff mode

INT16 rsi\_bt\_start\_sniff\_mode (RSI\_BT\_CMD\_SNIFF\_MODE \*SniffMode);

4.2.2.29 Exit sniff mode

INT16 rsi\_bt\_exit\_sniff\_mode (RSI\_BT\_CMD\_SNIFF\_EXIT \*SniffExit);

4.2.2.30 Sniff subrating mode<sup>1</sup>

INT16 rsi\_bt\_sniff\_subrating\_mode (RSI\_BT\_CMD\_SNIFF\_SUBRATING \*SniffSubrating);

#### 4.2.3 **BT SPP Prototypes**

4.2.3.1 SPP connect

INT16 rsi\_bt\_spp\_connect(RSI\_BT\_CMD\_SPP\_CONNECT \*SPPConn);

4.2.3.2 SPP Disconnect

INT16 rsi\_bt\_spp\_disconnect(RSI\_BT\_CMD\_SPP\_DISCONNECT \*SPPDisConn);

4.2.3.3 SPP Transfer

 $\overline{\phantom{a}}$ 

INT16 rsi\_bt\_spp\_transfer(RSI\_BT\_CMD\_SPP\_TRANSFER \*SPPTransfer);

 $1$  Currently, Sniff Subrating mode is not supported.

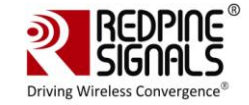

## **5 Application**

The files in the Applications folders contain files for the application layer of the Host MCU. These have to be modified to setup the application for the system which the user wants to realize. The user has to call the APIs provided in the API library to configure the BT device.

- 1. bt\_main.c This file contains the entry point for the application. It also has the initialization of parameters of the global structure and the operations to control & configure the module, like inquiry, scan etc. Here we just provided sample code for the user to understand the flow of commands. This is not must to use the same. User can write his own application code instead of that.
- 2. rsi app util.h and rsi app util.c These files contain list of utility functions which are used by rsi bt config init API and debug prints.
- 3. rsi\_bt\_config.h and rsi\_bt\_config\_init.c These files contain all the parameters to configure the module. Some example parameters are BD Address of the device with which the module should connect, etc.

To facilitate Application development we have defined a data structure named RSI\_BT\_API as described below. This structure is initialized by the application using rsi\_bt\_init\_struct API of the rsi\_bt\_config\_init.c file (application layer file). The user may change the values assigned to the macros without worrying about understanding the contents of the structure.

The contents of this structure are explained in brief below, using the declaration of the structure in rsi\_bt\_global.h file (which is also an application layer file and is placed in core APIs include folder).

typedef union{

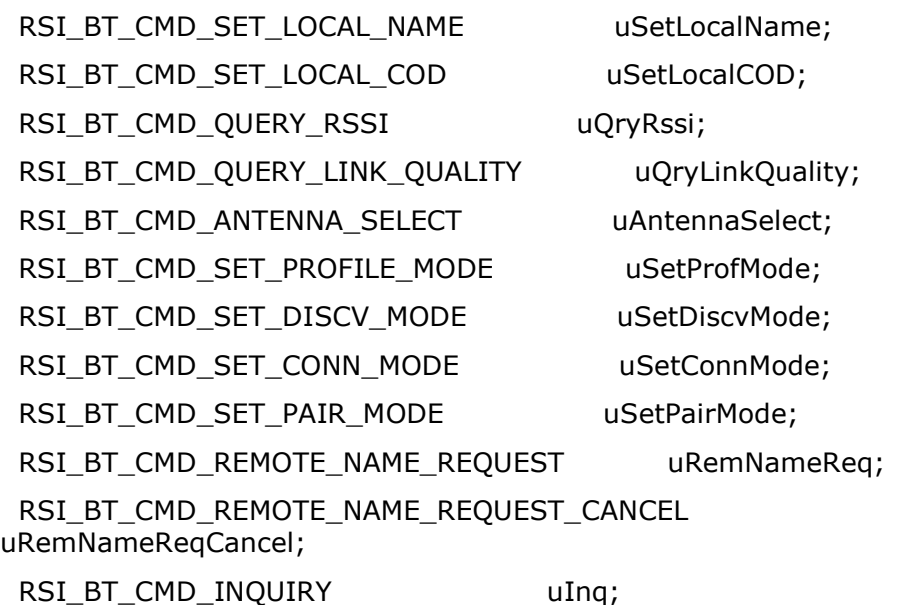

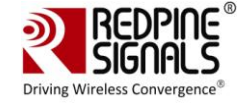

RSI\_BT\_CMD\_BOND uBond; RSI\_BT\_CMD\_BOND\_CANCEL uBondCancel; RSI\_BT\_CMD\_UNBOND uUnbond; RSI\_BT\_CMD\_SET\_PIN\_TYPE uSetPinType; RSI\_BT\_CMD\_USER\_CONFIRMATION uUserConf; RSI\_BT\_CMD\_PASSKEY\_REPLY uPasskeyReply; RSI\_BT\_CMD\_PINCODE\_REPLY uPincodeReply; RSI\_BT\_CMD\_QUERY\_ROLE uGetRole; RSI\_BT\_CMD\_SET\_ROLE uSetRole; RSI\_BT\_CMD\_QUERY\_SERVICES uGetServ; RSI\_BT\_CMD\_SEARCH\_SERVICE uSearchServ; RSI\_BT\_CMD\_LINKKEY\_REPLY uLinkKeyReply; RSI\_BT\_CMD\_SET\_SSP\_MODE uSspmodeBuf; RSI\_BT\_CMD\_ANTENNA\_SELECT \*uAntennaSelect; RSI\_BT\_CMD\_SPP\_CONNECT uSPPConn; RSI\_BT\_CMD\_SPP\_DISCONNECT uSPPDisConn; RSI\_BT\_CMD\_SPP\_TRANSFER uSPPTransfer; RSI\_BT\_CMD\_SNIFF\_MODE uSniffEnable; RSI\_BT\_CMD\_SNIFF\_EXIT uSniffDisable; RSI\_BT\_CMD\_SNIFF\_SUBRATING uSniffSubrating; RSI\_BT\_CMD\_PER\_CW\_MODE uPerCw; RSI\_BT\_CMD\_PER\_TRANSMIT uPerTransmit; RSI\_BT\_CMD\_PER\_RECEIVE uPerReceive; RSI\_BT\_CMD\_PER\_STATS uPerStats;

}RSI\_BT\_API;

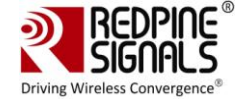

# **6 Appendix A: Sample flow**

# **6.1 Configure BT device in Master mode**

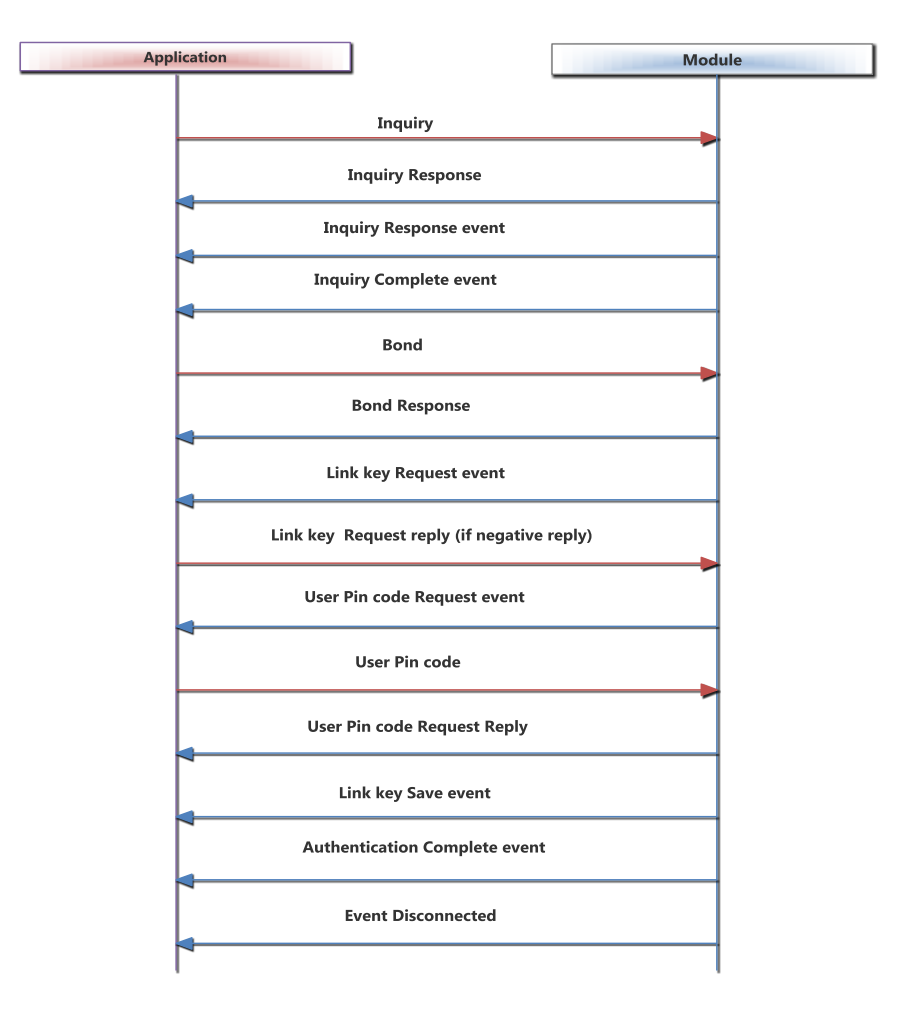

# **Figure 3 Sample flow in BT master Mode while Link key reply is negative**

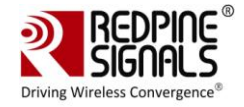

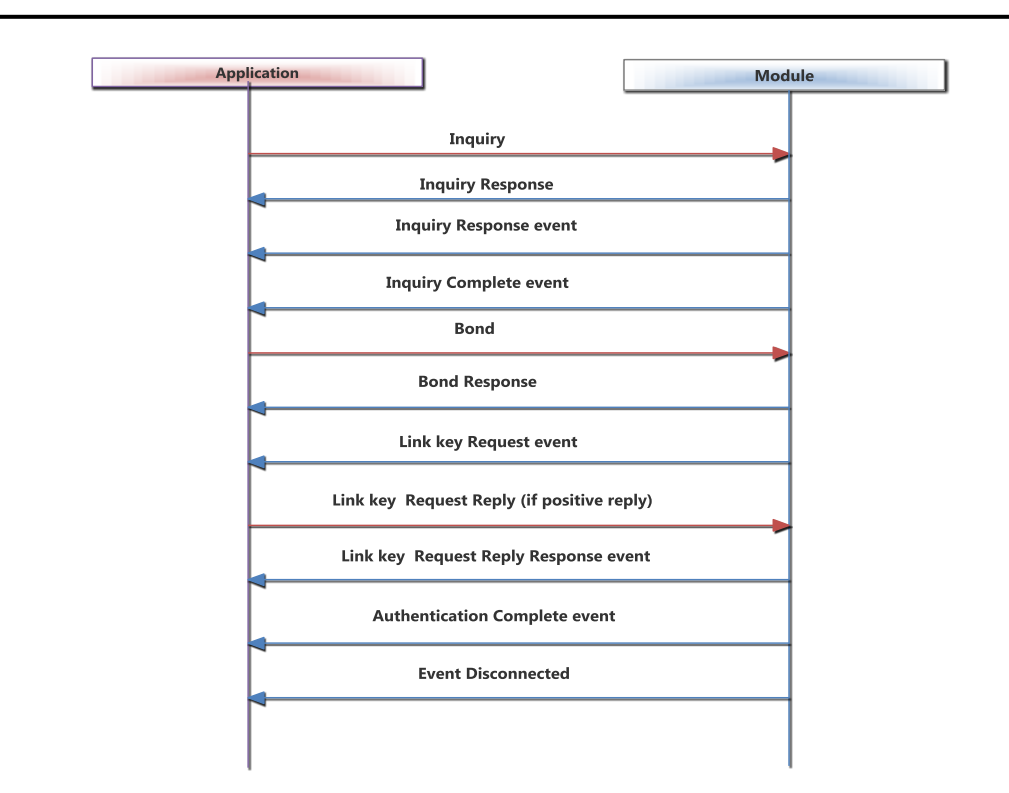

# **Figure 4 Sample flow in BT master Mode while Link key reply is positive**

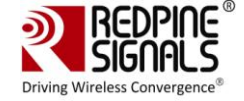

# **6.2 Configure BT device in Slave mode**

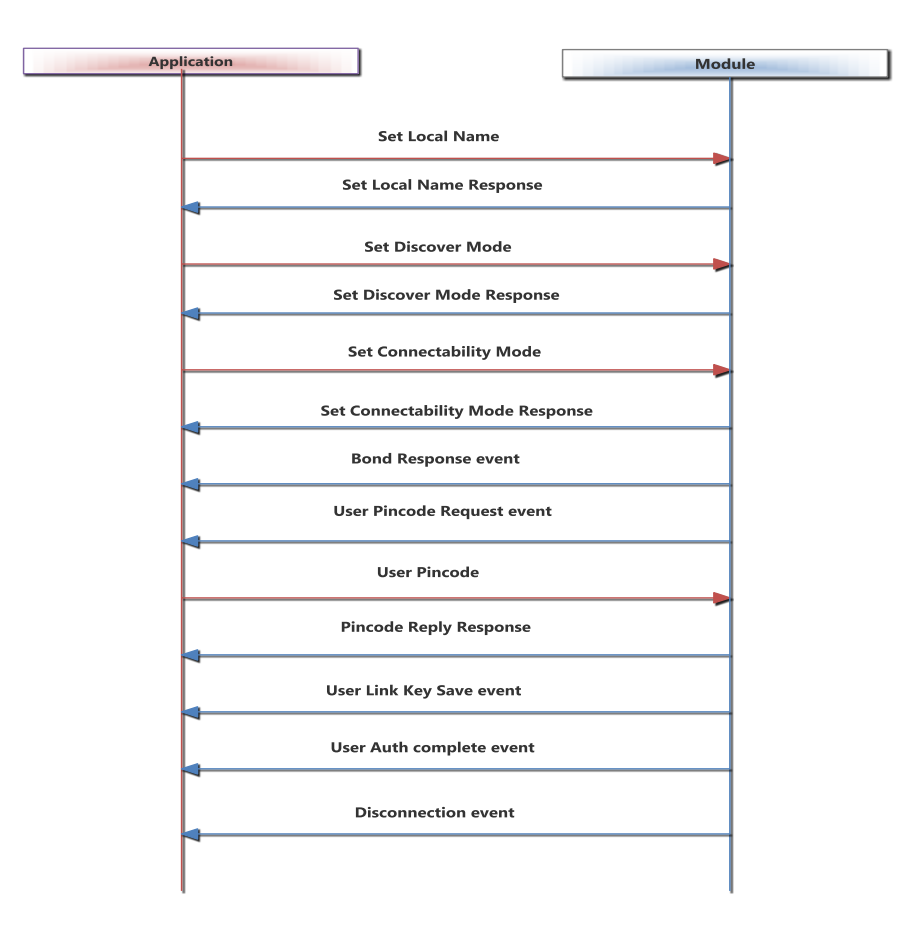

**Figure 5 Sample flow in BT Slave Mode**

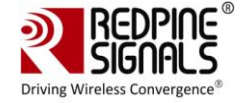

# **6.3 Configure BT device in Master Mode and do SPP Tx**

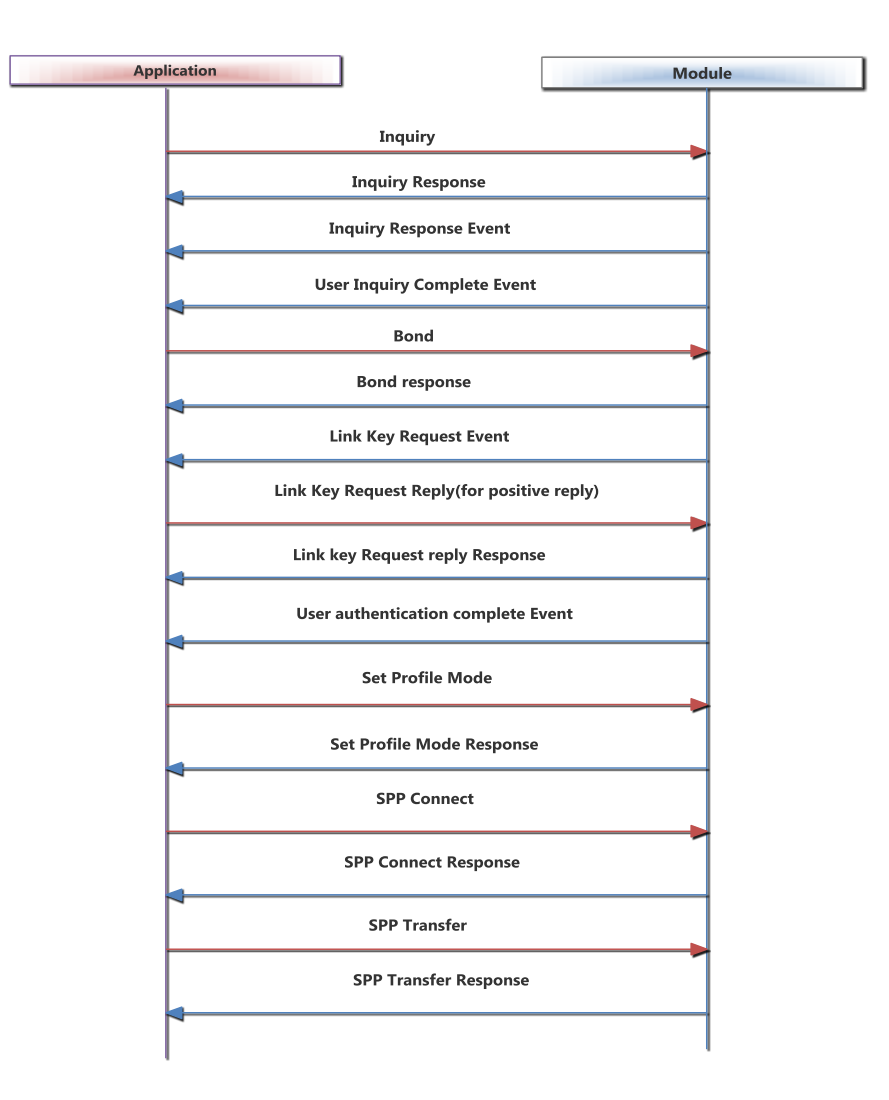

**Figure 6 Sample flow in BT Master Mode and do SPP Tx**

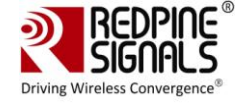

# **6.4 Configure BT device in Slave Mode and do SPP Tx**

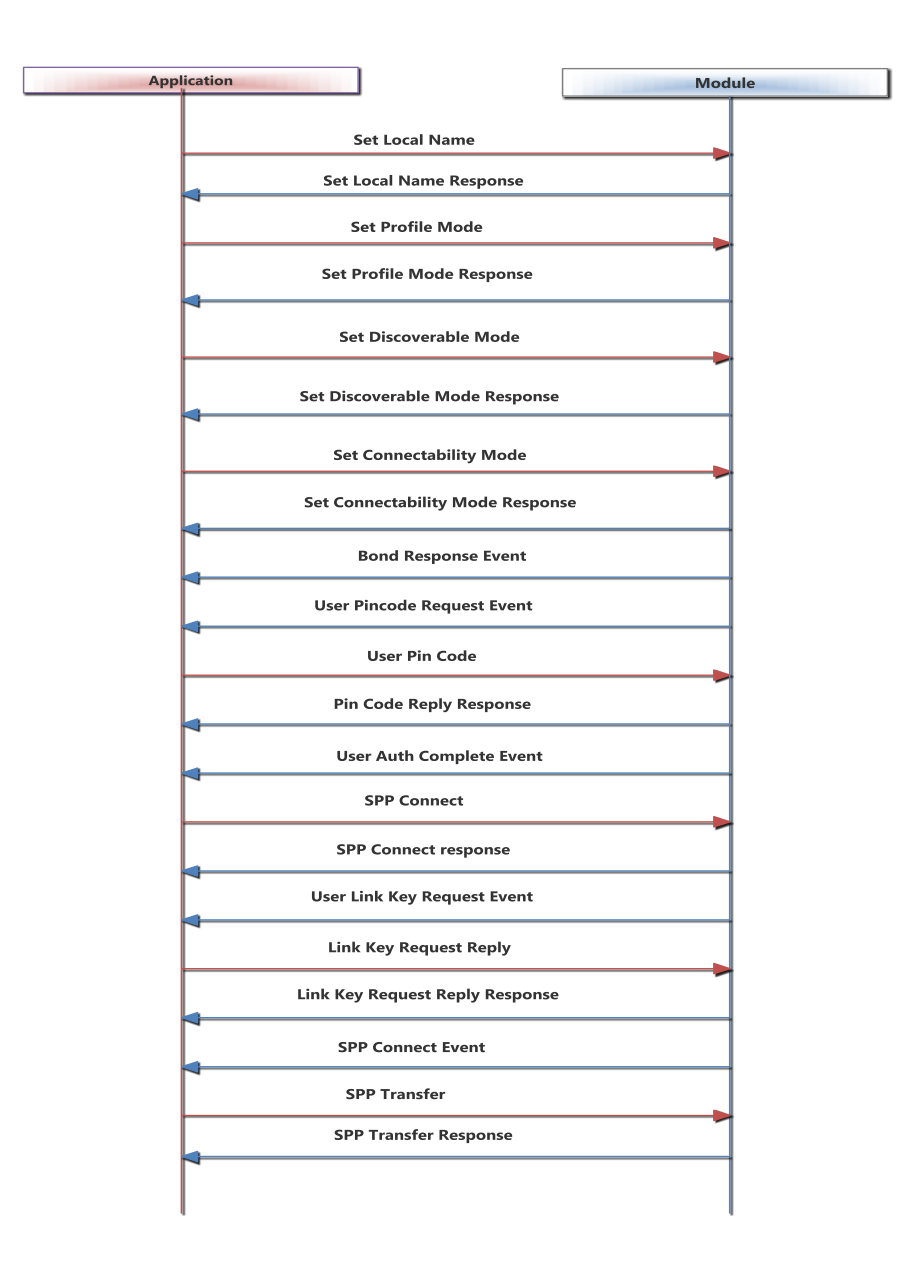

**Figure 7 Sample flow in BT Slave Mode and do SPP Tx**

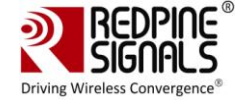

# **6.5 AT command sequence to perform SPP data transfer in BT Master mode**

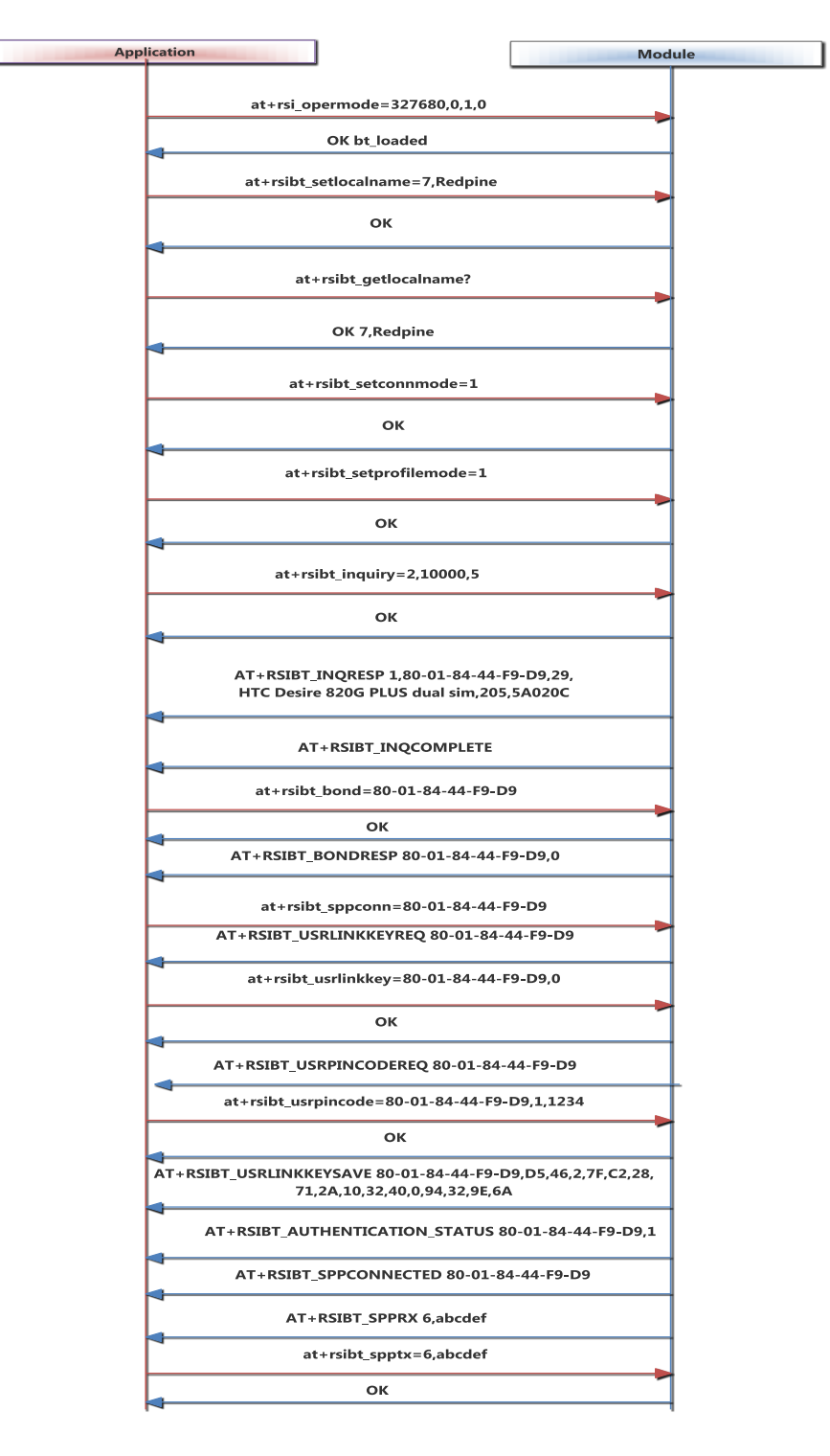

**Figure 8 AT command flow in BT Master mode**

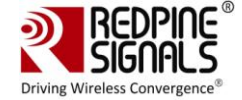

# **6.6 AT command sequence to perform SPP data transfer in BT Slave mode**

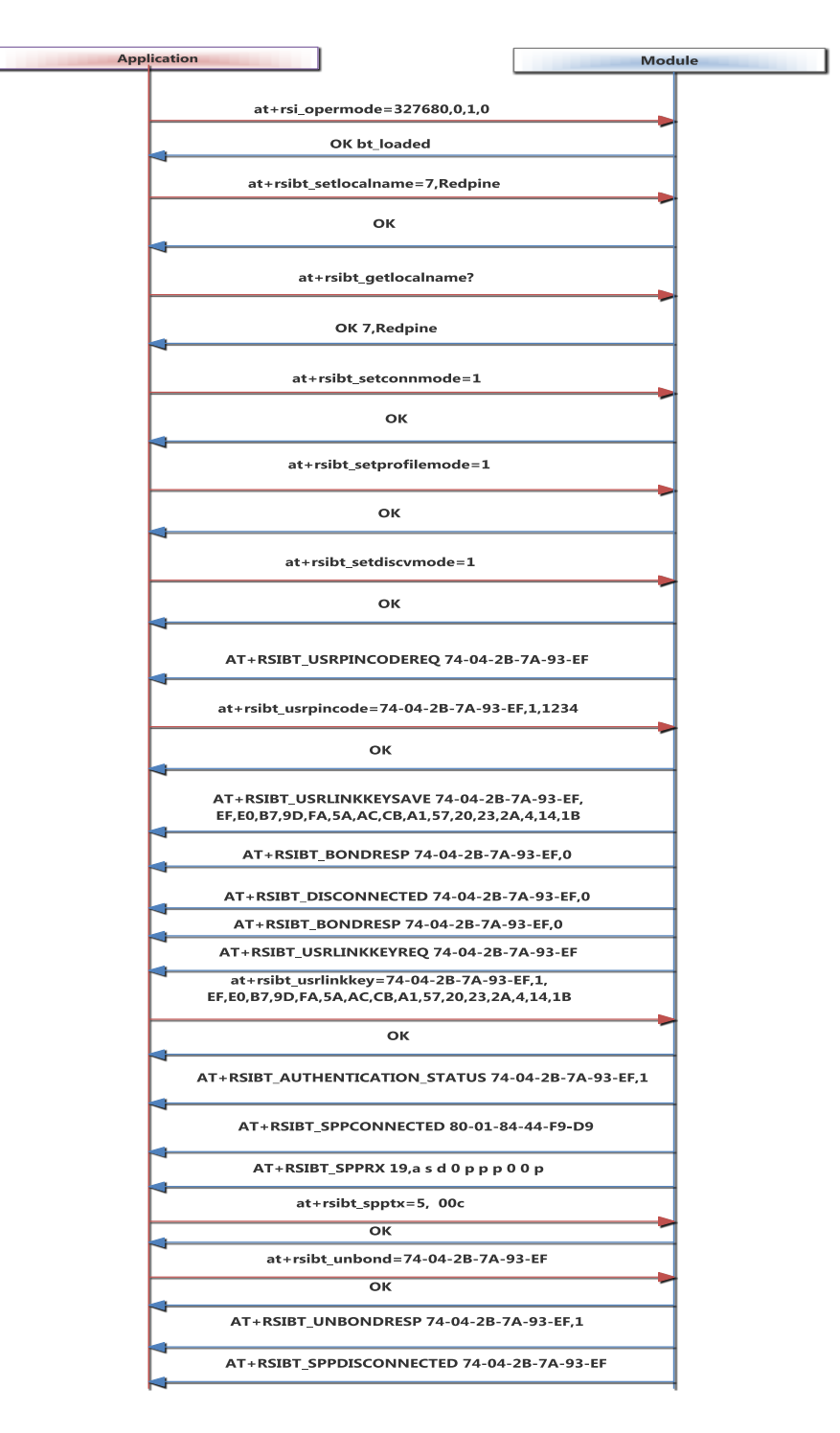

**Figure 9 AT command flow in BT Slave mode**

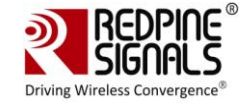

# **Revision History**

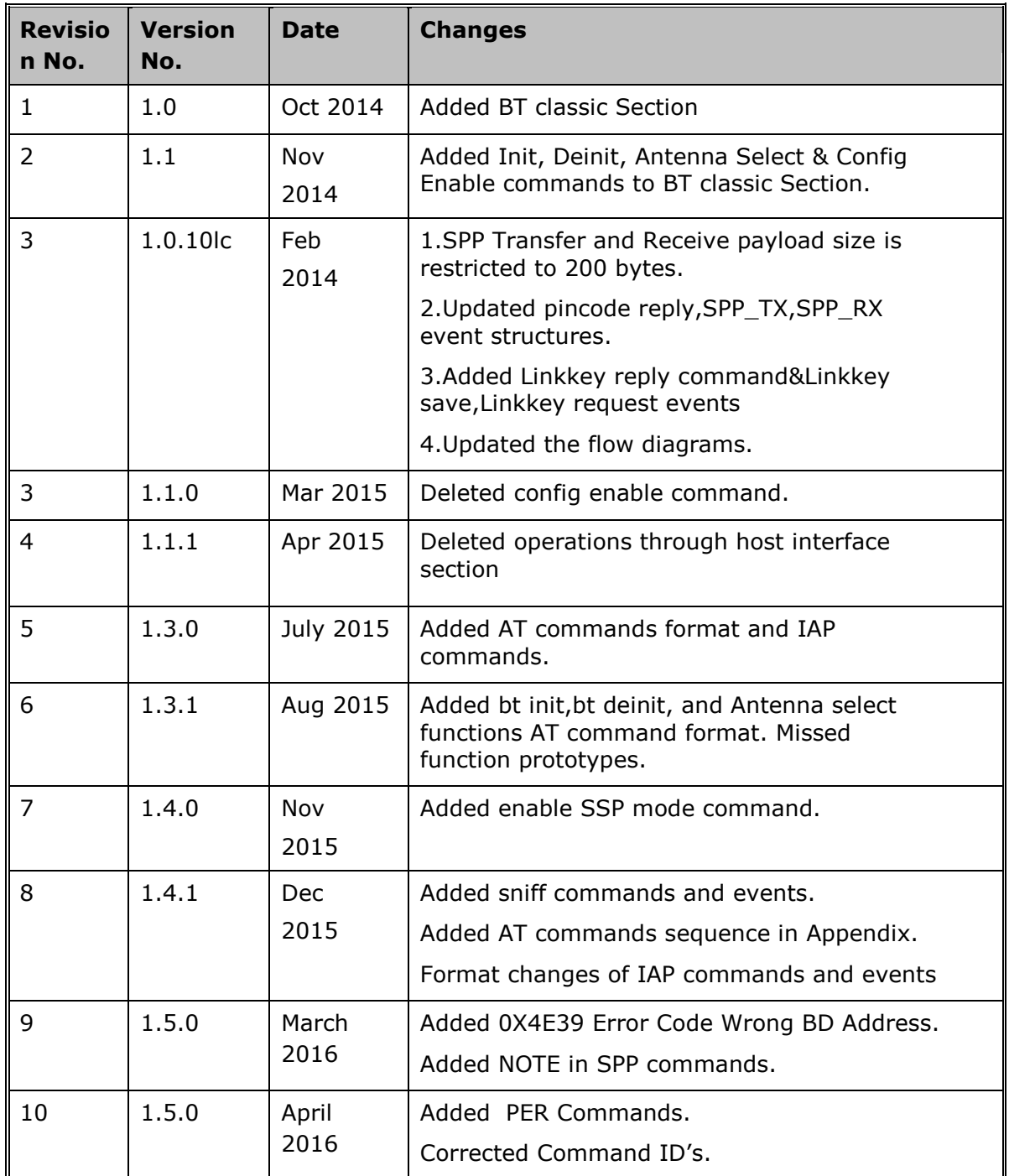